JOSÉ CARLOS MENEZES SALGADO

## **VG2E - FERRAMENTA COMPUTACIONAL PARA VISUALIZAÇÃO GRÁFICA**

Dissertação de Mestrado apresentada à Escola de Engenharia de São Carlos da Universidade de São Paulo, como parte dos requisitos para obtenção do título de Mestre em Ciências

Área de Concentração : Sistemas Elétricos de Potência

Orientador : Prof. Dr. Newton Geraldo Bretas

São Carlos 2010

#### FOLHA DE JULGAMENTO

#### Candidato(a): Engenheiro JOSÉ CARLOS MENEZES SALGADO.

Dissertação defendida e julgada em 26/02/2010 perante a Comissão Julgadora:

Leraldo A. 1 allo

Prof. Titular NEWTON GERALDO BRETAS (Orientador) (Escola de Engenharia de São Carlos/USP)

000 Toscolondoni

Aprovado

Prof. Dr. JOÃO BOSCO AUGUSTO LONDON JUNIOR (Escola de Engenharia de São Carlos/USP)

Alenandu llandr Bongo Delven<br>Prof. Associado ALEXANDRE CLÁUDIO BOTAZZO DELBEM

Prof. Titular GERALDO ROBERTO MARTINS DA COSTA Coordenador do Programa de Pós-Graduação em Engenharia Elétrica e Presidente da Comissão de Pós-Graduação

Dedico este trabalho ao amigo de todas as horas, o Senhor Jesus Cristo, a minha esposa Sandra e aos meus filhos Rodrigo e Renata, bem como a minha Mãe e irmãos e a memória do meu Pai Engenheiro Álvaro Salgado.

## **Agradecimentos**

Ao Professor Newton G. Bretas, pela confiança a mim depositada e apoio e orientação no decorrer do curso.

Ao professor João Bosco A. London Junior pelo a sua orientação.

Ao Professor Luiz Fernando por sua paciência e confiança em mim

Ao Professor Geraldo, por o seu incentivo , paciência e confiança

Aos colegas, Marcos, Raphael, Nani, Moussa, Rafael, Ricardo, Saulo e Carlisson, muito obrigado por toda ajuda e amizade.

## **Resumo**

SALGADO, J. C. M. **Visualizador Gráfico para Estimação de Estados em Sistemas Elétricos de Potência.** 2010 – Dissertação ( Mestrado ) – Escola de Engenharia de São Carlos, Universidade de São Paulo, São Carlos, 2010.

Propõem-se desenvolver uma ferramenta computacional voltado a objeto que permita a visualização gráfica, de forma amigável, dos resultados da Dissertação de Mestrado Sistema de Avaliação da Qualidade e redundância das Medidas para Estimação de Estados em Sistemas Elétricos de Potência. A ferramenta foi desenvolvida na plataforma Windows utilizando o Microsoft C Sharp no ambiente DotNet. Os testes foram executados em resultados em redes de 14 barras.

Este trabalho foi o passo inicial para elaborar uma melhor integração das diferentes dissertações num ambiente computacional moderno, cuja visualização dos resultados seja da forma mais didática e objetiva.

**Palavras Chaves :** Sistemas Elétricos de Potência, Operação em Tempo-Real, Estimação de Estado, Análise de Observabilidade, Programação Voltada a Objeto.

## **Abstract**

SALGADO, J. C. M. **Visualizador Gráfico para Estimação de Estados em Sistemas Elétricos de Potência.**2009 – Dissertação ( Mestrado ) – Escola de Engenharia de São Carlos. Universidade de São Paulo, São Carlos, 2009.

This paper objects develop a user friendly, object oriented, graphic Computational, tool, using the output results of the paper: Sistema de Avaliação da Qualidade e redundância das Medidas para Estimação de Estados em Sistemas Elétricos de Potência.The tool was developed on Windows platform, using Microsoft C Sharp in DotNet environment. The tests were performed using numbers of networks of 14 bars.

This work was the first step to develop a better integration of dissertations in a modern computing environment, which is the viewing DSO results in a more intuitive and objective.

**Key-words :** Eletric Power Systems, Real Time Operation, State Estimation Network Observability, Object-oriented Programming

# **Lista de Figuras**

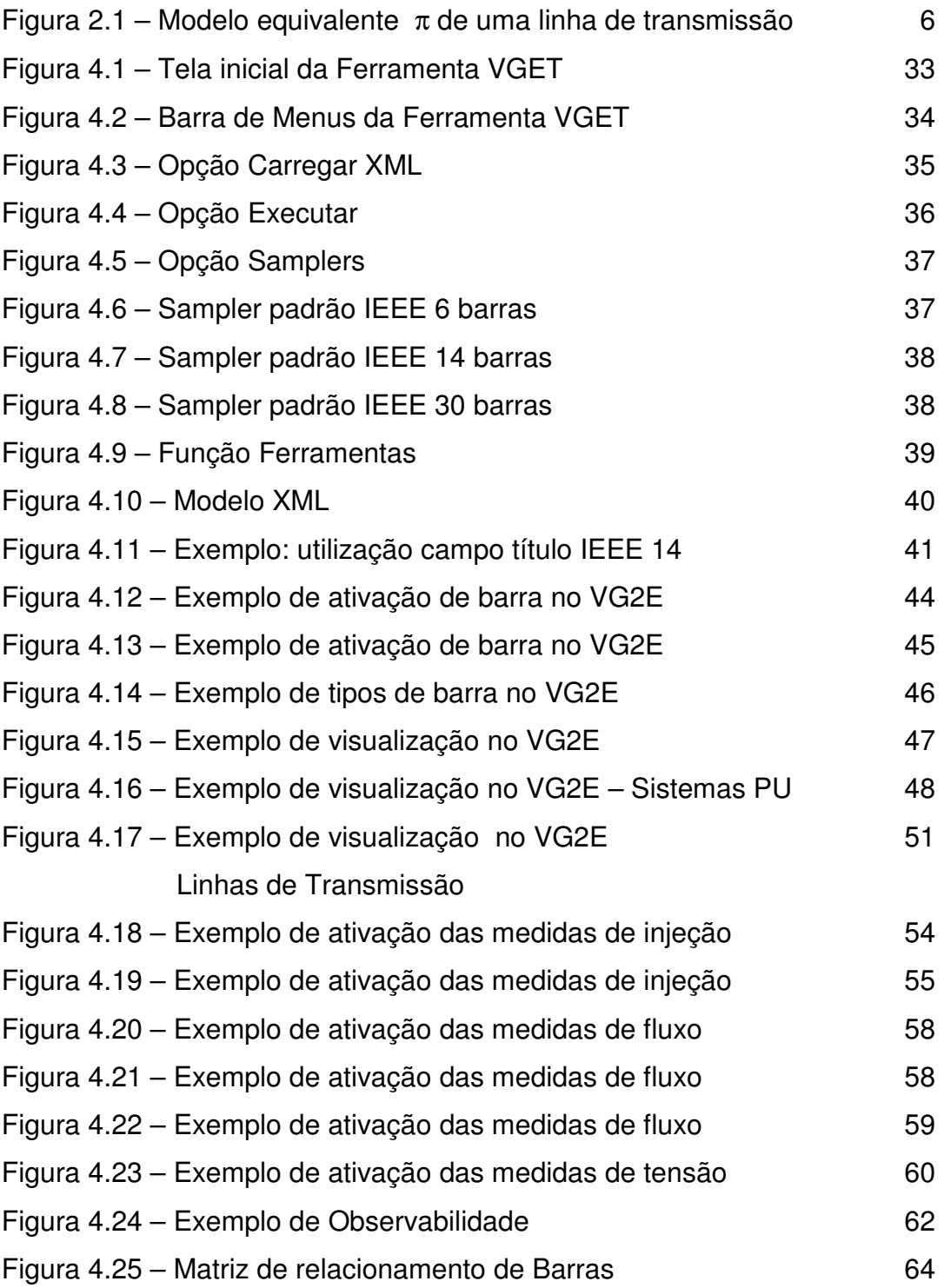

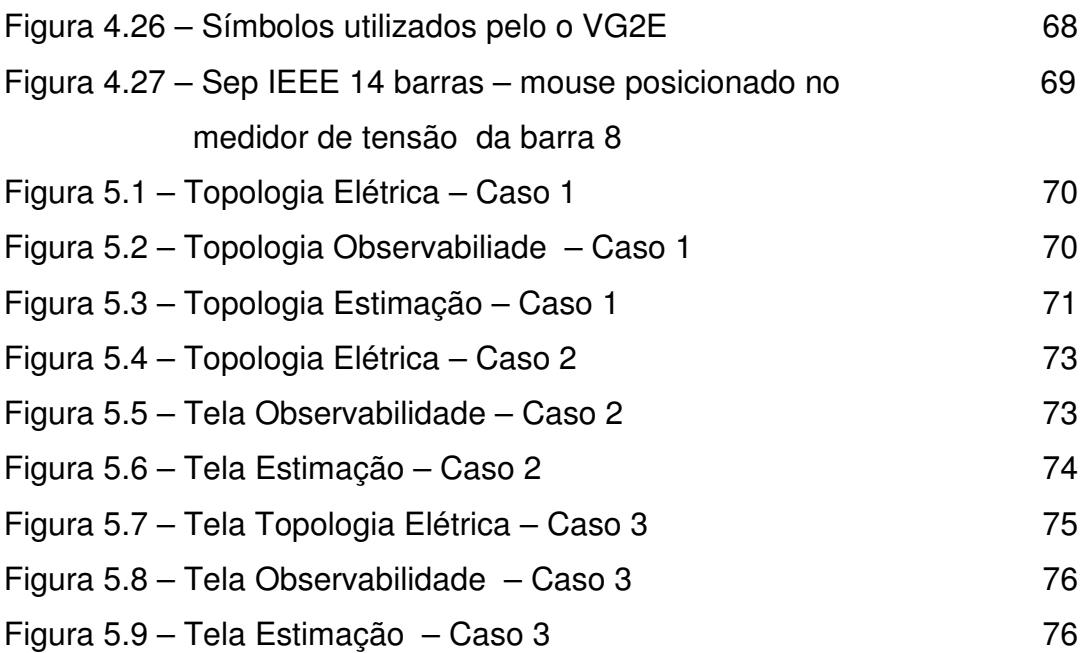

## SUMÁRIO

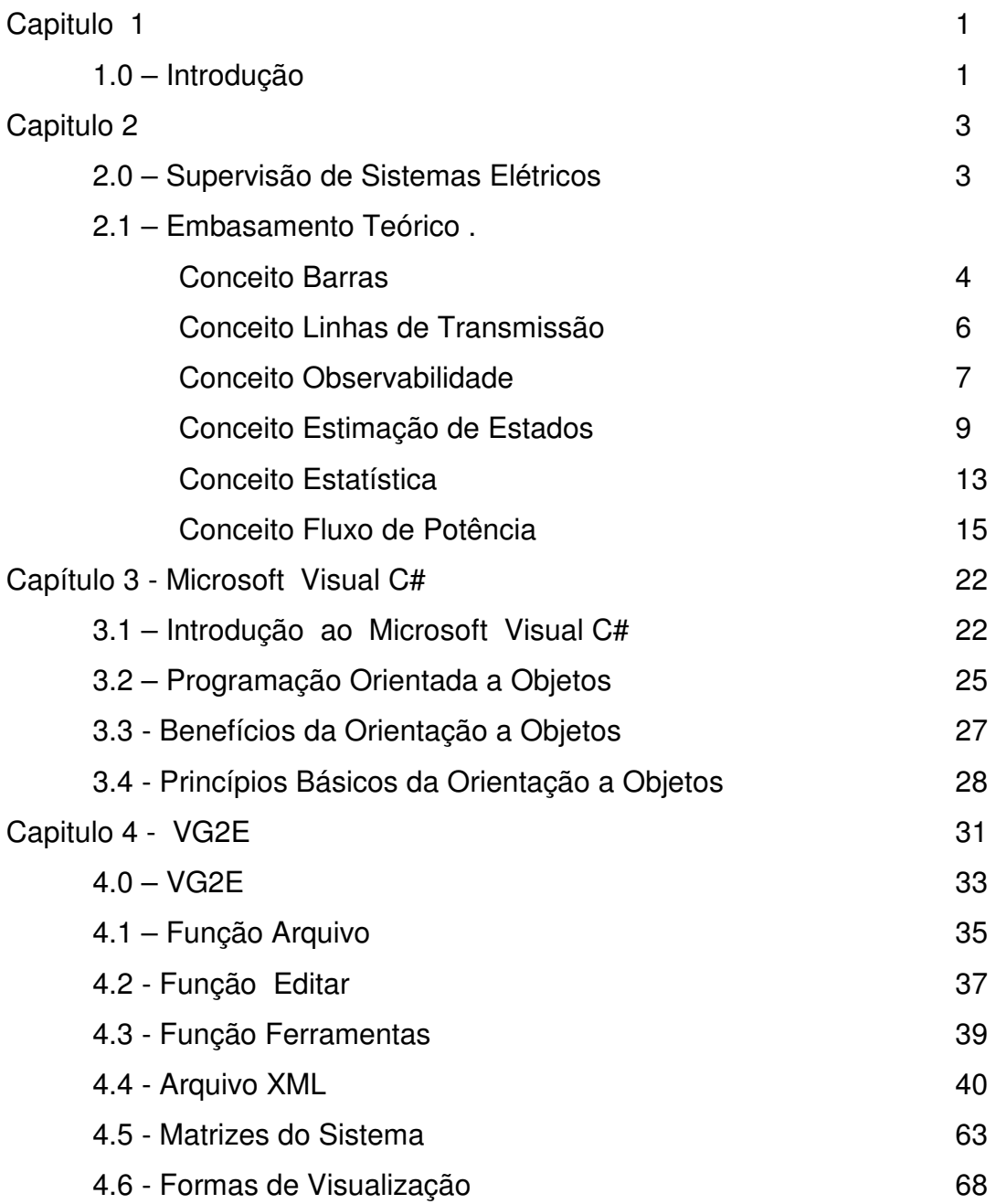

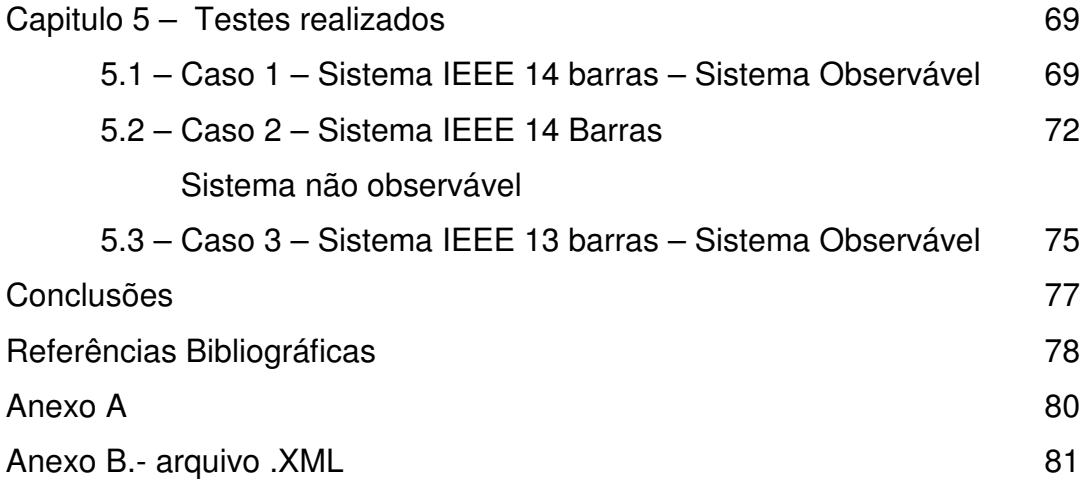

## **Capítulo 1**

## **1.0 - Introdução**

Existe uma necessidade de trazer para o aluno a realidade do que acontece no mundo real. A interação do ambiente terórico e a aplicabilidade real gera um grande desafio de preparação para a formação.

A proposta da ferramenta **VGET** não se destina somente em adequar os resultados da dissertação em questão, a médio prazo, ser uma referência para uma nova forma de entender os problemas que envolvem o comportamento de um SEP nos Centros de Controle e Operação utilizando mecanismos gráficos no ambiente do **LACO<sup>1</sup>** .

A necessidade de interagir as ferramentas computacionais tais como banco de dados, redes, simuladores, num ambiente moderno gerenciável tem gerado um maravilhoso desafio.

Não basta mais um algorítimo que apresente uma solução, mas uma ferramenta estruturada com uma interface agradável, usando todos os modernos recursos que o ambiente computacional oferece.

 $\overline{a}$ 

<sup>&</sup>lt;sup>1</sup> LACO – Laboratório computacional de sistemas elétricos de potência

Conforme **Cláudio Eduardo Scriptori de Souza [10]**, o domínio dos problemas que envolvem o comportamento de um **SEP** nos **CCO's** das operadoras tem se mostrado cada vez mais importantes. E somando a essa constatação, por que não trazer essa realidade para os laboratórios ?

Esta ferramenta tem como objetivo delinear uma trajetória de maior integração entre os inúmeros trabalhos e dissertações desenvolvidas no **LACO.** 

Por que não desenvolver um ambiente integrado de forma tal que possa simular em tempo real, todas as etapas do Processo de Estimação de Estados, utilizando as inúmeras técnicas existentes ?

## **Capitulo 2**

## **2.0 - Supervisão de Sistemas Elétricos**

Ter uma visão exata do estado operativo de qualquer sistema, seja ele mecânico, hidráulico ou elétrico, é fundamental para se efetuar uma gestão eficiente. O acompanhamento em tempo real desse estado operativo tem sido alvo de vários trabalhos e de inúmeras técnicas e nosso caso, que temos como alvo, a **supervisão de Sistemas Elétricos de Potência**.

A supervisão de um **SEP** tem como objetivo determinar as magnitudes e ângulos de fase de tensões, denominados como **variáveis de estado**, por meio do processamento de medidas tais como, fluxo de potência ativa e reativa, injeção de potência ativa e reativa e as magnitudes de tensão. Esse processo, determina o estado operativo de um **SEP.** 

A seguir é apresentado um pequeno resumo, denominado **Embasamento Teórico**, referente ao processo de estimação de estados e fluxo de potência utilizados no **VG2E**.

No final deste trabalho se encontra maiores informações sobre os referidos temas.

## **2.1 - Embasamento Teórico**

### **Conceito Barras**

O **VG2E**, utiliza para a definição de barras as seguintes nomenclatura :

## • **PQ – Barra de Carga**

Os valores de *P<sup>k</sup>* e *Q<sup>k</sup>* são conhecidos e calculados os

valores de  $V_k$  e  $\theta_k$  sendo:

*Pk* : Potência ativa na barra k.

*Qk* : Potência reativa na barra k.

*Vk* : Magnitude de tensão eficaz na barra k.

 $\theta_{\scriptscriptstyle k}$ : Ângulo da magnitude de tensão eficaz na barra k.

### • **PV – Barra de Geração**

Os valores de *P<sup>k</sup>* e *V<sup>k</sup>* são conhecidos e calculados os valores de  $\mathcal{Q}_{\scriptscriptstyle{k}}$  e  $\theta_{\scriptscriptstyle{k}}$  sendo:

- *Pk* : Potência ativa na barra k.
- *Qk* : Potência reativa na barra k.
- *Vk* : Magnitude de tensão eficaz na barra k.
- $\theta_{\scriptscriptstyle k}$ : Ângulo da magnitude de tensão eficaz na barra k.

## • **Barra Swing ou referência angular.**

Os valores de  $V_k$  e  $\theta_k$  são conhecidos  $|$ e calculados os valores de  $P_k$  e  $Q_k$  sendo :

- *Pk* : Potência ativa na barra k.
- *Qk* : Potência reativa na barra k.
- *Vk* : Magnitude de tensão eficaz na barra k.
- $\theta_{\scriptscriptstyle k}$ : Ângulo da magnitude de tensão eficaz na barra k.

## **Conceito Linhas de Transmissão**

A modelagem da linha adotada pela o VGSE é o equivalente Π composto dos seguintes parâmetros : resistência em série *km r* ; reatância série *km x* ; susceptância shunt *sh km b* .

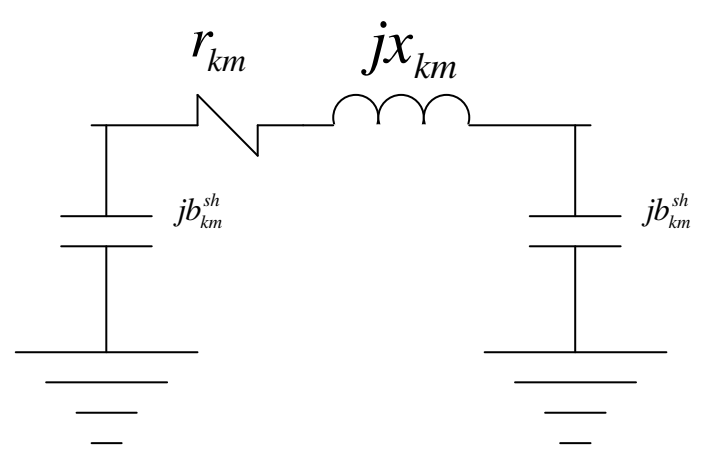

Figura 2.1: Modelo equivalente π de uma linha de transmissão

A formulação adotada pelo o **VG2E** é fundamentada em [X].

Impedância série :  $z_{km} = r_{km} + jx_{km}$ Admitância Série :  $y_{_{km}} = g_{_{km}} + jb_{_{km}} = z_{_{km}}^{-1}$ Condutância Série :  $g_{km} = \frac{r_{km}}{r^2 + r^2}$ *km km*  $_{km} = \frac{r_{km}}{r_{km}^2 + x}$  $g_{km} = \frac{r_{m}}{r_{m}}$ + = Susceptância Série :  $b_{km} = \frac{x_{km}}{x^2 + x^2}$ *km km*  $\chi_{km} = \frac{x_{km}}{r_{km}^2 + x_{km}}$  $b_{km} = \frac{-x}{2}$ +  $=\frac{-}{2}$ 

## **Conceito Observabilidade**

Entende-se como **observabilidade**, a condição de se ter conjuntos demedidas disponíveis, capaz determinar as variáveis de estado ( magnitude e ângulos de fase de tensões ) nas barras de sistema.

Esses conjuntos de medidas podem ser :

- . Fluxo de potência ativa e reativa nas linhas de transmissão
- . Injeção de potência ativa e reativa
- . Magnitude de tensão nos barramentos.

Devido a imprecisão de algumas medidas, o sistema ou parte dele, pode ser considerado **não observável** sendo necessário utilizar, pseudomedidas afim de restaurar a observabilidade quando possível. Na impossibilidade de ter o sistema observável como um todo, determina-se as partes do sistema, denominadas **ilhas observáveis**. Na analise e restauração de observabilidade, existem dois grupos de metodologia a saber :

**Métodos topológicos** : Consiste em rotinas que não utilizam cálculos e fundamentam-se em soluções de natureza combinatorial e complexa **NUCERA & GILLES(1991)]** 

**Métodos numéricos:** Consiste de rotinas mais simples, já disponíveis nas aplicações de Estimação de Estados, porem sujeitas a erros no âmbito numérico. **[MONTICELLI & WU (1985a);MONTICELLI(1985b)]**.

Em **BRETAS(1996),** fundamentando a solução na triangulação da matriz ganho e nos conceitos inclusos nos caminhos de grafo, desenvolveu um método para testar a observabilidade da rede e identificar ilhas observáveis.

A solução não exige solução de sistemas de equações algébricas de fácil implementação.

**LONDOM Jr et al(2004a)** por meio da triangulação da matriz jacobiana apresenta um método que possibilita a analise e a restauração da observabilidade de forma simples e direta.

### **Conceito Estimação de Estados**

A estimação de estados tem como finalidade calcular as variáveis de estado, por meio de um conjunto redundante de medidas. Esse processo é divido em várias etapas:

#### **1ª Etapa: Obtenção da topologia do sistema, no modelo barra linha.**

 Possuindo as informações dos estados das chaves, conhecidas por medidas lógicas, somando com as informações quanto ao tipo e a localização dos estimadores instalados, o configurador de sistemas permite determinar a topologia e a correspondente configuração de medidores, no modelo barra linha.

#### **2ª Etapa: Análise e Restauração da Observabilidade do Sistema.**

 Através do modelo barra linha, verifica-se se é possível, através das medidas analógicas e virtuais disponíveis, determinar o estado em todas as barras do sistema. Em caso afirmativo, o sistema é dito observável. Senão, a falta de medidas pode ser substituída, em algumas situações, por pseudo-medidas , através das quais o sistema se torna observável como um todo.

Como alternativa para essa situação é determinar as partes observáveis do sistema, isto é, as "ilhas observáveis".

#### **3ª Etapa: Estimação de Estados.**

 Considerando a topologia do sistema, obtida pelo configurador de sistemas, e através dos seus parâmetros armazenados no banco de dados, bem como do conjunto disponível de medidas, o estimador de estados permite determinar o estado de todas as barras do sistema.

### **4ª Etapa: Processamento de Erro Grosseiro ( E.G.) em Medidas Analógicas.**

 As medidas analógicas, fornecidas ao estimador de estados, estão sujeitas aos E.G., que levam o processo de estimação de estados a estados "não-verdadeiros", ou, até mesmo, à não convergência. O processo de estimação de estados baseia-se em critérios estatísticos, sendo o comumente utilizado o critério **dos mínimos quadrados ponderados**.**[MONTICELLI(2000)]**.

#### **Mínimos Quadrados**

O método minimiza a soma do quadrado da diferença entre o valor medido e o estimado.

A estimação de estados utilizando o método dos mínimos quadrados utiliza a seguinte formulação.

$$
\underline{z} = h(x) + \underline{w}
$$

onde

*z* : Vetor de medidas ( m x 1 )

*h*( ) : Vetor de funções não lineares, relacionando as

medidas com os estados. ( m x 1 )

- *x* : Vetor de estados ( N x 1 )
- $w$  : Vetor de erros das medidas (m x 1)

A melhor estimativa do vetor de estado *x* , designado por *x* −  $\stackrel{\wedge}{x}$  é o valor que torna o mínimo o índice  $J(x)$  equacionado da seguinte forma :

$$
J(\underline{x}) = \sum_{i=1}^{n} w_i = w' * w
$$
  

$$
J(\underline{x}) = (z - Hx)' * (z - Hz) = z'z - 2z'Hx + x'H'H
$$

Após a minimização de  $J(\underline{x})$ 

$$
\frac{\partial J(x)}{\partial (x)} = 0
$$
  

$$
\hat{x} = (H^{'}H)^{-1}.H'z
$$

onde *x* −  $\hat{x}$  é o vetor de estados estimados e a matriz  $(H^{\prime}H)$  é denominada matriz ganho.

#### **Mínimos Quadrados Ponderados**

Devido a qualidade diferentes de medidas e a qualidade dos medidores, as mesmas devem ser ponderadas de acordo com a precisão do medidor.

O método é uma continuação do mínimos quadrados, porem permitindo a ponderação das medidas. Como hipótese, considera-se que os erros das medidas *w* são "Gaussianos", ou então, têm distribuição de probabilidade normal (caso não haja erro grosseiro).

Em estimação de estados, o peso (ponderação) mais utilizado é:  $\frac{1}{\sigma^2}$  $\frac{1}{\sigma_i^2}$ , onde 2 σ *i* é a variância do erro *w<sup>i</sup>* . A função a ser minimizada passa a ser:

$$
J(x) = \sum_{i=1}^m \left(\frac{w_i}{\sigma_i}\right)^2.
$$

apresentando de outra forma:

$$
J(x) = [w]_{1xm}^t \begin{bmatrix} 1/\sigma_i^2 & 0 \\ 0 & 1/\sigma_i^2 \end{bmatrix}_{mxm} [w]_{mxl}
$$

simplificando a notação, tem-se:

 $J(x) = w<sup>t</sup> W w$ , onde W é a matriz de ponderação para as medidas; é o inverso da matriz covariância das mesmas. É uma matriz diagonal, cujos valores não nulos são os inversos das variâncias de cada medida

$$
W_{ii} = \frac{1}{\sigma_i^2} \ .
$$

## **Conceito Estatística**

• **Variável aleatória (va):** é uma função que associa valores numéricos aos eventos de um espaço amostral. Constitui o espaço amostral (Ω) a um conjunto de resultados possíveis de ocorrer.

As variáveis aleatórias podem ser classificadas em discretas e contínuas.

**va contínua:** é aquela que, teoricamente, pode assumir qualquer valor num certo intervalo razoável de variação. Sua distribuição de probabilidade é caracterizada pela função densidade de probabilidade, que é uma função contínua.

**va discreta :** ao contrario da contínua, pode assumir valores pertencentes a um conjunto enumerável. Possui função probabilidade que indica diretamente as probabilidades associadas a cada valor.

• **Variância (**σ**<sup>x</sup>** 2 **):** é a média dos quadrados das diferenças dos valores em relação à sua média.

$$
\sigma_x^2 = E\Big\{ (X - \overline{X})^2 \Big\} \quad \text{onde } \overline{X} \text{ é o valor médio.}
$$

• Desvio padrão (σ<sub>x</sub>): é a raiz quadrada positiva da variância.

## • **Covariâncias ( matriz ):**

Sendo "X" um vetor de va, temos

$$
\underline{X} = \begin{bmatrix} X_1 \\ X_2 \\ \vdots \\ X_i \end{bmatrix}, \text{ então } E(\underline{X}) = \overline{\underline{X}} = \begin{bmatrix} E(X_1) \\ \vdots \\ E(X_i) \end{bmatrix} = \begin{bmatrix} \overline{X}_1 \\ \vdots \\ \overline{X}_i \end{bmatrix}, \text{ assim podemos}
$$

escrever: cov(<u>X)</u> = E{ (<u>X</u> -  $\overline{X}$ ).(<u>X</u> -  $\overline{X}$ )<sup>t</sup>}

Nota-se, portanto, que a expressão acima resultará na matriz covariância:

$$
cov(\underline{X}) = \begin{bmatrix} E\{(X_1 - \overline{X}_1)^2\} & E\{(X_1 - \overline{X}_1)(X_2 - \overline{X}_2)\} & \cdots & E\{(X_1 - \overline{X}_1)(X_i - \overline{X}_i)\} \\ \vdots & E\{(X_2 - \overline{X}_2)^2\} & \cdots & \cdots \\ \vdots & \vdots & \ddots & \cdots \\ \vdots & \vdots & \cdots & E\{(X_i - \overline{X}_i)^2\} \end{bmatrix}
$$

Neste momento, tornam-se pertinentes algumas observações:

- Na diagonal principal de cov(X), teremos as variâncias  $\sigma_{xi}^2$ ;
- Se existirem elementos fora da diagonal principal significa que as variáveis aleatórias correspondentes têm alguma correlação;
- Em estimação de estados considera-se que a matriz cov(X) das medidas é diagonal, ou seja, os medidores não têm correlação.

## • **Resíduo Normalizado**

É a diferença entre o valor medido e o valor estimado.

### **Estudo do Fluxo de Potência**

 Assim como o estimador de estados, o objetivo principal do cálculo do fluxo de potência **[11]** é determinar os estados de um SEP. A diferença fundamental entre os dois problemas é que o estimador de estados manipula dados redundantes $^2$  e sujeitos a erros. Permitindo assim um processo de filtragem das informações.

No estudo do fluxo de potência, assim como no estudo do estimador de estados estático, a modelagem da rede é estática, isto é, não se considera a variação entre as grandezas e a variável tempo. Desta forma, o SEP é apresentado apenas por um conjunto de equações e inequações algébricas.

Utilizando a primeira Lei de Kirchhoff em cada barra do SEP, obtem-se as equações básicas do fluxo de potência. Com a segunda Lei de Kirchhoff, pode expressar os fluxos de potência nos componentes internos como funções das tensões (estados) de seus nós terminais. As inequações representam as restrições de operação do SEP.

Segue a formulação.

 $\overline{a}$ 

$$
S_{km}^* = P_{km} - jQ_{km} = E_k^* I_{km} = y_{km} V_k e^{-j\theta_k} (V_k e^{j\theta_k} - V_m e^{j\theta_m}) + j b_{km}^{sh} V_k^2
$$

Os fluxos *Pkm* e *Qkm* são obtidos identificando-se as partes reais e imaginarias da equação de potência complexa, resultando:

$$
P_{km} = V_k^2 g_{km} - V_k V_m g_{km} \cos \theta_{km} - V_k V_m b_{km} \sin \theta_{km}
$$
  

$$
Q_{km} = -V_k^2 (b_{km} + b_{km}^{sh}) + V_k V_m b_{km} \cos \theta_{km} - V_k V_m g_{km} \sin \theta_{km}
$$

 $2^{2}$  Existem mais equações do que incógnitas, isto é, existem mais medidas do que estados a serem determinados. Já no fluxo de potência o número de equações é igual ao número de incógnitas a serem determinadas.

Pode-se também escrever o problema de fluxo de potência na forma matricial.

Das equações  $I_{km} = y_{km}(E_k - E_m) + jb_{km}^{sh}E_k$  e  $E_k = V_k e^{j\theta_k}$ ;  $E_m = V_m e^{j\theta_m}$  $E_k = V_k e^{j\theta_k}$ ;  $E_m = V_m e^{j\theta_m}$  escreve a expressão:

 $I = YE$ 

em que

- $I$  vetor das injeções de corrente, cujas componentes são  $I_k$  ( $k = 1$ , NB)
- $\underline{\mathsf{E}}$  vetor das tensões nodais cujas componentes são  $\,E_{_k} = \!V_{_k} e^{\,j\theta_{_k}}$

Y = G + jB – matriz admitância nodal (onde os elementos de G e B são, respectivamente, as condutâncias e as susceptâncias das linhas de transmissão).

Então pode-se escrever a expressão de injeção de potência complexa S<sub>k</sub>:  $S_k^* = P_k - jQ_k = E_k^* I_k$ 

Novamente tomando a parte real e imaginária da expressão de injeção de potência respectivamente, conclui às expressões de injeção de potência ativa e reativa:

$$
P_{k} = V_{k} \sum_{m \in k} V_{m} (G_{km} \cos \theta_{km} + B_{km} \sin \theta_{km})
$$
  

$$
Q_{k} = V_{k} \sum_{m \in k} V_{m} (G_{km} \sin \theta_{km} - B_{km} \cos \theta_{km})
$$

## **Formulação Básica**

Na formulação básica do fluxo de potência, cada barra possui quatro variáveis associadas:

*k v* - magnitude da tensão nodal (barra k)

- $\theta_{\scriptscriptstyle{k}}$  ângulo da tensão nodal
- *Pk* geração líquida (geração menos carga) de potência ativa
- *Qk* injeção líquida de potência reativa

Essas variáveis se são consideradas dadas e as outras duas incógnitas.

A cada barra do SEP são atribuídas duas equações que representam o fato de que as potências ativa e reativa injetadas numa barra devem ser iguais à soma dos fluxos correspondentes que deixam a barra através de linhas de transmissão, transformadores. então:

$$
P_k = \sum_{m \in \Omega_k} P_{km}(V_k, V_m, \theta_k, \theta_m)
$$

$$
Q_k + Q_k^{sh}(V_k) = \sum_{m \in \Omega_k} Q_{km}(V_k V_m, \theta_k, \theta_m)
$$

em que:

k = 1,...,NB, sendo NB o número de barras da rede

Ω*k* - o conjunto das barras vizinhas à barra k

 $V_k$ , $V_m$  - magnitudes das tensões das barras terminais do ramo k-m

 $\theta_{\scriptscriptstyle k}$ , $\theta_{\scriptscriptstyle m}$  - ângulos das tensões das barras terminais do ramo k-m

*Pkm* - Fluxo de potência ativa no ramo k-m

*Qkm* - Fluxo de potência reativa no ramo k-m

 $Q_k^{\scriptscriptstyle sh}$  - componente da injeção de potência reativa devida ao elemento *shunt* da barra k.

As expressões mostradas acima foram construídas considerando-se a seguinte convenção de sinais: as injeções líquidas de potência são positivas quando entram na barra (geração) e negativas quando saem da barra (carga); os fluxos de potência são positivos quando saem da barra e negativos quando entram; para os elementos shunt das barras é adotada a mesma convenção que para as injeções.

Com base nas informações acima expostas, é possível calcular o estado em cada uma das barras do sistema. Considera-se inicialmente um problema no qual são dados *P<sup>k</sup>* e *Q<sup>k</sup>* para as barras PQ; *P<sup>k</sup>* e *V<sup>k</sup>* para as barras do tipo PV; e  $V_k$  e  $\theta_k$  para a barra  $V\theta$  (referência angular); e pede-se calcular V<sub>k</sub> e θ<sub>k</sub> nas barras PQ;  $\theta_k$  e Q<sub>k</sub> nas barras PV; e P<sub>k</sub> e Q<sub>k</sub> na barra de referência. Uma vez resolvido este problema, será conhecido o estado  $(V_k, \theta_k)$  para todas as barras da rede. Com os estados do SEP calculados, torna-se possível também o cálculo dos fluxos de potência nas linhas de transmissão, transformadores, etc.

Para tanto, dividimos o problema inicial em dois subsistemas, dando origem às seguintes equações:

$$
P_k^{esp} - V_k \sum_{m \in k} V_m (G_{km} \cos \theta_{km} + B_{km} \sin \theta_{km}) = 0 \quad \text{barras PQ e PV.}
$$
  

$$
Q_k^{esp} - V_k \sum_{m \in k} V_m (G_{km} \sin \theta_{km} - B_{km} \cos \theta_{km}) = 0 \quad \text{barras PQ.}
$$

Uma outra maneira de se escrever as equações acima é:

$$
\Delta P_k = P_k^{esp} - P_k(\underline{V}, \underline{\theta}) = 0
$$

$$
\Delta Q_k = Q_k^{esp} - Q_k(\underline{V}, \underline{\theta}) = 0
$$

O outro subsistema é dado pelas equações

$$
P_k^{esp} - V_k \sum_{m \in k} V_m (G_{km} \cos \theta_{km} + B_{km} \sin \theta_{km}) = 0
$$
  

$$
Q_k^{esp} - V_k \sum_{m \in k} V_m (G_{km} \sin \theta_{km} - B_{km} \cos \theta_{km}) = 0
$$

Contudo as funções ∆*P<sup>k</sup>* e ∆*Q<sup>k</sup>* podem ser colocadas na forma vetorial

$$
\Delta \underline{P} = \underline{P}^{esp} - \underline{P}(\underline{V}, \underline{\theta})
$$

$$
\Delta \underline{Q} = \underline{Q}^{esp} - \underline{Q}(\underline{V}, \underline{\theta})
$$

em que :

P é o vetor das injeções de potência ativa nas parras PQ e PV

Q, o das injeções de potência reativa nas barras PQ.

Pode-se, então, iniciar o processo de solução do problema de fluxo de potência.

Seja g (x) a função vetorial dada por

$$
\underline{g}(\underline{x}) = \begin{bmatrix} \Delta \underline{P} \\ \Delta \underline{Q} \end{bmatrix}
$$

Por meio desta função, o primeiro subsistema, dado pelas expressões

 $\Delta P = P^{exp} - P(V, \theta)$  e  $\Delta Q = Q^{exp} - Q(V, \theta)$  pode ser resolvido fazendo:  $g(x) = 0$ . Dentre as varias soluções eficientes, a mais utilizadas são os métodos de Newton e a solução para este sistema de equações não-lineares através do método de Newton.

Iniciando em um ponto inicial  $[x^0; g(x^0)]$  arbitrário, a função g(x) é linearizada por intermédio da Série de Taylor:

$$
\widetilde{g}(x^0 + \Delta x^0) \cong g(x^0) + \frac{dg(x)}{dx}\bigg|_{x^0} \Delta x^0
$$

Após isso, resolvendo a equação linear:

$$
g(x^{0}) + \frac{dg(x)}{dx}\bigg|_{x^{0}} \Delta x^{0} \equiv 0
$$

Com a seguinte solução,

$$
\Delta x^0 = -\left(\frac{dg(x)}{dx}\right)_{x^0} - g(x^0)
$$

atualizando a variável x é por meio de :  $x^1 = x^0 + \Delta x^0$ 

Nos problemas de fluxo de potência, a aproximação linear para as injeções de potência ativa e reativa é dada por:

$$
\widetilde{P}(\theta, V) \cong P(\theta^k, V^k) + \frac{\partial P}{\partial \theta} \Delta \theta + \frac{\partial P}{\partial V} \Delta V
$$

$$
\widetilde{Q}(\theta, V) \cong Q(\theta^k, V^k) + \frac{\partial Q}{\partial \theta} \Delta \theta + \frac{\partial Q}{\partial V} \Delta V
$$

Como:

$$
P_k^{exp} - P_k(\underline{\theta}, \underline{V}) = 0 \quad \text{para } k \in \{PV\} \cup \{PQ\}
$$

$$
Q_k^{exp} - Q_k(\underline{\theta}, \underline{V}) = 0 \quad \text{para } k \in \{PQ\}
$$

Obtém-se:

$$
\frac{\partial P}{\partial \theta} \Delta \theta + \frac{\partial P}{\partial V} \Delta V = P^{exp} - P(\theta^k, V^k)
$$

$$
\frac{\partial Q}{\partial \theta} \Delta \theta + \frac{\partial Q}{\partial V} \Delta V = Q^{exp} - Q(\theta^k, V^k)
$$

Na forma matricial

$$
\begin{bmatrix}\n\frac{\partial P}{\partial \theta} & \frac{\partial P}{\partial V} \\
\frac{\partial Q}{\partial \theta} & \frac{\partial Q}{\partial V}\n\end{bmatrix}\n\begin{bmatrix}\n\Delta \theta \\
\Delta V\n\end{bmatrix} = \begin{bmatrix}\nP^{esp} - P(\theta^k, V^k) \\
Q^{esp} - Q(\theta^k, V^k)\n\end{bmatrix}
$$

As atualizações de θ e V é dado por:  $V^{k+1} = V^k + \Delta V^k$  $\theta^{k+1} = \theta^k + \Delta \theta^k$ 

A solução do sistema, seguida da atualização das incógnitas, é repetida até que a diferença do valor inicial com o resultado seja menor que uma tolerância pré-estabelecida.

## **Capítulo 3**

#### **3.1 – Introdução ao Microsoft Visual C#**

O Microsoft Visual C# é uma linguagem poderosa, voltada principalmente para os desenvolvedores que criam aplicativos usando o Microsoft .Net Framework.

A plataforma .NET foi projetada para fornecer um novo ambiente dentro da qual se possa desenvolver praticamente qualquer aplicação para executar no Windows.

O C# permite escrever uma página Web dinâmica, um componente de aplicação distribuída, um componente de acesso a banco de dados ou uma clássica aplicação de desktop do Windows.

O .NET, possui duas características, primeiramente é uma biblioteca, tão extensa quanto a API do Windows. Pode-se usa-la para chamar todos os recursos quem tem sido, tradicionalmente do sistema operacional Windows, tais como : exibir janelas e caixas de diálogos, verificar credenciais de segurança, chamar serviços básicos do sistema operacional.

Em segundo lugar o .NET, fornece o ambiente runtime, na qual o programa é executado. Pode se ver que a plataforma .NET como algo que fornece um nível de abstração do sistema operacional.

O ambiente .NET, não é um sistema operacional , o sistema operacional é o Windows, ele se situa como uma camada entre o sistema operacional Windows e outros aplicativos

Constituindo uma plataforma atualizada, mais orientada a objetos e fácil de usar para desenvolver e executar os códigos.

Vantagens da plataforma .NET.

- Programação orientada a objetos
- Bom design
- Independência de linguagens
- Melhor suporte para páginas Web dinâmicas
- Acesso eficiente a dados
- Compartilhamento de códigos
- Segurança melhorada
- Instalação de zero impacto
- Suporte para Web Serviçes
- Visual Studio .NET

O avanço das ferramentas de programação C++ e Java e dos dispositivos inteligentes criou problemas e novas exigências. Como resultado da popularidade dos dispositivos eletrônicos os desenvolvedores de software perceberam que os sistemas não estavam mais restritos aos desktops instalados em uma mesa.

Estes reconheceram a necessidade de software que fosse acessível para qualquer um e disponível por meio de qualquer tipo de dispositivo.

A Microsoft anunciou sua iniciativa o .NET ( dot-net ou ponto net ) e a linguagem de programação C# ( "Ci-sharp" ou "Ce-sharp").

O C# é uma linguagem programação visual dirigida por eventos totalmente orientada a objetos na qual os programas são criados usando-se um **IDE**.

Com um IDE um programador pode criar, executar, testar e depurar programas C# convenientemente reduzindo assim, o tempo necessário para produzir um programa funcional a uma fração que levaria usa-lo. O processo de criação rápida de aplicativos usando esta ferramenta é normalmente denominado **RAD**. O C# permite um novo grau de intercâmbio entre linguagens, os componentes de software de diferentes linguagens podem interagir de maneiras inéditas. Os desenvolvedores podem empacotar até antigos softwares, para trabalhar com novos programas C#.

A primeira impressão de um trecho de código C# é que ele parece muito visualmente com o código C++ ou Java. Por traz dessa similaridade inicial, o C# é bem mais fácil de aprender do que C++ e é de dificuldade comparável ao Java.

Seu design está mais em sintonia com as ferramentas de desenvolvimento modernas de que outras linguagens

Abaixo alguns recursos do C#:

- Amplo suporte para classes e programação orientada a objetos, incluindo tanto herança de interface como de implementação , funções virtuais e sobrecarga de operador.
- Um conjunto coerente e bem definido de tipos básicos
- Suporte incorporado para a geração automática de documentação XML
- Liberação automática de memória alocada dinamicamente.
- Amplo acesso à biblioteca de classes com base em .NET, alem de fácil acesso à API do Windows.
- Suporte para propriedades e eventos ao estilo do VB.
- O C# pode ser utilizado para escrever paginas Web ASP.NET dinâmicas.

## **3.2 – Programação Orientada a Objetos**

Consiste em considerar os Sistemas Computacionais como uma coleção de objetos que interagem de maneira correta.

Os objetos computacionais são estruturas de programação que contêm as informações e os comportamentos que representam um objeto dentro do sistema.

Para que os Objetos Computacionais possam interagir dentro de um sistema de computador da mesma forma como os Objetos Reais interagem com o mundo real, é importante como os objetos possam reagir perante uma ação. Não é o sistema que determina o comportamento de um objeto Computacional, mas ele próprio deve possuir a informação necessária para saber como comporta-se diante de uma situação.

Diferentes tipos de Objetos Computacionais

- Objetos computacionais visuais
- Objetos com tarefa relacionadas
- Objetos multimídias
- Objetos de domínio de trabalho

## **Análise e programação orientada a Objetos**

A Orientação a objetos consiste em conceber um sistema computacional como um todo orgânico, formado por objetos que se relacionam entre si. Esse enfoque pode ser aplicada tanto a analise de sistemas quanto a programação, e essa é uma das principais vantagens da Orientação a Objetos: A mesma metodologia serve tanto para definição lógica do sistema quanto a sua implementação.

### • **Análise Orientada a Objetos**

Baseado nesta metodologia , o processo de analise consiste em definir quais os objetos fazem parte do de um sistema que se pretende automatizar e quais são os atributos e ações desses objetos bem como maneira como se comportam.

#### • **Programação Orientada a Objetos**

A programação orientada a objetos, consiste em utilizar objetos computacionais para implementar as funcionabilidades de um sistema. Os mesmos objetos identificados no diagrama. podem ser implementados como foram projetados, sem a necessidade de traduzir dos diagramas da analise para a programação.
#### **3.3 - Benefícios da Orientação a Objetos**

A principal vantagem da Orientação a objetos consiste em reunir em Uma mesma estrutura os dados e os processos que são executados sobre esses dados , permitindo assim um grau maior de organização e simplicidade do programa.

Quando um desenvolvedor cria um objeto para realizar uma tarefa complexa, os outros desenvolvedores só precisam acessar esse objeto para realizar essas mesmas tarefas, sem precisar saber como elas são efetuadas.

Caso seja necessário alterar a maneira de como o objeto deva funcionar internamente, os demais desenvolvedores não precisam alterar os seus programas para continuar acessando o novo comportamento, e isso representa um ganho real de produtividade.

Também o procedimento de manutenção restrito ao objeto reduz o custo, tempo e assegura a certeza de uma manutenção eficaz, pelo o fato de que as variáveis controladas estavam restritas aos objetos modificados e em nenhuma outra parte do sistema.

Uma estrutura eficaz de objetos, uma vez criada, permitirá incluir módulos adicionais no sistema que reutilizem as funcionalidades já desenvolvidas sem necessidade de reprogramação.

### **3.4 - Princípios Básicos da Orientação a Objetos.**

### • **Abstração**

Abstração consiste em focalizar os aspectos essenciais inerentes a uma entidade e ignorar propriedades acidentais. Isso significa concentrar-se no que o objeto é e faz antes de se decidir como ele será implementado.

### • **Encapsulamento**

O encapsulamento é um dos grandes trunfos da programação orientada a objetos em relação a programação tradicional. A vantagem é que o encapsulamento disponibiliza o objeto com toda a sua funcionabilidade sem que seja preciso saber como ele funciona.

Isso simplifica o processo de construção de sistemas, pois os que utilizam os objetos não precisam se preocupar em saber como eles são constituídos internamente.

#### • **Objetos**

No dia a dia um objeto é qualquer coisa que seja identificável em um único material. O exemplo poderia ser um carro, uma casa, ou um livro. Dando continuidade a lógica exposta acima, poderíamos também, incluir o entendimento de objetos vivos, como pessoas e poderia também, objetos mais abstratos, como uma empresa.

Os objetos têm dois propósitos : Promover o entendimento do mundo real e suportar uma base prática para a implementação computacional.

### • **Atributos**

Um atributo é um valor de dados assumido pelos objetos de uma classe. nome, idade e peso são exemplos de atributos de objetos pessoas.

### • **Métodos**

São procedimentos ou funções que realizam as ações próprias do objeto. assim, os métodos são as ações que o objeto pode realizar. Tudo que o objeto faz é realizado

### • **Classes**

 Uma classe de objetos descreve um grupo de objetos com propriedades ( atributos ) , comportamentos (operações ) similares e relacionamentos comuns com outros objetos e uma mesma semântica.

### • **Persistência**

Quando fala-se em persistência de objetos, refere-se ao tempo em que o mesmo permanece na memória.Para tornar um objeto persistente, devese salva-lo em algum meio de armazenamento.

Os objetos não persistentes são aqueles que são criados e destruídos sem que sejam salvos, na mesma execução do programa. ou seja, são objetos temporários. Esses objetos são chamados assim por que os valores dos seus atributos são transientes e portanto não necessita que sejam salvos.

### • **Herança**

Herança constitui um mecanismo muito inteligente de aproveitar o código. É através da herança que os objetos podem compartilhar métodos e atributos. Assim pode-se criar uma nova classe, fazendo com que esta herde os métodos e atributos de uma outra classe, tornando-a uma classe-filha<sup>3</sup>.

<sup>&</sup>lt;sup>3</sup> Classe-Pai é conhecida como super classe ou ancestral, e a classe-filha, como subclasse ou descendente

# **Capitulo 4 - VG2E**

 O **VG2E** é uma ferramenta concebida em Visual C#, que tem por finalidade de visualizar em forma gráfica resultados de processo de Estimação de Estados.

As premissas do sistema são definidas da seguinte forma:

- Mostrar de forma gráfica a topologia elétrica do sistema estudado mostrando os objetos e as suas respectivas medidas ;
- Mostrar de forma gráfica o resultado do processo de observabilidade com os seus respectivos objetos e medidas;
- Mostrar de forma gráfica o resultado do processo de estimação com os seus respectivos objetos e medidas ;
- Mostrar os resultados deverão ser visualizados por meio do posicionamento do mouse sob os objetos do sistema.

O sistema propõem mostrar os seguintes resultados.

#### **1. Informações elétricas**

- Tipo de barra (Swing, PV e PQ)
- Valores de Tensão por unidade ou volts.
- Valores de impedância ou condutância das linhas de transmissão
- Valores de potência ativa e reativa para cargas, geradores e compensadores síncronos.

#### **2. Informações no processo de Estimação de Estados**

- Valores de medidas de injeção de potência ativa e reativa e seu desvio padrão.
- Valores de medidas de tensão e seu desvio padrão.
- Valores de medidas de fluxo de potência ativa e reativa e seu desvio padrão.
- Valores de medidas calculadas do fluxo de potência ativo e reativo e seu resíduo normalizado
- Valores de medidas calculadas da injeção ativa e reativa e seu resíduo normalizado
- Valores de medidas calculadas da magnitude de tensão e seu resíduo normalizado
- Valores dos estados estimados de tensão e seus respectivos ângulos em graus.
- Sinalizar a medida com o maior resíduo normalizado

## **4.0 – VG2E**

 $\overline{a}$ 

O sistema inicia com uma janela principal tipo **Tapplication<sup>7</sup>** onde estão implementados as barras de menus

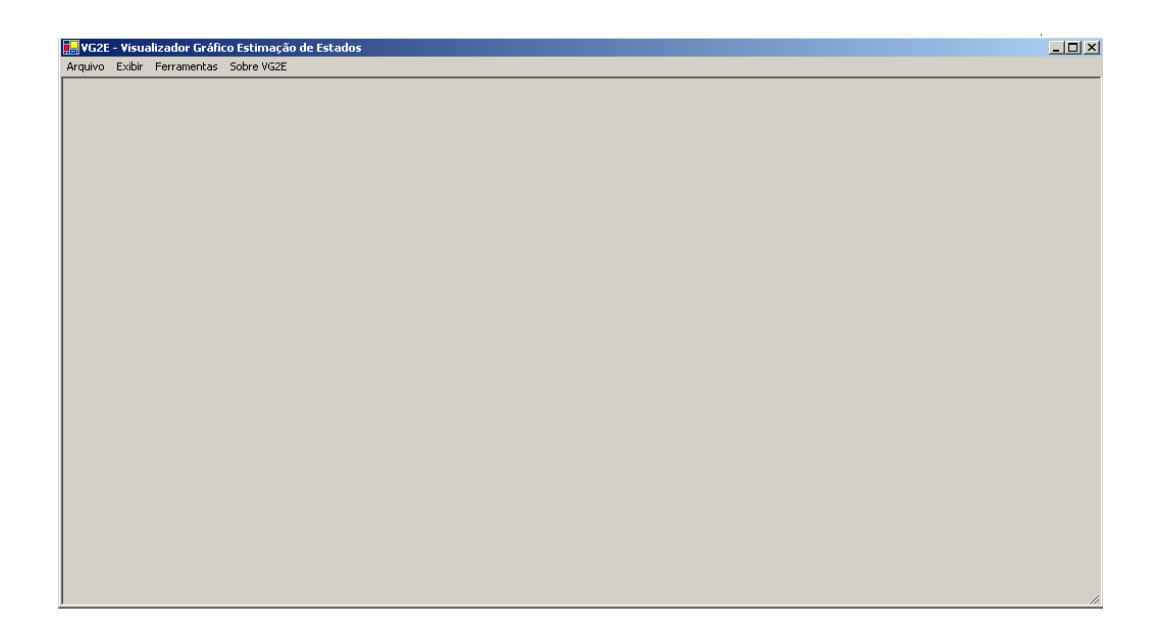

Figura 4.1 – Tela inicial da Ferramenta VG2E

 $7$ TApplication é derivada de TModule; TApplication tem sua atuação padrão orientada para objeto em uma aplicação Windows. Geralmente é utilizada para aplicação de janela mãe ou janela principal

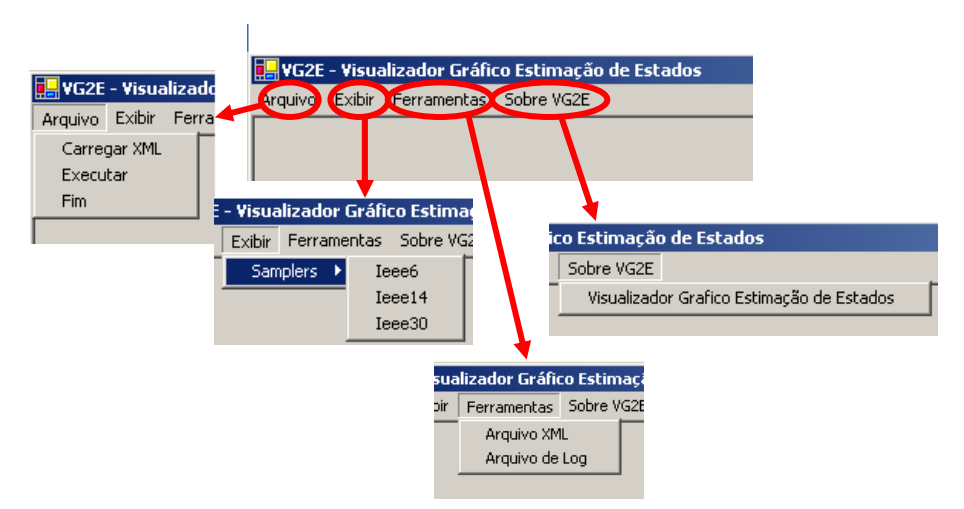

e estes são representados conforme abaixo.

Figura 4.2 – Barra de Menus da ferramenta VG2E

## **4.1 - Função Arquivo**

Contém as opções de **INICIAR.** 

### **Carregar XML**

A opção **Carregar XML**, uma vez selecionada, permite carregar o arquivo XML.

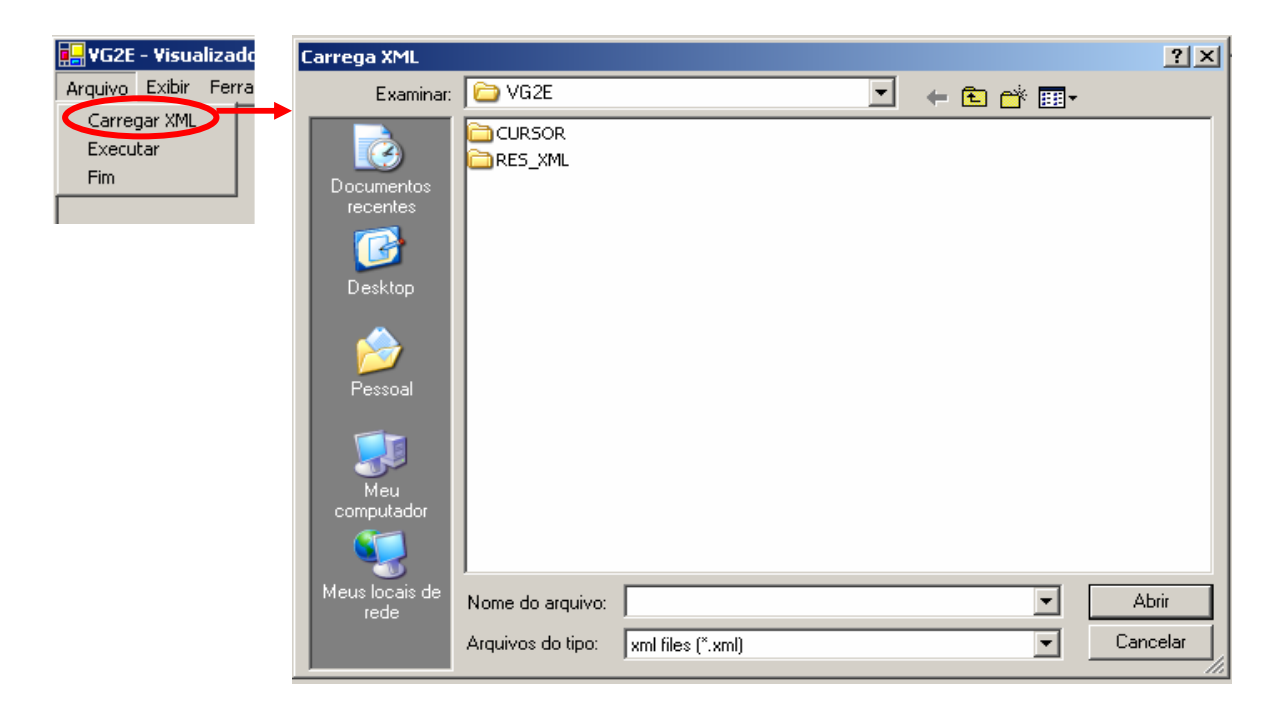

Figura 4.3 – Opção Carregar XML

### **Executar**

A opção **Executar**, uma vez selecionada, permite carregar executáveis que utilizarão a tela do VG2E.

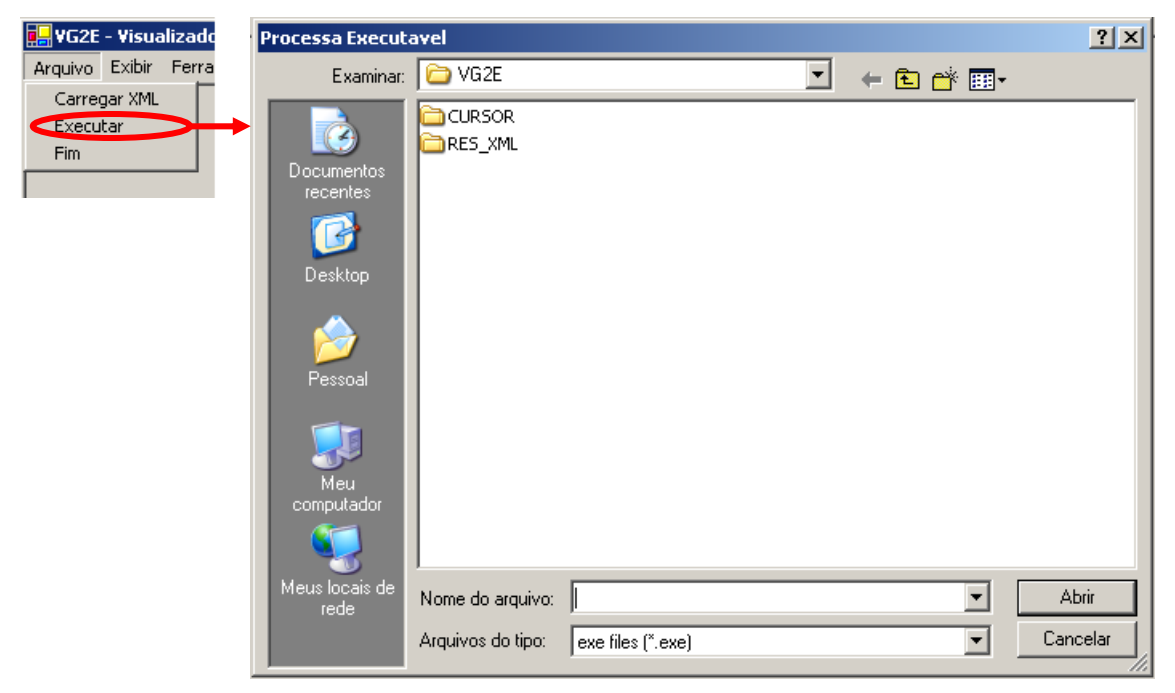

Figura 4.4 – Opção Executar

## **4.2 - Função Exibir**

A função Editar é composto por duas opções :

### **Opção Samplers.**

Esta opção tem o objetivo de mostrar os samplers pré configurados dos Sistemas elétricos padrão IEEE<sup>8</sup>.

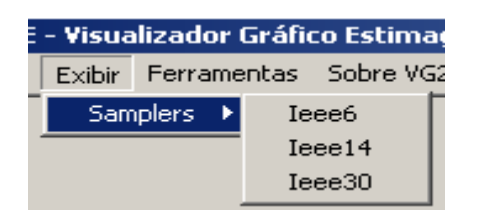

Figura 4.5 – Opção Samplers

Foi desenvolvido samplers dos padrões **Ieee7** , **ieee14**, **ieee30** e dependendo dos valores do arquivo de resultados, as injeções e os respectivos medidores serão visualizados.

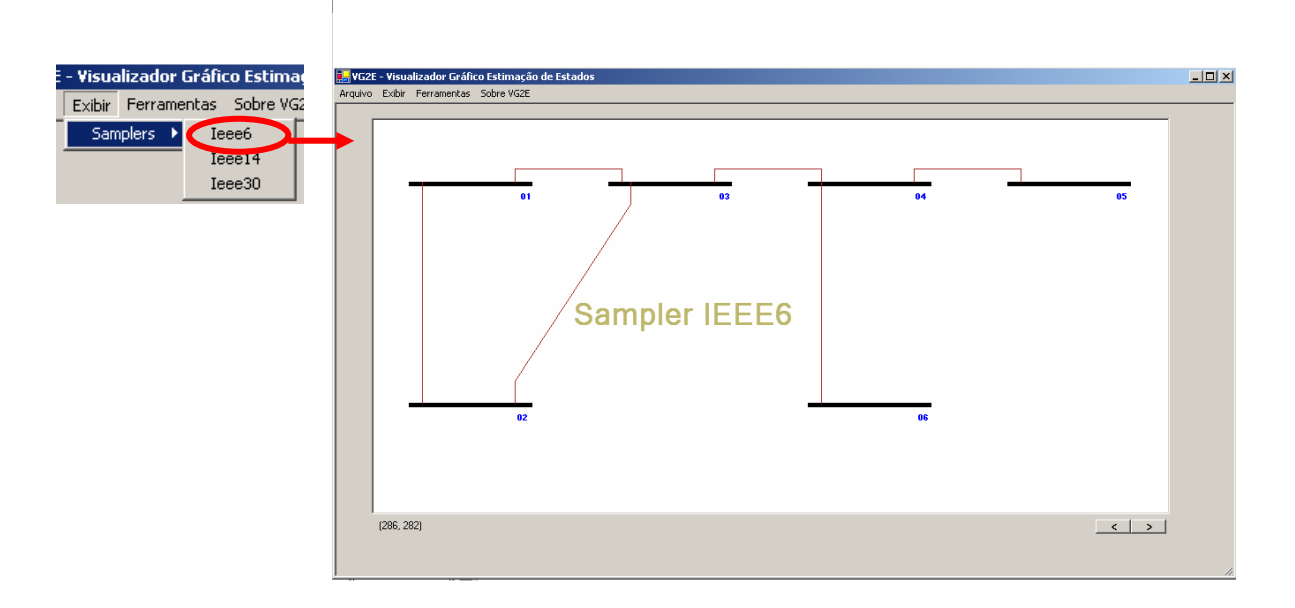

### Figura 4.6 – Sampler padrão IEEE 6 barras

 $\overline{a}$ 8 IEEE – Institute of Electrical and Electronics Engineers

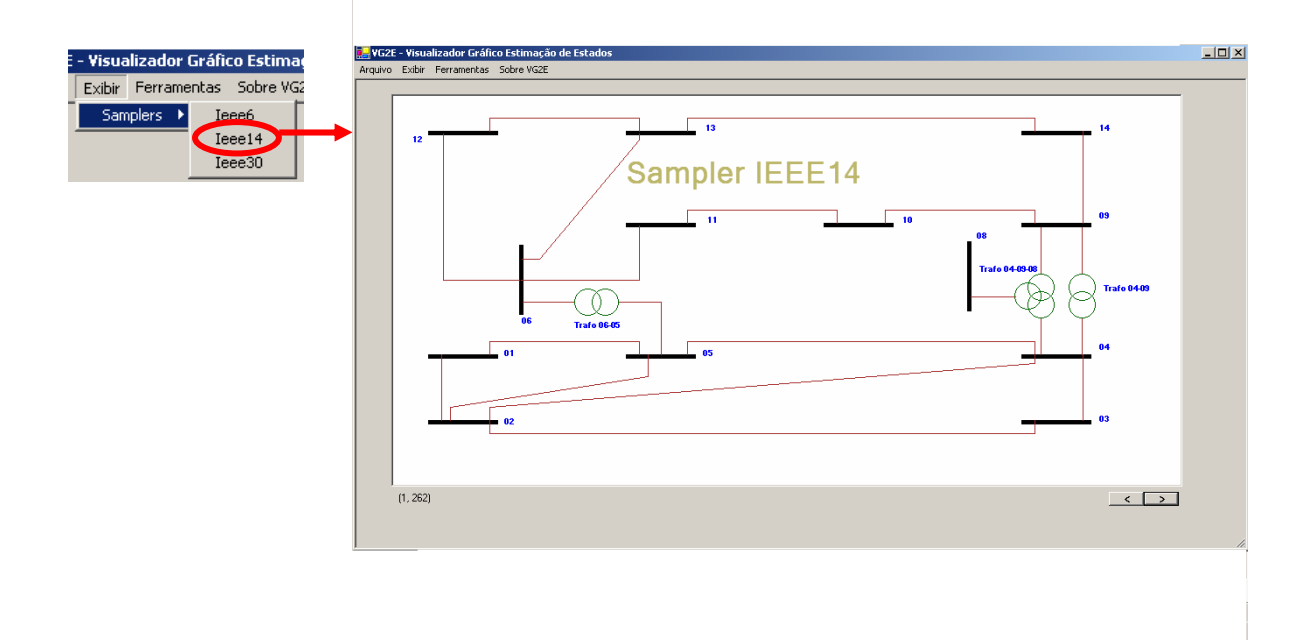

Figura 4.7 – Sampler padrão IEEE 14 barras

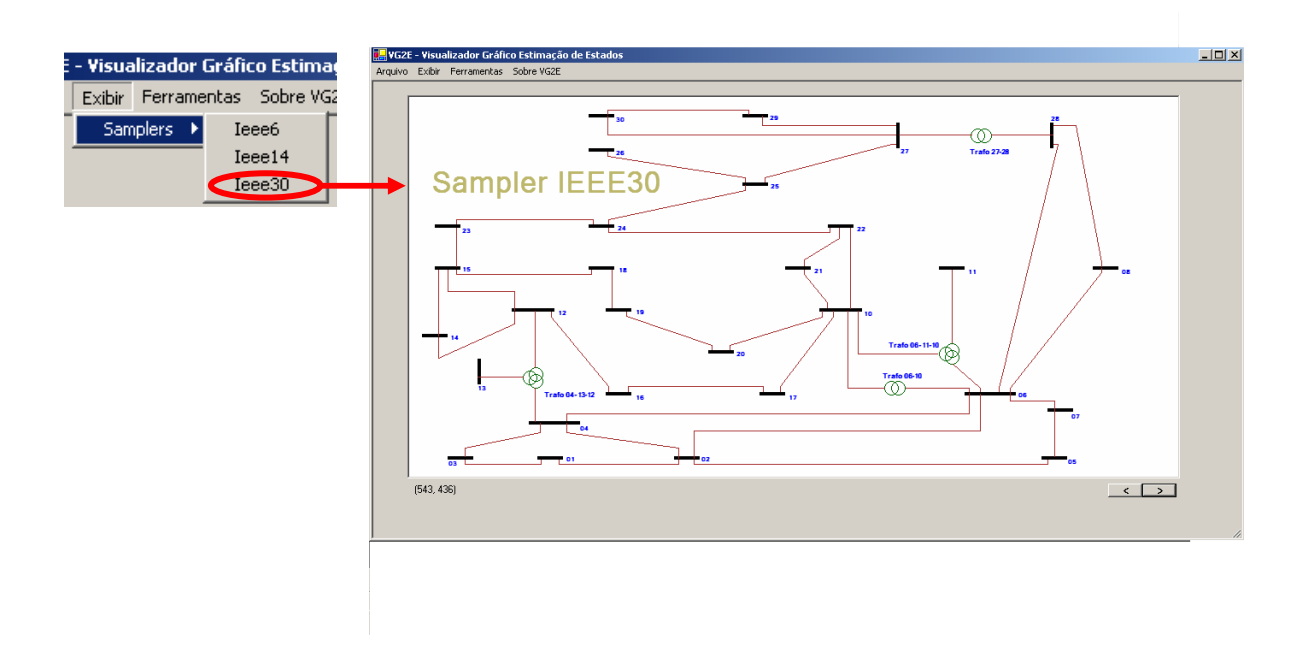

Figura 4.8 – Sampler padrão IEEE 30 barras

## **4.3 - Função Ferramentas**

A função ferramentas apresenta dois sub-menus , Arquivos de Log e Arquivos XML.

### **Arquivos de Log: < Log.txt >**

Acessa os arquivos de log.do sistema Tipo de Arquivo: **.txt**.

### **Arquivos Xml.**

É uma função que permite acessar o arquivo XML, por meio do Internet Explorer.

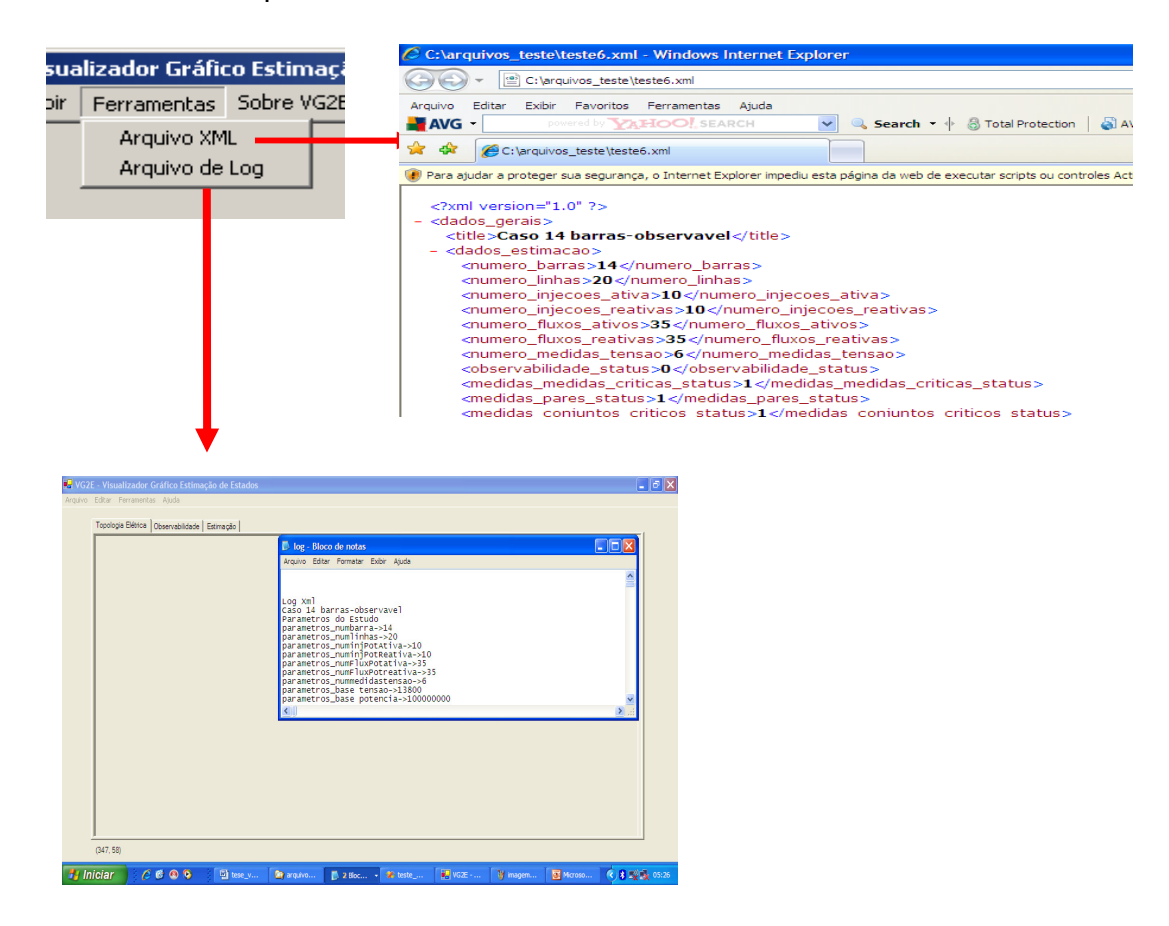

Figura 4.9 – Função Ferramentas

## **4.4 - Arquivo XML.**

O conteúdo do arquivo XML é composto da seguintes elementos.

#### **< versão>**

Informa a versão do padrão XML utilizada

#### **<title>**

Contém o nome do trabalho

### **<dados\_estimação>**

Contém os dados gerais do sistema

### **<dados\_barra\_eletrica>**

Contém os dados elétricos da barras

### **<dados\_linha\_de\_transmissão>**

Contém os dados elétricos das linhas de transmissão

#### **<resultado\_estimacao>**

Contém os dados iniciais para o processo de estimação bem como os respectivos resultados

#### **<pu\_sistemas>**

Contém os valores das bases percentuais do sistema.

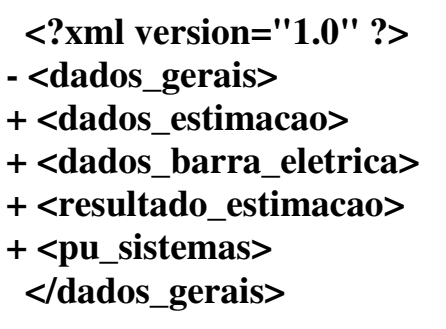

Figura 4.10 – Modelo XML

### **Elemento < title >**

O elemento **<title>** tem por objetivo alocar o título do trabalho para ser visualizado na tela da ferramenta.

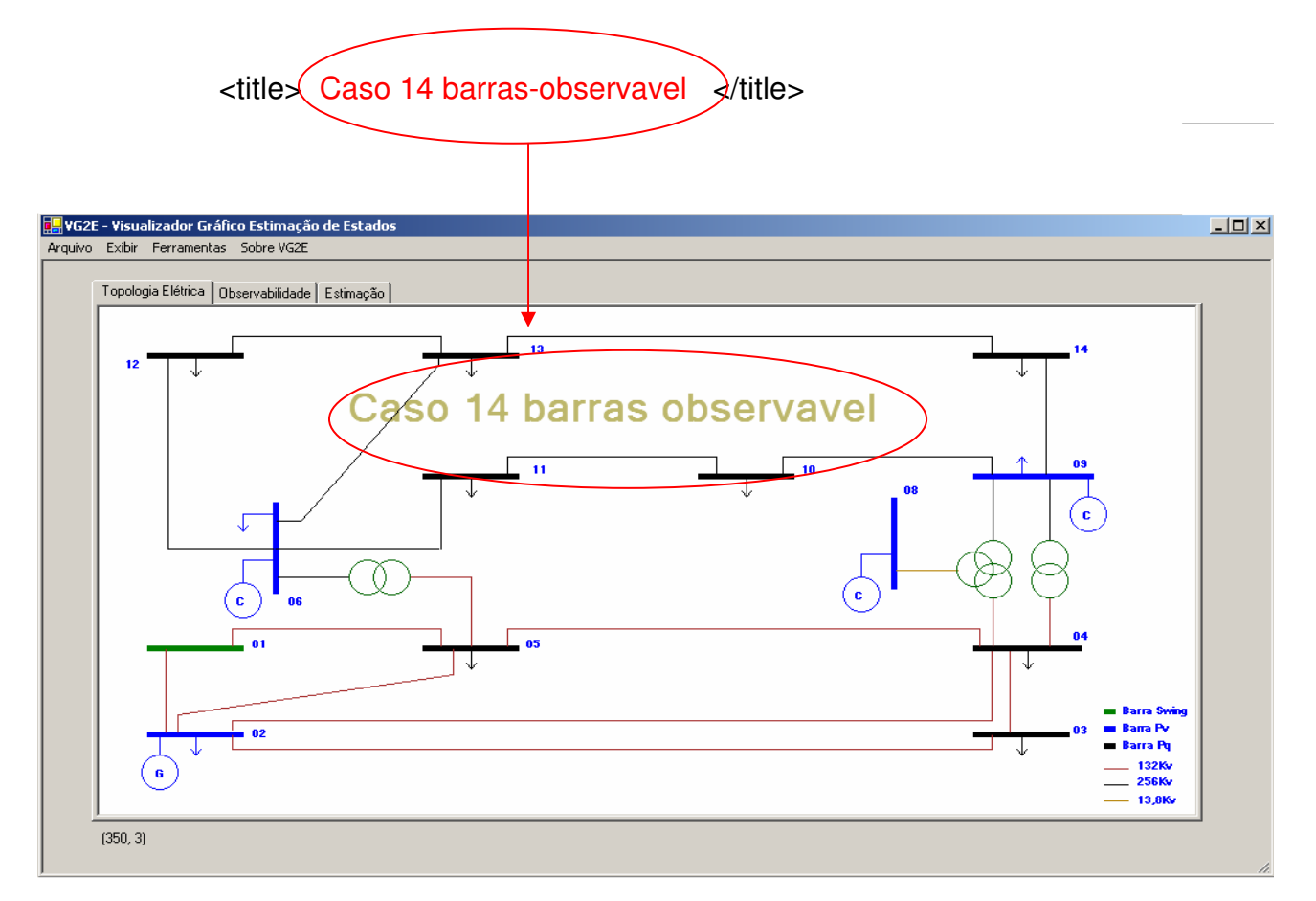

Figura 4.11 – Exemplo: utilização campo título IEEE 14

#### **Elemento <dados\_estimação>**

Conforme acima, possui as informações necessárias para montagem da estrutura de dados e as flags necessárias para inicializar os avanços de pesquisa de dados.

É composto dos seguintes sub-elementos:

#### **1. numero\_barras**

Informa o numero total de barras do sistema. É utilizado para dimensionar a estrutura de dados matriz\_barra.

#### **2. numero\_linhas**

Informa o numero total de linhas de transmissão do sistema. É utilizado para dimensionar a estrutura de dados matriz\_lt.

#### **3. numero\_injecoes\_ativa**

Informa o numero total de injeções de potência ativa do sistema. É utilizado para dimensionar a estrutura de dados matriz medidor injecao.

#### **4. numero\_injecoes\_reativas**

Informa o numero total de injeções de potência reativa do sistema. É utilizado para dimensionar a estrutura de dados matriz medidor injecao.

#### **5. numero\_fluxos\_ativos**

Informa o numero total de fluxos de potência ativa do sistema. É utilizado para dimensionar a estrutura de dados matriz\_medidor\_fluxo.

#### **6. numero\_fluxos\_reativas**

Informa o numero total de fluxos de potência ativa do sistema. É utilizado para dimensionar a estrutura de dados

#### **7. numero\_medidas\_tensao**

Informa o numero total de medidas de tensão do sistema. É utilizado para dimensionar a estrutura de dados matriz medidor tensão

#### **8. observabilidade\_status**

Informa se o sistema é observável.

Valor = 1 - Sistema Observável

Valor = 0 - Sistema não Observável

#### **9. medidas\_medidas\_criticas\_status**

Informa se existe medidas críticas

Valor = 1 - Existe medidas críticas

Valor = 0 - Não existe medidas criticas

#### **10. medidas\_pares\_status**

Informa se existe pares de medidas críticas

- Valor = 1 Existe pares de medidas críticas
- Valor = 0 Não existe pares de medidas criticas

#### **11. medidas\_conjuntos\_criticos\_status**

Informa se existe conuntos críticos de medidas

- Valor = 1 Existe pares de medidas críticas
- Valor = 0 Não existe pares de medidas criticas

 $(350, 3)$ 

### **Elemento <dados\_barra\_eletrica>**

 Possui as informações básicas das barras que compõem o sistema.

É composto dos seguintes sub-elementos:

### **1. num\_barra**

Informa o índice da barra.

#### **2. barra\_status**

Informa se a barra está ativa

Valor = 1 - Barra ativa na visualização

Valor = 0 - Barra inibida na visualização

Exemplo com a barra 2 :

Quando a flag do status da barra é igual a 1 , a barra e seus objetos vinculados são visualidos.

<br />barra\_status</>>>>>>>>>>  $\Box$   $\times$ opologia Elétrica | Observabilidade | Esti  $\overline{13}$ barras observavel O  $\left(\begin{smallmatrix}\mathbf{c}\end{smallmatrix}\right)$ 

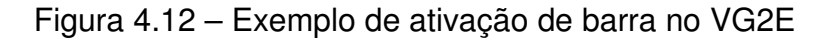

--

Quando a flag do status da barra é igual a 0 , a barra e seus objetos vinculados são omitidos da visualização.

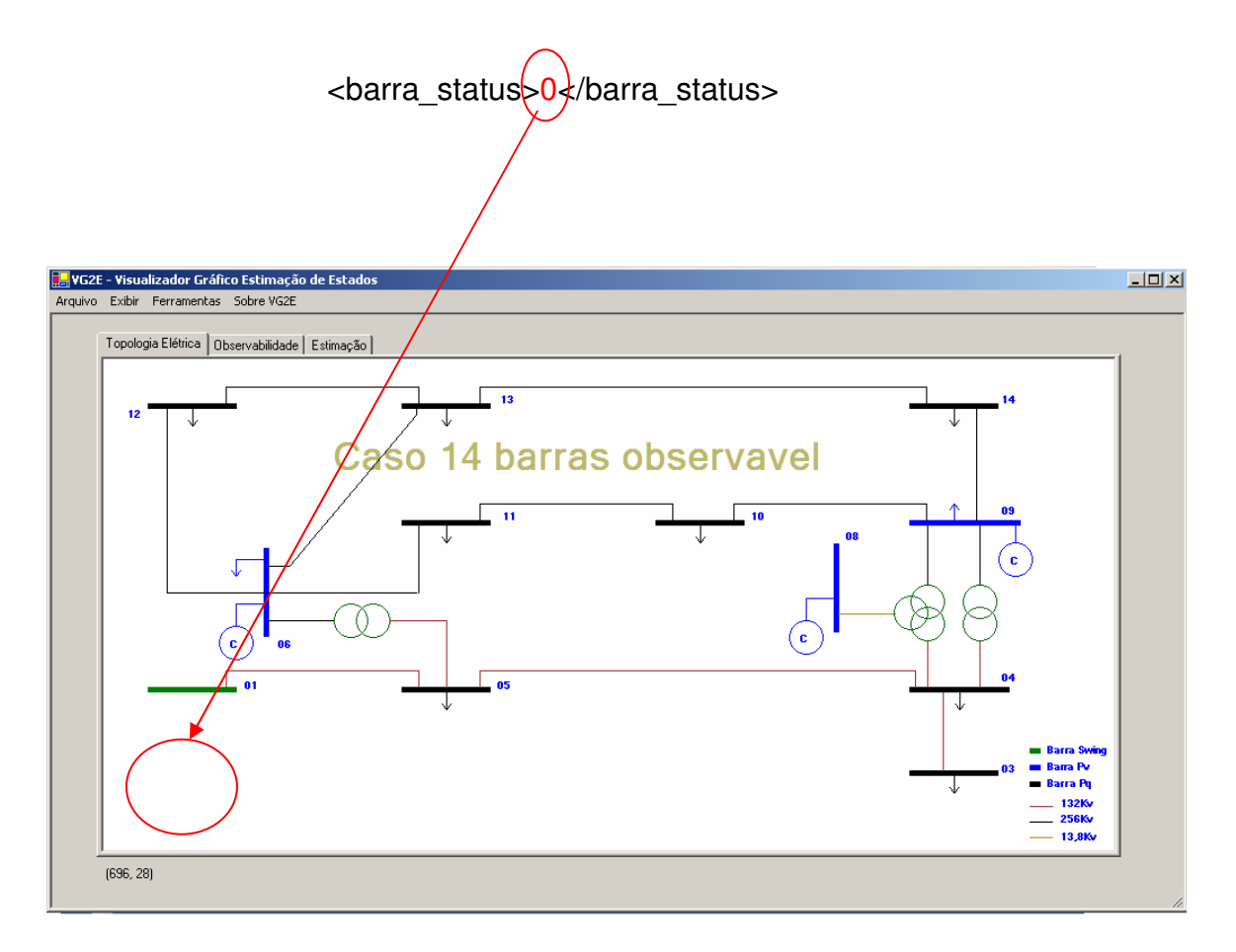

Figura 4.13 – Exemplo de ativação de barra no VG2E

#### **3. tipo\_barra**

Informa o tipo de barra na tela Topologia Elétrica

- 0 Cor preta Barra tipo PQ
- 1 Cor azul Barra tipo PV
- 2 Cor verde Barra tipo Swing

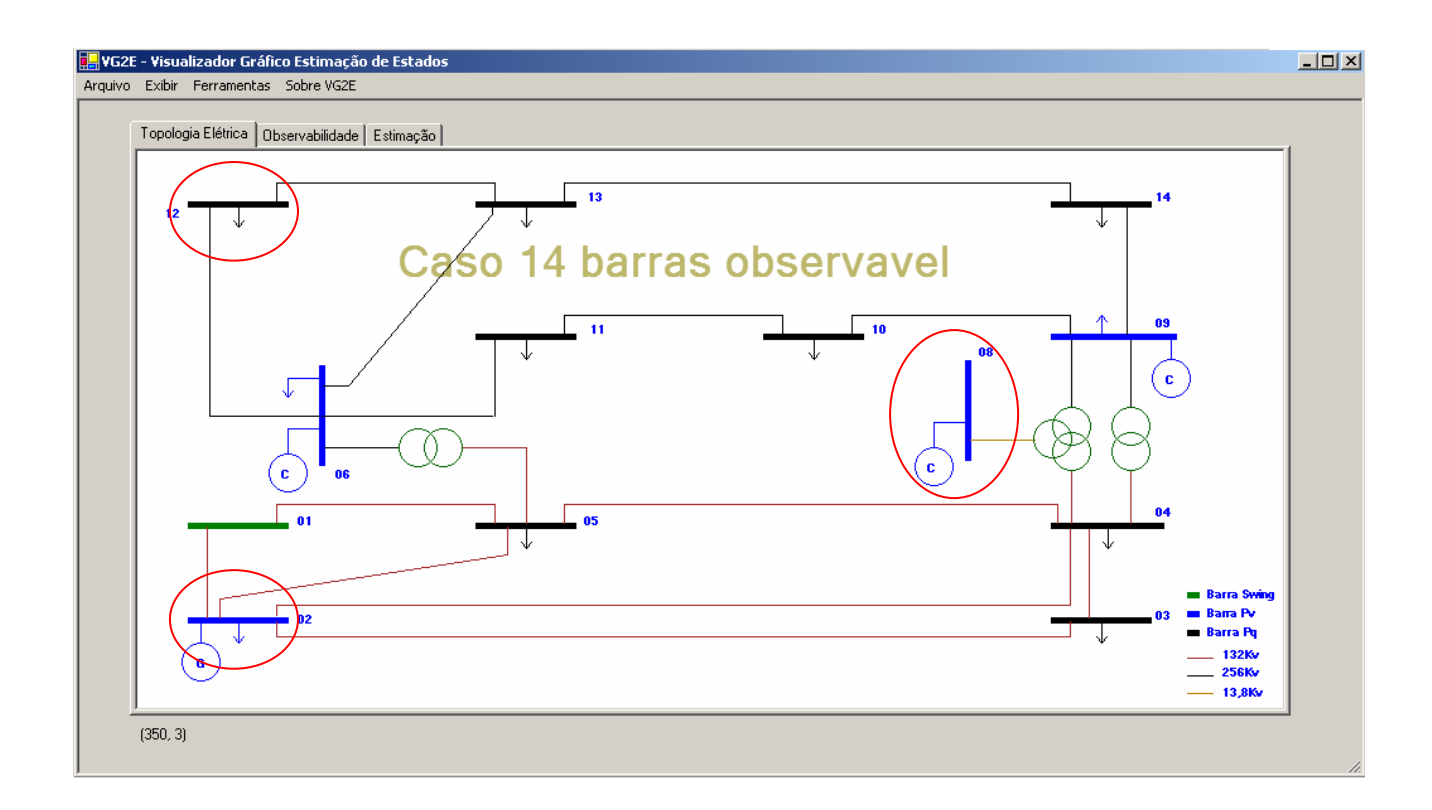

Figura 4.14 – Exemplo de tipos de barra no VG2E

#### **4. nome\_barra**

Informa o nome dado a barra. Tamanho Máximo de 10 caracteres

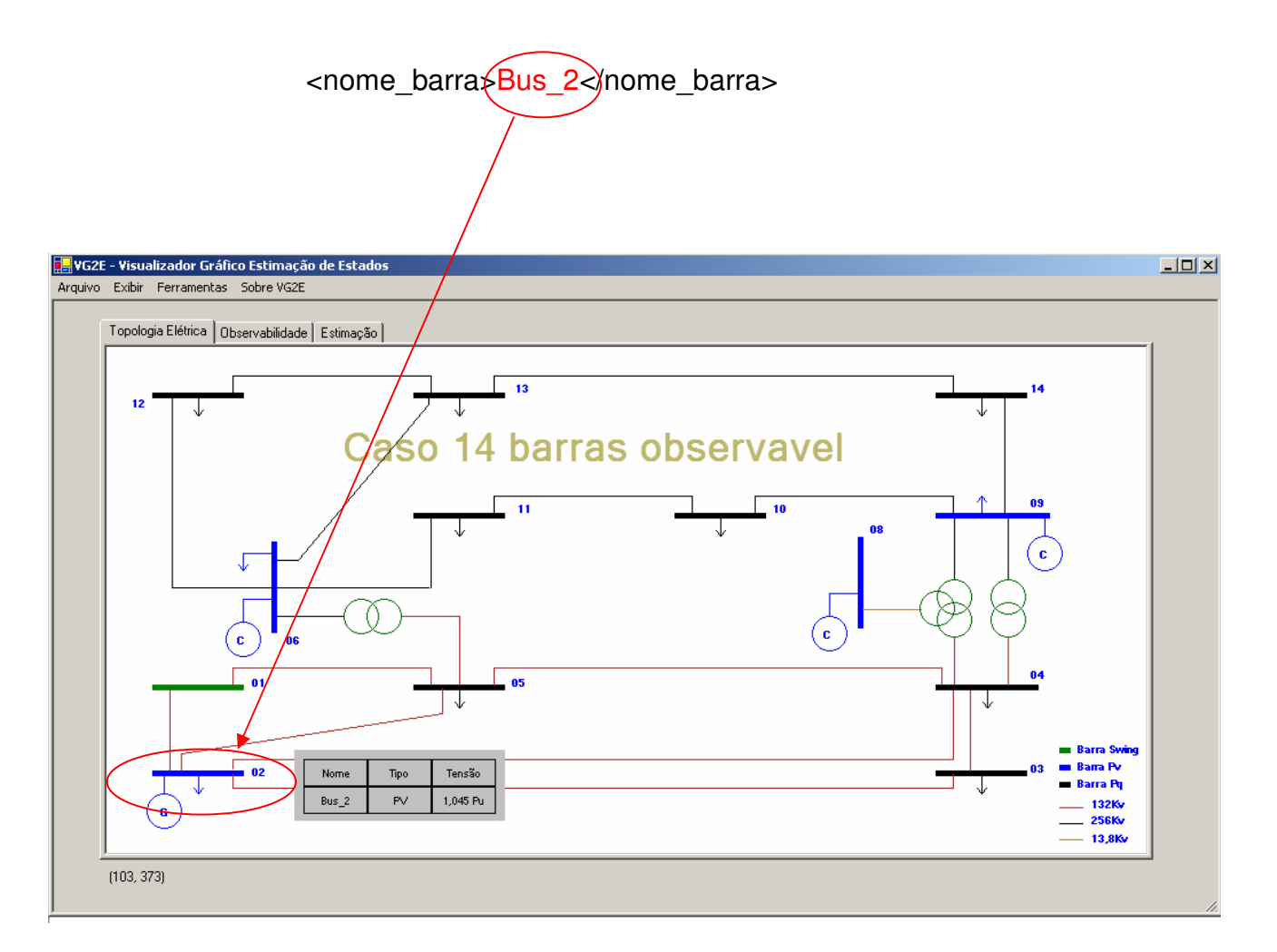

Figura 4.15 – Exemplo de visualização no VG2E

### **5. pu\_sistemas\_barra**

Especifica em que grupo de tensão a barra está alocada e a sua respectivo valor base de tensão e potência. Definda por cores

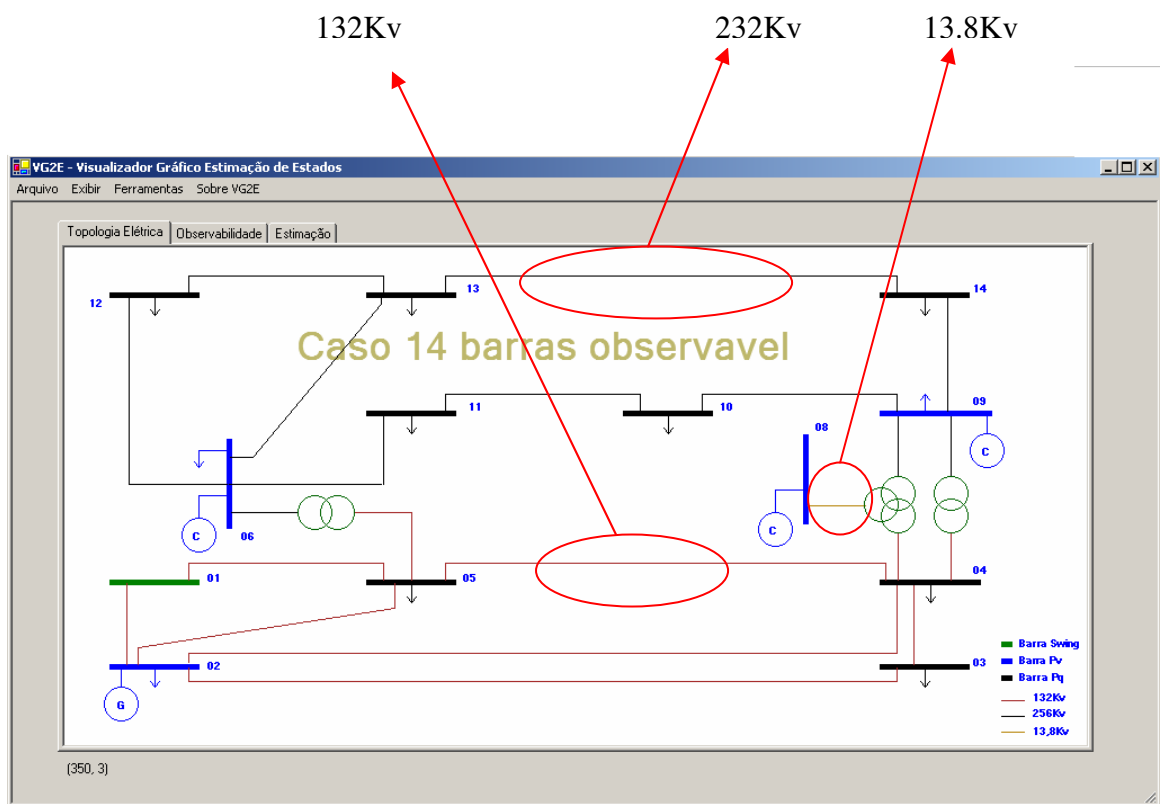

Figura 4.16 – Exemplo de visualização no VG2E – Sistemas PU

#### **6. tensao\_barra**

Especifica o valor de tensão por unidade da respectiva barra

#### **7. angulo\_barra**

Especifica o valor do ângulo da respectiva barra

#### **8. potativa\_ger**

Especifica o valor da potência gerada caso a barra for do tipo 1-PV

### **9. potativa\_consumida**

Especifica a carga ativa em Mva alocada na barra

#### **10. potreativa\_consumida**

Especifica a carga reativa em Mvar alocada na barra

### **Elemento <dados\_linhas\_de\_transmissao>**

É composto dos seguintes sub-elementos:

#### **1. indice\_lt**

 Utilizado como índice pela estrutura de dados da ferramenta

#### **2. nome\_lt**

Utilizado para especificar o nome da linha de transmissão

#### **3. barra\_de**

Especifica a origem da linha de transmissão

#### **4. barra\_para**

Especifica o destino da linha de transmissão

#### **5. linha\_res**

Especifica o valor total da resistência da linha de Transmissão.

**6. linha\_x** 

Especifica o valor total da impedância da linha de transmissão

**7. linha\_mvar** 

Especifica o valor total do do componente shunt da linha de transmissão.

Exemplo:

<indice\_lt>20</indice\_lt> <nome\_lt>lt\_13\_14</nome\_lt>

<br />barra\_de>13</barra\_de>

<barra\_para>14</barra\_para>

<linha\_res>17,093</linha\_res>

<linha\_x>34,802</linha\_x>

<linha\_mvar>0</linha\_mvar>

<linha\_tap>0</linha\_tap>>

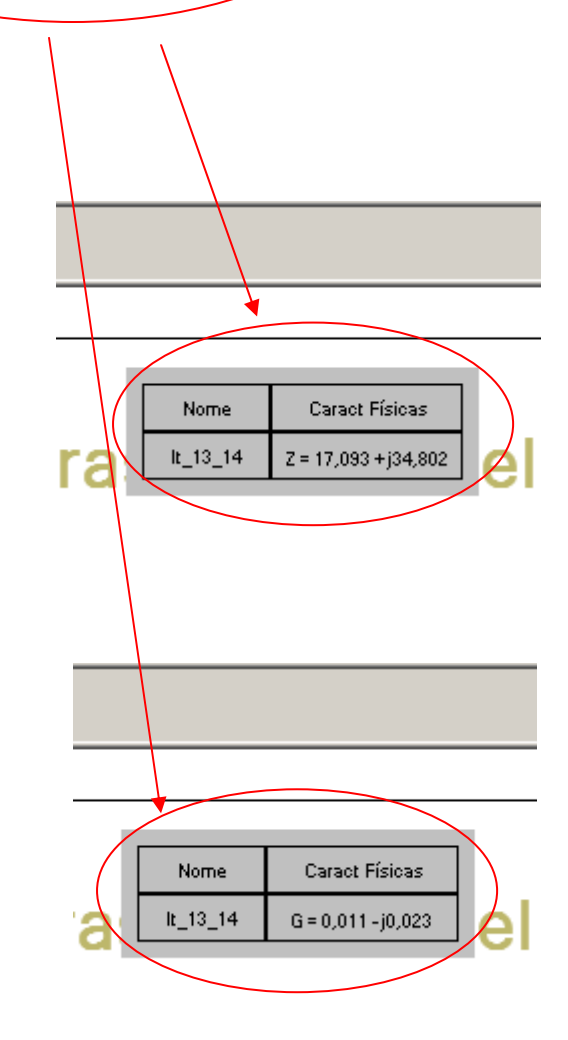

Figura 4.17 – Exemplo de visualização no VG2E – Linhas de Transmissão

### **Elemento <injecao>**

É composto dos seguintes sub-elementos:

- **1. estimacao\_injecao\_ativa\_indice\_medidor**  Especifica o índice de leitura.
- **2. estimacao\_injecao\_ativa\_status\_medidor**  Especifica o status do medidor.

Valor = 1 - Injeção ativa na visualização.

Valor = 0 - Injeção inibida na visualização.

- **3. estimacao\_injecao\_ativa\_nome\_medidor**  Especifica o nome do medidor. Máximo 10 caracteres.
- **4. estimacao\_injecao\_ativa\_medida**  Especifica o valor da potência ativa, em Mva, injetada na barra.
- **5. estimacao\_injecao\_ativa\_medida\_devpadrao**  Especifica o valor do desvio padrão do medidor de injeção da potência ativa na barra.
- **6. estimacao\_injecao\_reativa\_status\_medidor**

Especifica o status do medidor.

Valor = 1 - Injeção ativa na visualização.

Valor = 0 - Injeção inibida na visualização.

**7. estimacao\_injecao\_reativa\_nome\_medidor** 

Especifica o nome do medidor de potência reativa injetada na barra.

**8. estimacao\_injecao\_reativa\_medida** 

Especifica o valor da potência reativa, em Mvar, injetada na barra.

#### **9. estimacao\_injecao\_reativa\_medida\_devpadrao**

Especifica o valor do desvio padrão do medidor de injeção da potência reativa na barra.

**10. estimacao\_injecao\_ativa\_medida\_calculada** 

Especifica o valor da potência ativa, em Mva, calculado na barra.

- **11. estimacao\_injecao\_ativa\_medida\_residuonormalizado**  Especifica o resultado do resíduo normalizado do valor da injeção de potência ativa calculada.
- **12. estimacao\_injecao\_reativa\_medida\_calculada**  Especifica o valor da potência reativa, em Mva, calculado na barra.
- **13. estimacao\_injecao\_reativa\_medida\_residuonormalizad**  Especifica o resultado do resíduo normalizado do valor da injeção de potência reativa calculada.

## Exemplo:

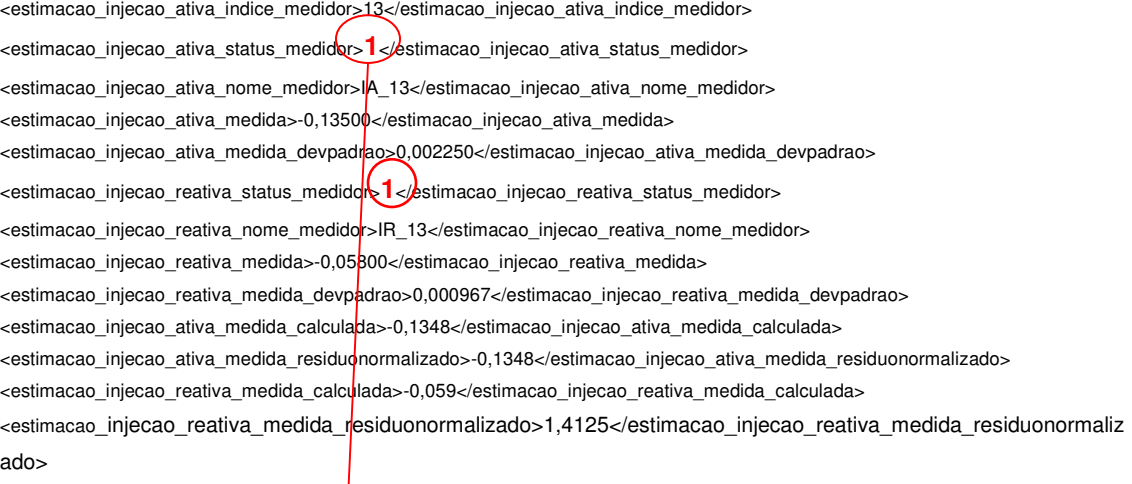

| de Estados |         |             |              |           |  |
|------------|---------|-------------|--------------|-----------|--|
|            |         |             |              |           |  |
| timação    |         |             |              |           |  |
| Ψ<br>13    |         |             |              |           |  |
|            |         |             |              |           |  |
| <b>ASO</b> | $IA_13$ | $-13,5$ Mva | $-13,48$ Mva | $-0,1348$ |  |
|            | $IR_13$ | $-5,8$ Myan | -5,9 Mvar    | 1,4125    |  |
|            | 11      |             | v            | 10        |  |

Figura 4.18 – Exemplo de ativação das medidas de injeção

#### Exemplo com a ativação da injeção no status valor -0:

<estimacao\_injecao\_ativa\_indice\_medidor>12</estimacao\_injecao\_ativa\_indice\_medidor> <estimacao injecao ativa status medidor>**0**</destimacao injecao ativa status medidor> <estimacao\_injecao\_ativa\_nome\_medidor>IA\_12</estimacao\_injecao\_ativa\_nome\_medidor> <estimacao injecao ativa medida>0</estimacao injecao ativa medida> <estimacao\_injecao\_ativa\_medida\_devpadrao>0</estimacao\_injecao\_ativa\_medida\_devpadrao> <estimacao\_injecao\_reativa\_status\_medidor>**biomational extendior**> injecao\_reativa\_status\_medidor> <estimacao\_injecao\_reativa\_nome\_medidor>IR\_12</estimacao\_injecao\_reativa\_nome\_medidor> <estimacao injecao reativa medida>0</estimacao injecao reativa medida> <estimacao\_injecao\_reativa\_medida\_devpadrao>0</estimacao\_injecao\_reativa\_medida\_devpadrao> <estimacao\_injecao\_ativa\_medida\_calculada>0</estimacao\_injecao\_ativa\_medida\_calculada> <estimacao\_injecao\_ativa\_medida\_residuonormalizado>0</estimacao\_injecao\_ativa\_medida\_residuonor malizado>

<estimacao\_injecao\_reativa\_medida\_calculada>0</estimacao\_injecao\_reativa\_medida\_calculada> <estimacao\_injecao\_reativa\_medida\_residuonormalizado>0</estimacao\_injecao\_reativa\_medida\_residuo normalizado>

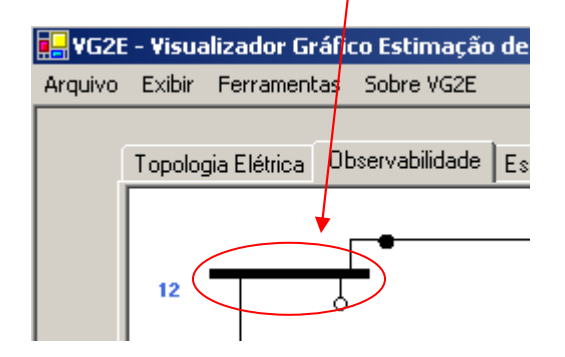

Figura 4.19 – Exemplo de ativação das medidas de injeção

#### Elemento <medidas\_de\_fluxo>

É composto dos seguintes sub-elementos:

- **1. estimacao\_fluxo\_ativo\_indice\_medidor**  Valor utilizado pela estrutura de dados.
- **2. estimacao\_medidor\_localizacao\_lt**  Informa em que linha de transmissão o medidor está instalado.
- **3. estimacao\_medidor\_localizacao\_barra**  Informa em que barra o medidor de o fluxo de potência ativa está instalado.
- **4. estimacao\_medidor\_localizacao\_barra\_sentido**  Informa o sentido em que ocorre a medição.
- **5. estimacao\_fluxo\_ativo\_status\_medidor**  Especifica o status do medidor.

Valor = 1 - Medidor ativo na visualização.

Valor = 0 - Medidor inibido na visualização.

- **6. estimacao\_fluxo\_ativo\_nome\_medidor**  Especifica o nome do medidor.
- **7. estimacao\_fluxo\_ativo\_medida**

Especifica o valor da medida de potência ativa, em Mva que circula entre as barras.

#### **8. estimacao\_fluxo\_ativo\_medida\_devpadrao**

Especifica o desvio padrão do medidor de fluxo de potência ativa.

#### **9. estimacao\_fluxo\_reativo\_status\_medidor**

Especifica o status do medidor:

Valor = 1 - Medidor ativo na visualização.

Valor = 0 - Medidor inibido na visualização.

#### **10. estimacao\_fluxo\_reativo\_nome\_medidor**

Especifica o nome do medidor.

**11. estimacao\_fluxo\_reativo\_medida** 

Especifica o valor da medida de potência reativa, em Mvar, que circula entre as barras.

#### **12. estimacao\_fluxo\_reativo\_medida\_devpadrao**

Especifica o desvio padrão do medidor de fluxo de potência ativa.

#### **13. estimacao\_fluxo\_ativo\_medida\_calculada**

Especifica o valor calculado do fluxo de potência ativa entre as barras.

#### **14. estimacao\_fluxo\_ativo\_medida\_residuonormalizado**

Especifica o valor do resíduo normalizado do valor calculado do fluxo de potência ativa entre as barras.

# **15. estimacao\_fluxo\_reativo\_medida\_calculada**

Especifica o valor calculado do fluxo de potência ativa entre as barras.

## **16. estimacao\_fluxo\_reativo\_medida\_residuonormalizado**  Especifica o valor do resíduo normalizado do valor calculado do fluxo de potência ativa entre as barras.

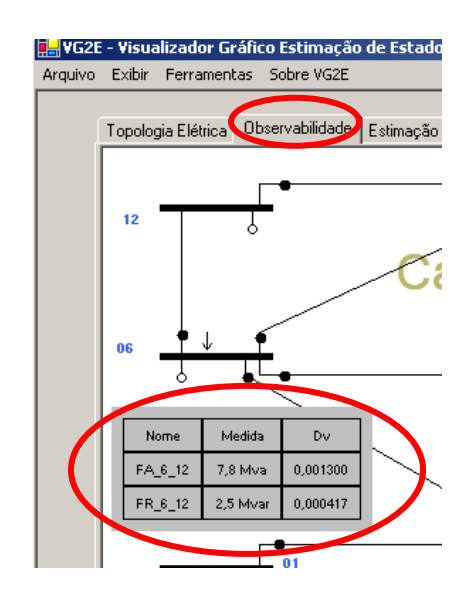

Figura 4.20 – Exemplo de ativação das medidas de fluxo

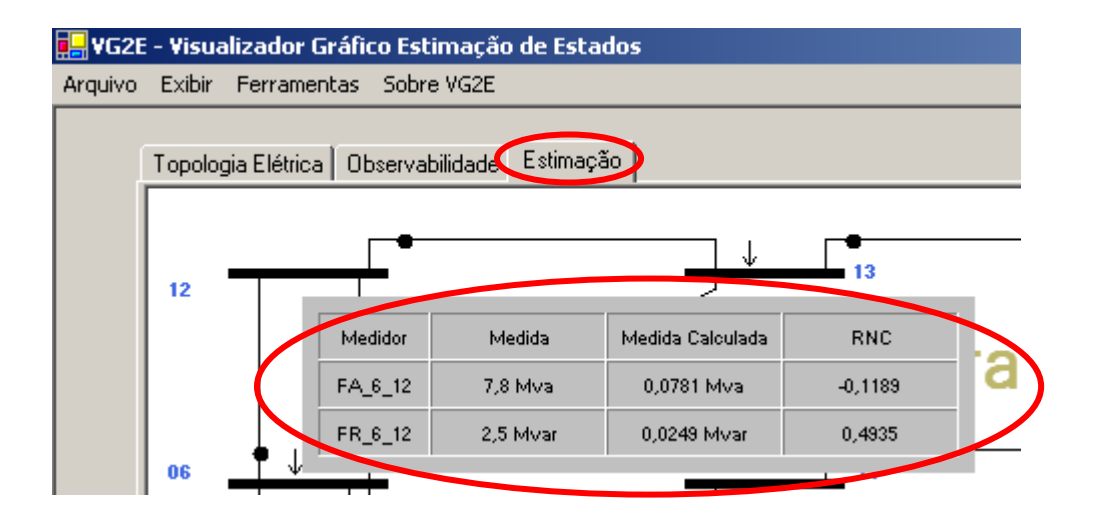

Figura 4.21 – Exemplo de ativação das medidas de fluxo

É composto dos seguintes sub-elementos:

- **1. estimacao\_tensao\_indice\_medidor**  Valor utilizado pela estrutura de dados.
- **2. estimacao\_tensao\_status\_medidor**  Especifica o status do medidor:

Valor = 1 - Medidor ativo na visualização.

Valor = 0 - Medidor Desativado na visualização.

- **3. estimacao\_tensao\_nome\_medidor**  Especifica o nome do medidor na barra.
- **4. estimacao\_tensao\_medida**  Especifica o valor da tensão, por unidade, na barra.
- **5. estimacao\_tensao\_medida\_devpadrao**

Especifica o valor do desvio padrão do medidor de tensão.

- **6. estimacao\_tensao\_medida\_calculada**  Especifica o valor da medida de tensão calculada.
- **7. estimacao\_tensao\_medida\_residuonormalizado**  Especifica o valor do resíduo normalizado da medida de tensão calculada.

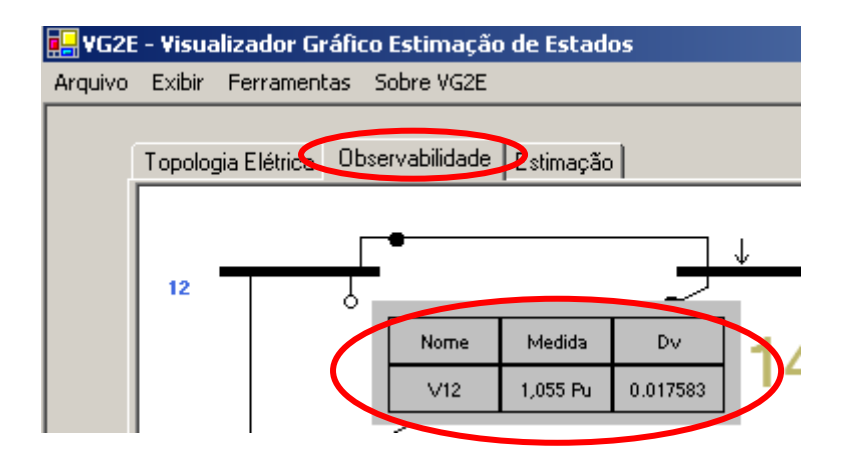

Figura 4.22 – Exemplo de ativação das medidas de tensão

### **Elemento <estados\_estimados>**

É composto dos seguintes sub-elementos:

**1. estados\_estimados\_indice\_barra** 

Especifica índice para alocação de dados.

**2. estados\_estimados\_tensao\_valor** 

Especifica o valor da tensão estimada na barra.

**3. estados\_estimados\_tensao\_valor\_angulos** 

Especifica o valor do ângulo em radianos. Obs:

A ferramenta informa valores de ângulos convertidos para graus.

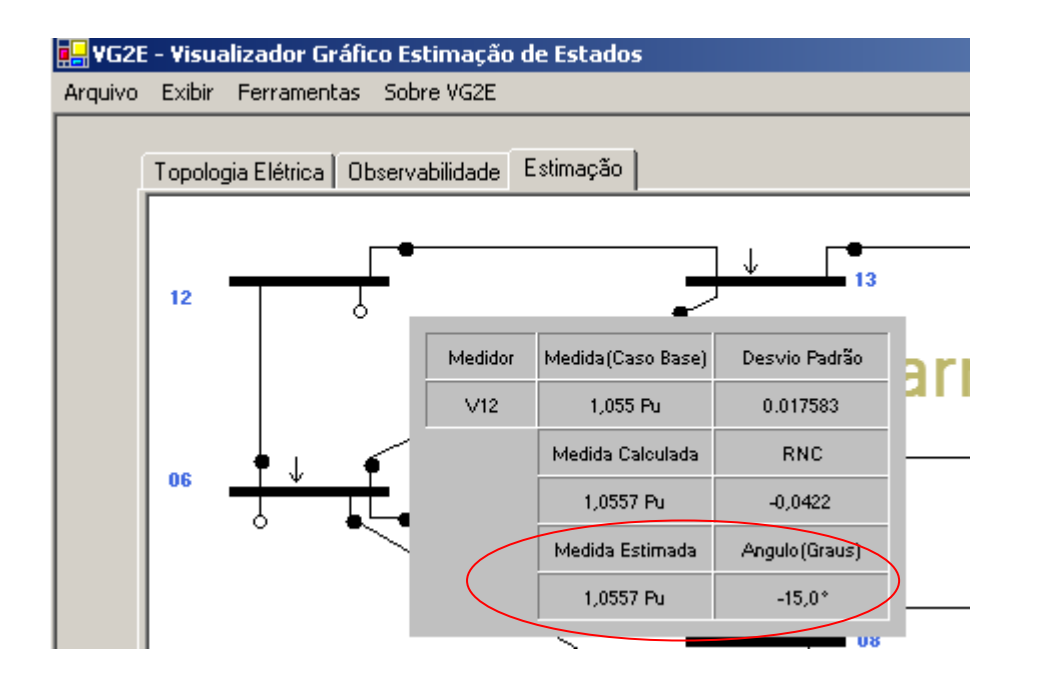

Figura 4.23 – Exemplo de ativação das medidas de tensão

### **Elemento <conectividade\_rede>**

- É composto dos seguintes sub-elementos:
- **1. conectividade\_rede\_status**

Especifica o status de observabilidade do sistema:

- Valor = 1 Sistema observável.
- Valor = 0 Sistema não observável.

### **Elemento <observabilidade\_caminhos\_fatoracao>**

É composto dos seguintes sub-elementos:

- **1. observabilidade\_caminhos\_fatoracao\_barra**  Especifica o índice da barra.
- **2. observabilidade\_caminhos\_grupo**

 Especifica em que ilha a barra está alocada. A visualização das ilhas observáveis se dá por aplicação de cores nas barras. Para cada grupo existe uma cor especificada.

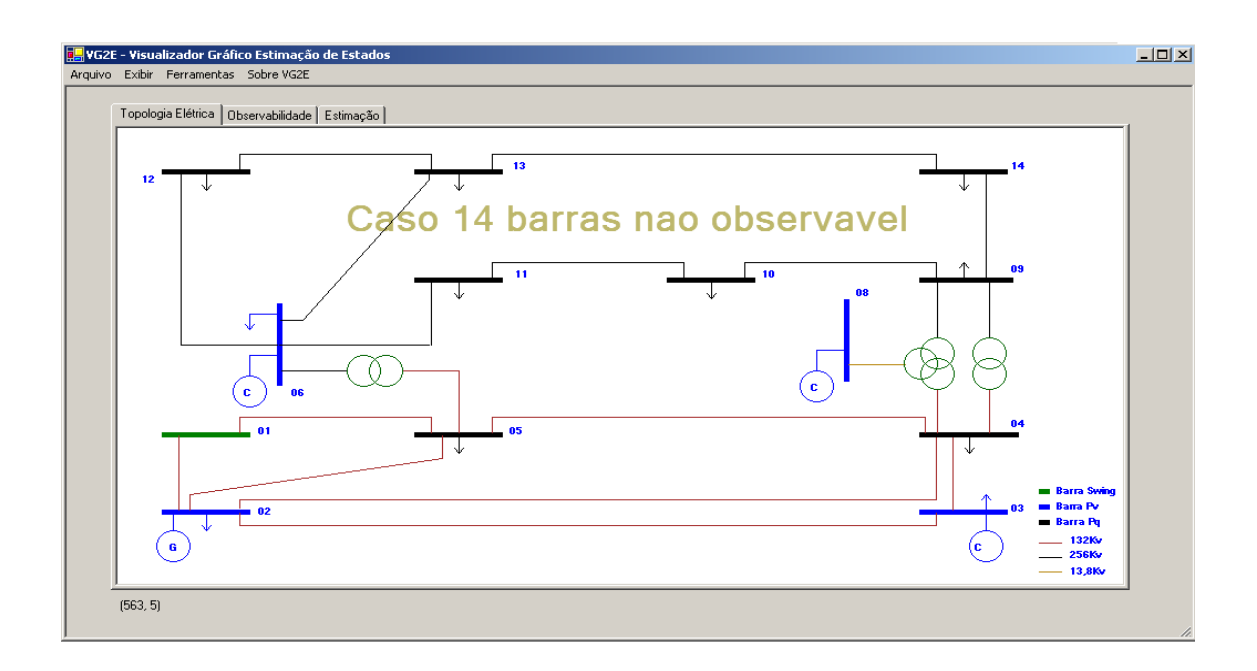

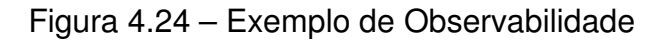

### **Elemento <Medidas\_criticas>**

É composto dos seguintes sub-elementos:

#### **1. medidas\_medidas\_criticas\_indice**

 Utilizado como índice pela estrutura de dados da ferramenta.

#### **2. medidas\_medidas\_criticas\_medidor**

Informa o nome do medidor onde se encontra a medida crítica.

#### **3. medidas\_pares\_indice**

Utilizado como índice pela estrutura de dados da ferramenta.
#### **4. medidas\_pares\_criticos**

Informa o nome do medidor onde se encontra a medida crítica.

#### **5. medidas\_conjuntos\_criticos\_indice**

Utilizado como índice pela estrutura de dados da ferramenta.

## **6. medidas\_conjuntos\_criticos\_medidor**

 Informa os medidores onde se encontram o conjunto critico de medidas.

### **7. residuo\_normalizado\_indice**

Utilizado como índice pela estrutura de dados da ferramenta.

#### **8. residuo\_normalizado\_medidor**

 Informa o nome do medidor onde se encontra o maior valor de resíduo normalizado.

## Elemento <pu sistemas>

É composto dos seguintes sub-elementos:

### **1. Pu\_sistemas\_indice**

Utilizado como índice pela estrutura de dados da ferramenta.

### **2. base\_pu\_tensao**

Informa o valor base da tensão do grupo associado.

### **3. base\_pu\_potência**

Informa o valor base da tensão do grupo associado.

## **4.5 - Matrizes do Sistema**

Durante o processo de leitura do arquivo de dados, são gerados 5 tipos de matrizes saber :

## **Matriz\_relacionamentos:**

Esta matriz informa os relacionamentos entre as barras e serve como base para inicializar o processo de montagem automática de um SEP.

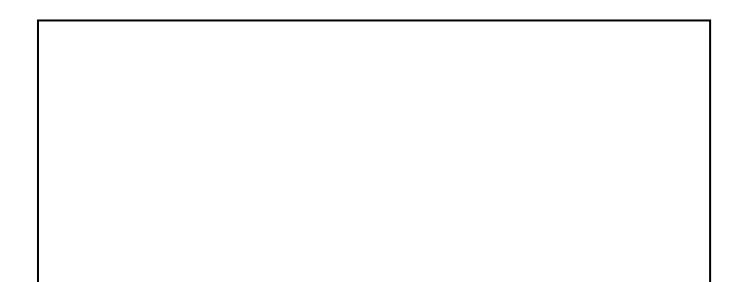

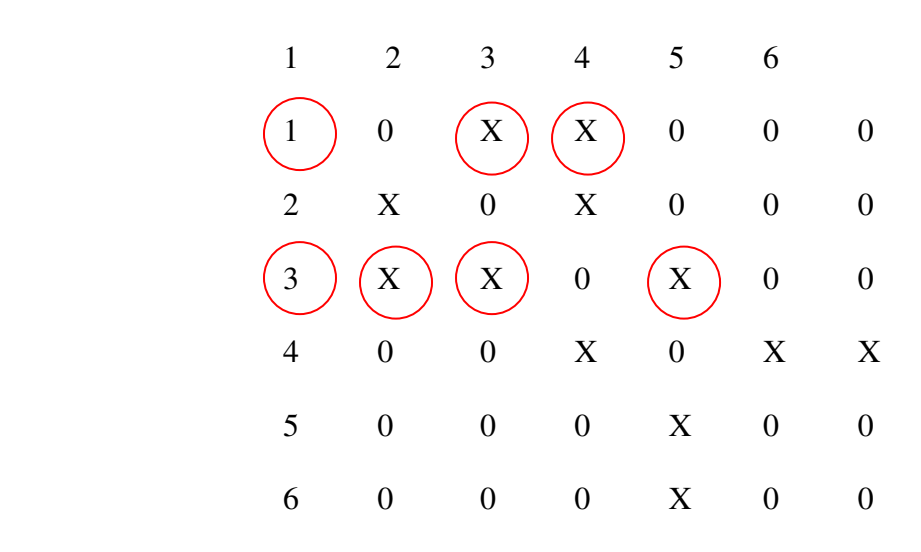

Figura 4.25 – Matriz de relacionamento de Barras

No exemplo da figura 4.26, podemos verificar que a barra 1 se relaciona com a barra 2 e barra 3. Já a barra 3. Alem das barras 1 e 2 se conecta a barra 4 e assim por diante.

Este matriz será utilizada pelo sistema para gerar a topologia de um SEP quando o mesmo não utiliza o padrão IEEE.(implementação futura )

#### **Matriz\_barra**

Matriz Dinâmica, tipo N x M, tem a função de guardar os dados das barras utilizadas no sistema. É composta pelos os seguintes elementos do arquivo XML.

#### **Matriz\_injeção:**

Matriz dinâmica, tipo N x M , que tem a função de guardar as medidas de injeção de potência nas barras. É composta pelos os seguintes elementos do arquivo XML.

#### **Matriz de Tensão:**

Matriz dinâmica tipo N x M, que tem a função de alocar os valores de tensão nas Barras. É composta pelos os seguintes elementos do arquivo XML.

#### **Matriz de Fluxo:**

Essa matriz tipo N x M tem a função de alocar os valores de fluxo, utilizados nas caixas de medidores.

#### **Matriz de estados estimados:**

Matriz dinâmica tipo N x M, tem a função de alocar os resultados de valores estimados .

#### **Matriz linha:**

Matriz dinâmica tipo N x M, tem a função de alocar os valores físicos da linha de transmissão.

#### **Matriz observabilidade:**

Matriz tipo N x M, tem a função de alocar as ilhas de observabilidade.

#### **Matriz de resíduos normalizados:**

Matriz tipo N x M, tem a função de alocar os medidores e os seus respectivos resíduos normalizados.

#### **Matriz pu sistemas:**

Matriz tipo N x M, tem a função de alocar os medidores e os seus respectivos resíduos normalizados.

# **4.6 - Formas de Visualização**

A ferramenta VG2E permite visualizar os resultados posicionando o mouse sobre os objetos.

Objetos do sistema:

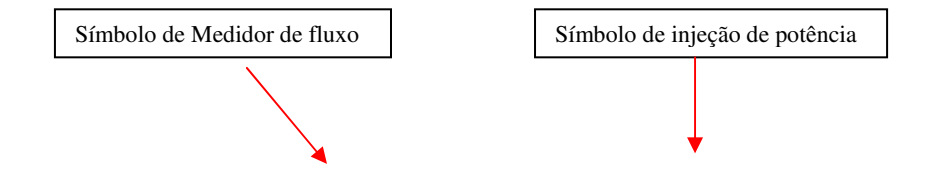

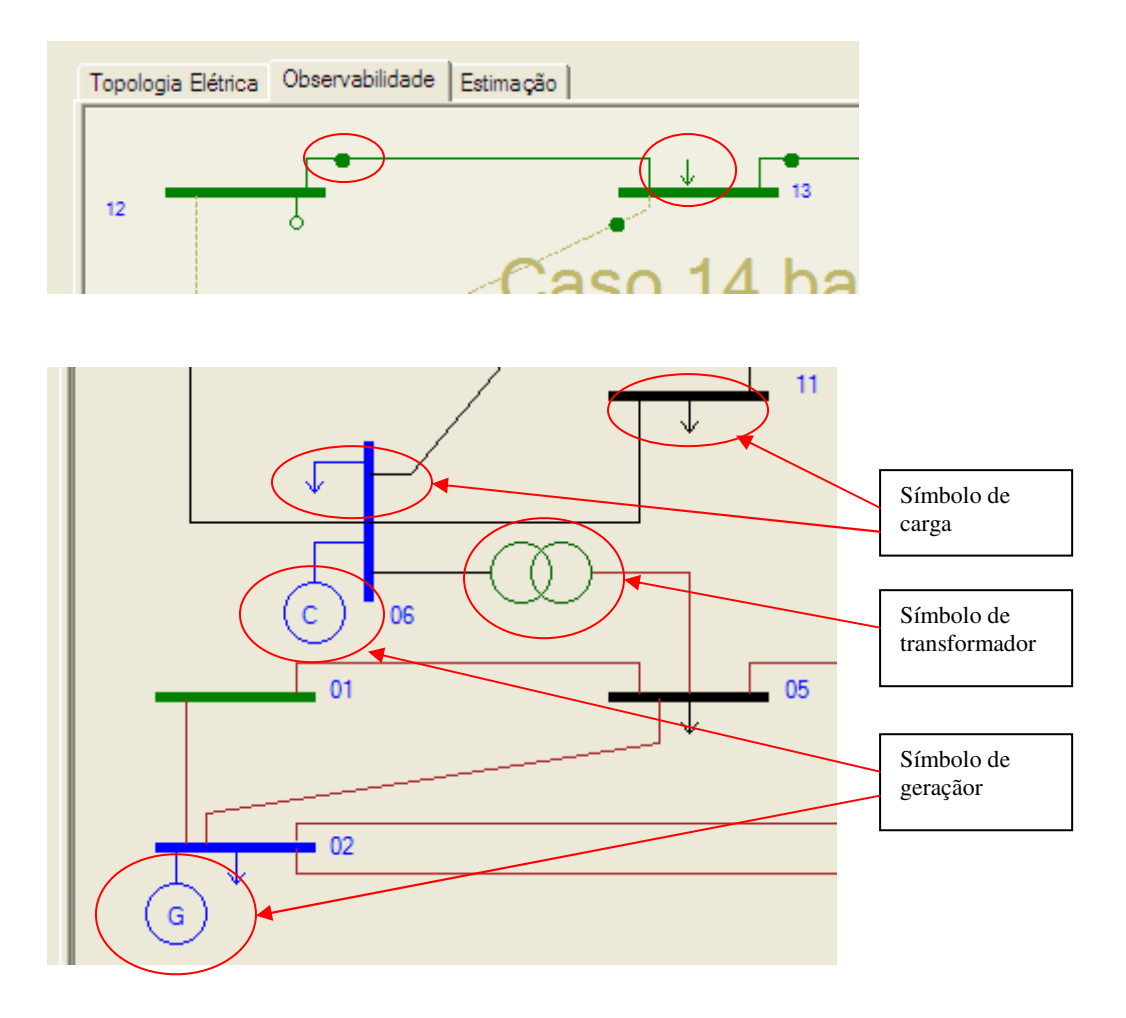

Figura 4.26 – Símbolos utilizados pelo o VG2E

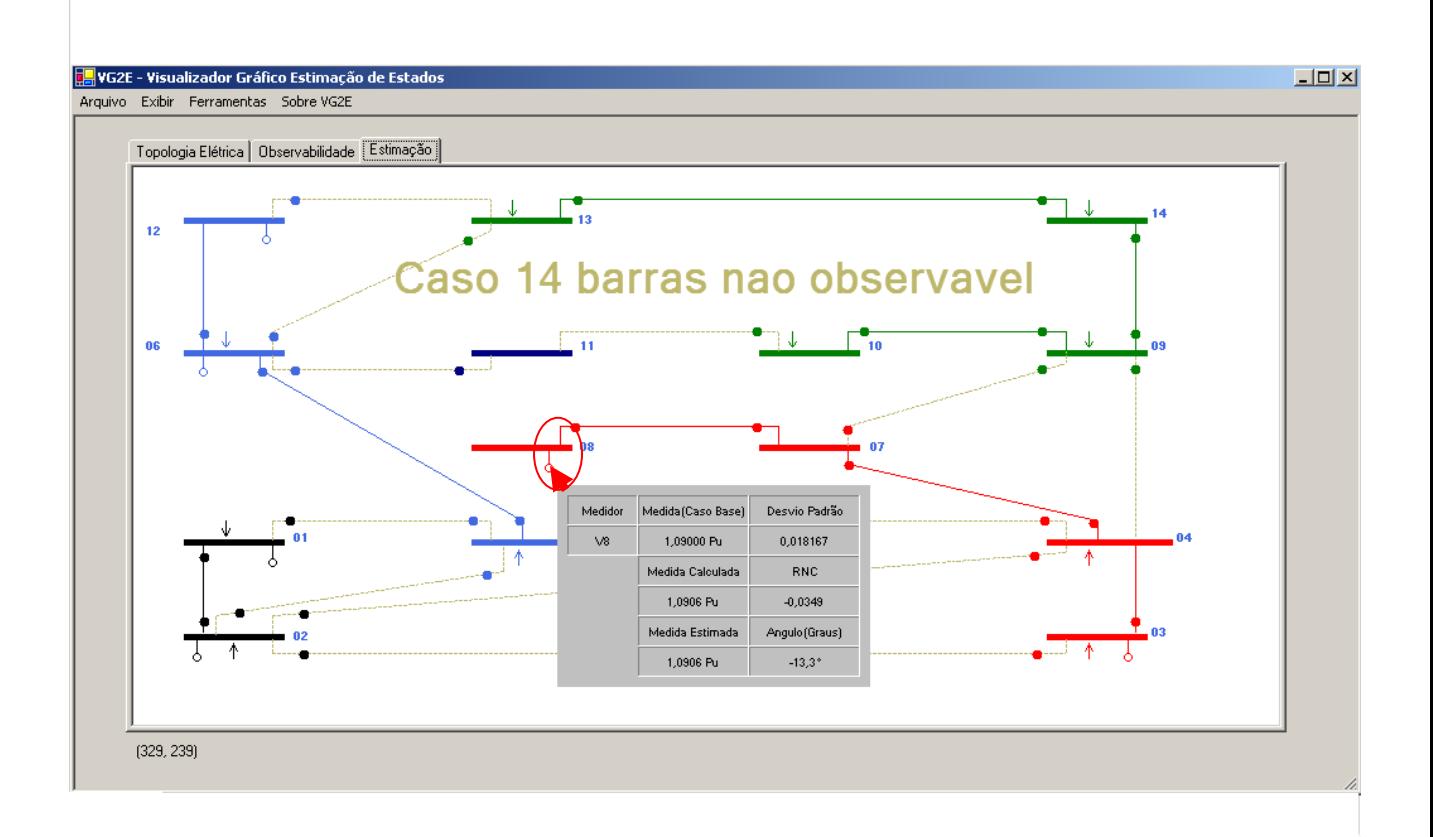

Figura 4.27 – Sep IEEE 14 barras – mouse posicionado no medidor de tensão da barra 8

# **Capitulo 5 - Testes realizados**

## **5.1 – Caso 1**

## **Sistema IEEE 14 barras – Sistema Observável**

Objetivo:

Simular o resultado contido no arquivo: caso\_14\_obs\_1.xml,

Características:

- Sistema observável
- Barras 1 tipo como swing
- Barra 2, 3 , 6 8 tipo PV
- Barra 4, 5, 11, 10,9,14,13,12 tipo PQ
- Maior resido normalizado no medidor V1.

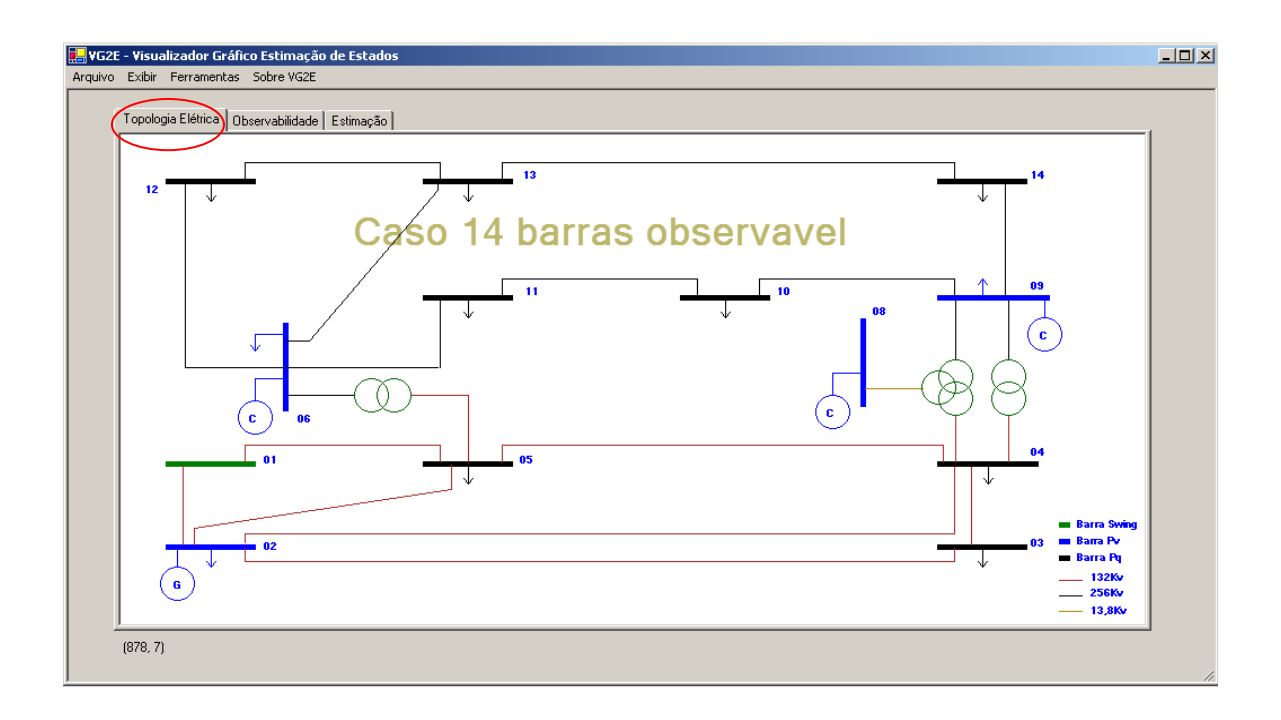

Figura 5.1 – Topologia Elétrica – Caso 1

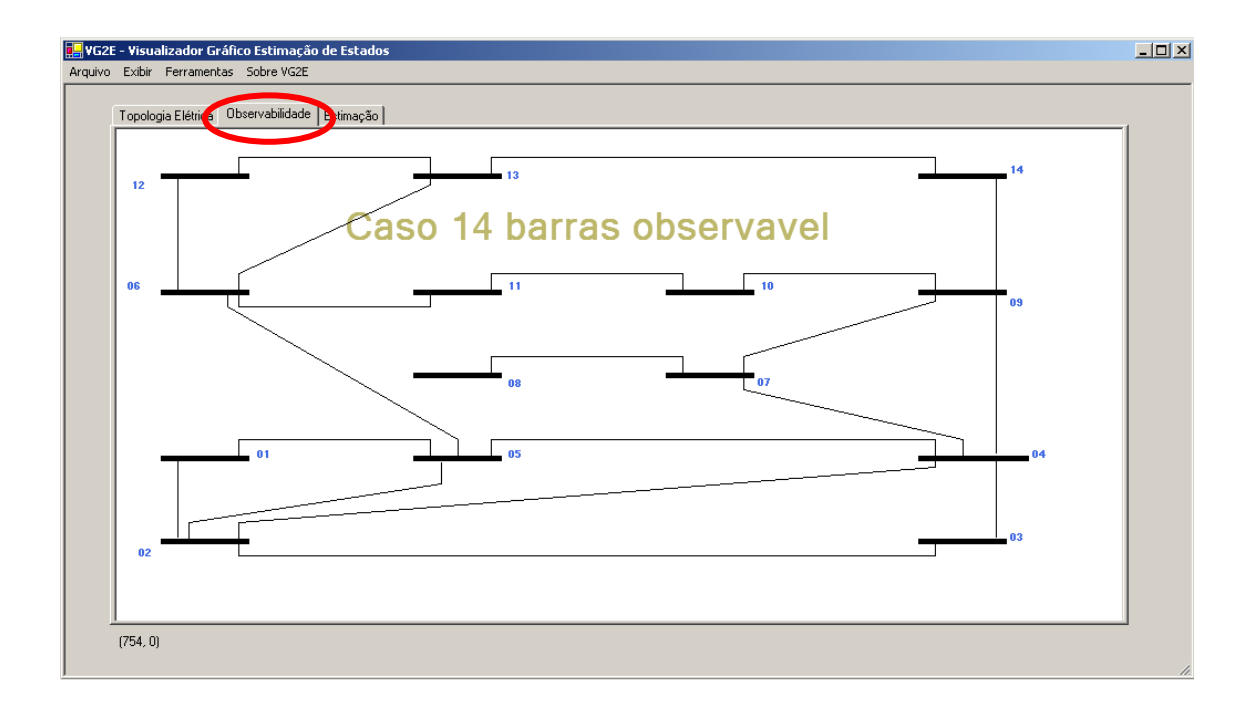

Figura 5.2 – Topologia Observabiliade – Caso 1

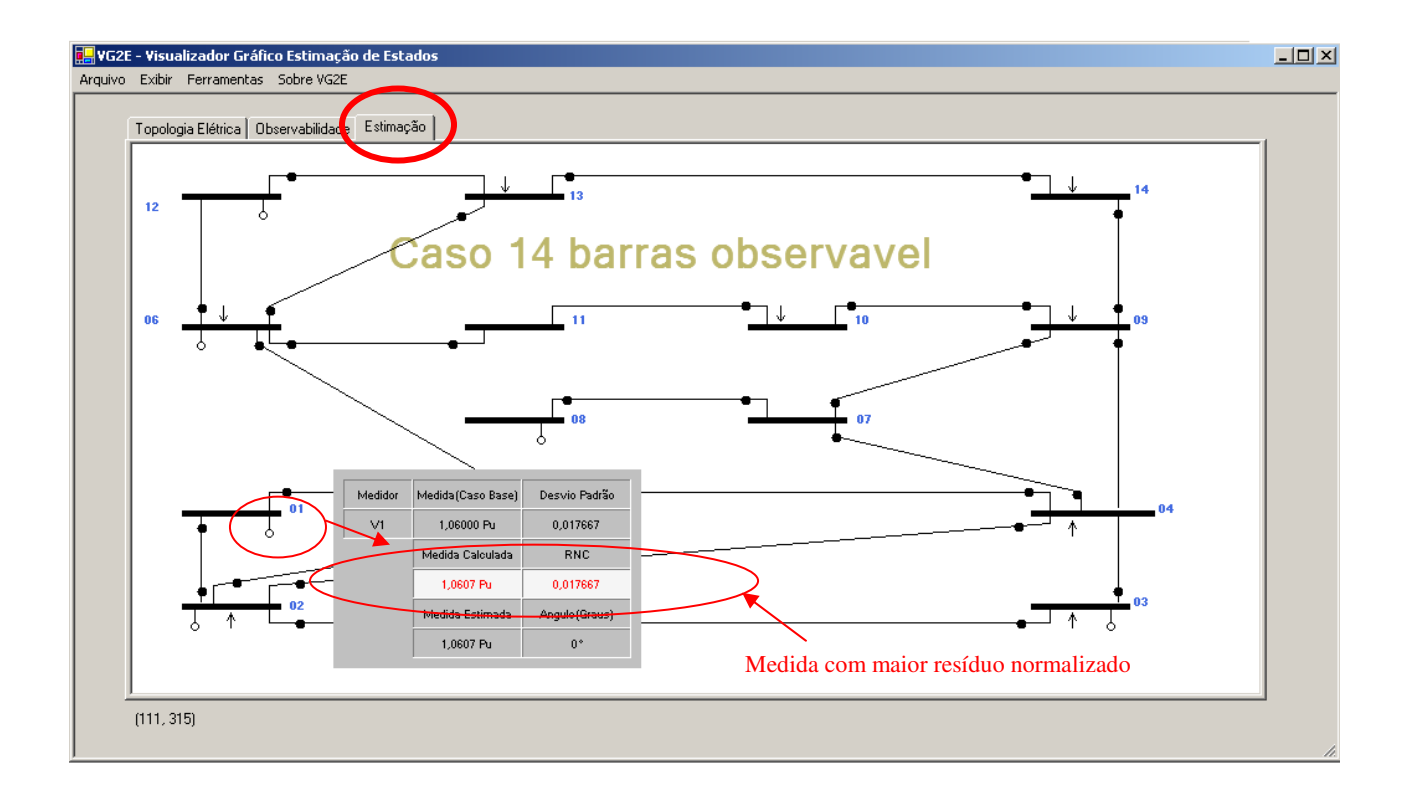

Figura 5.3 – Topologia Estimação – Caso 1

# **5.2 – Caso 2**

# **Sistema IEEE 14 Barras – Sistema não observável**

Objetivo:

Simular o resultado contido no arquivo caso\_14\_obs\_1.xml,

Características:

- Sistema não observável.
- Barras 1 tipo como swing.
- Barra 2, 3 , 6 8 tipo PV.
- Barra 4, 5, 11, 10,9,14,13,12 tipo PQ.
- Maior resido normalizado no medidor IA\_2.
- Caminho  $1$ Barra  $1, 2, 3, 4, 5, 6, 7, e, 8$ .
- Caminho 2 Barra 10.
- Caminho 3 Barra 11.
- Caminho 4 Barra 12.
- Caminho 5 Barra 13.
- Caminho 6 Barra 14.

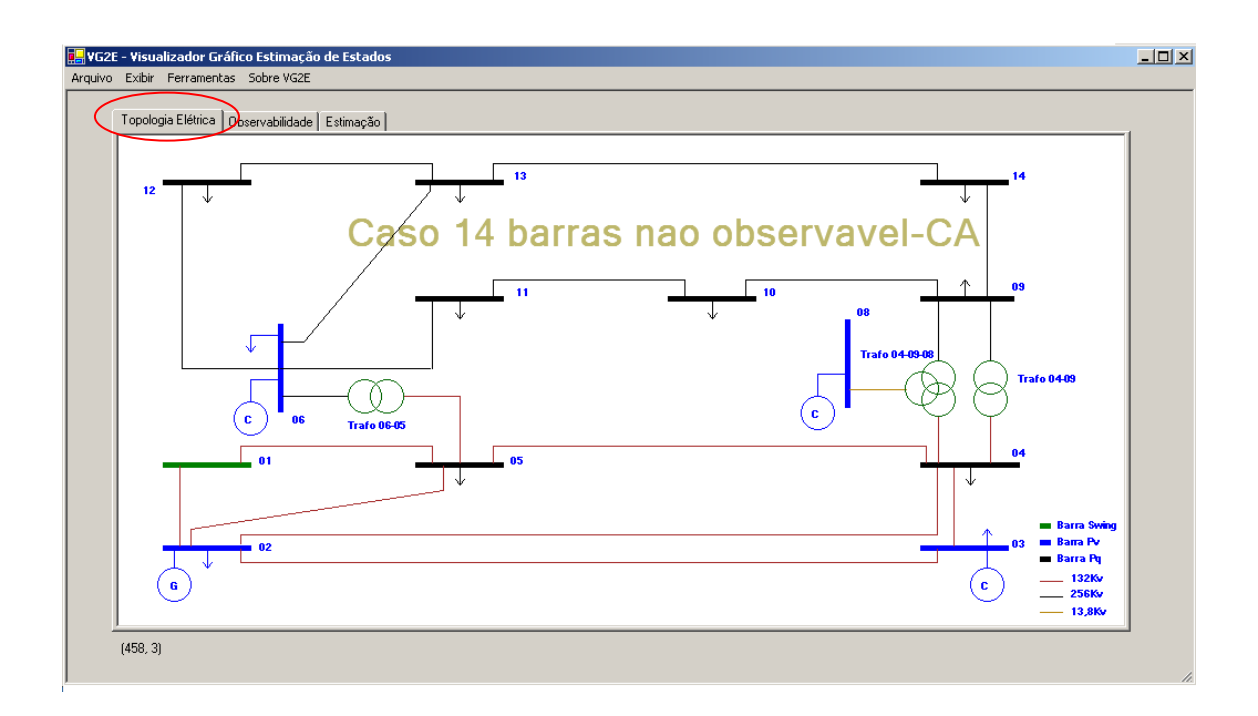

Figura 5.4 – Topologia Elétrica – Caso 2

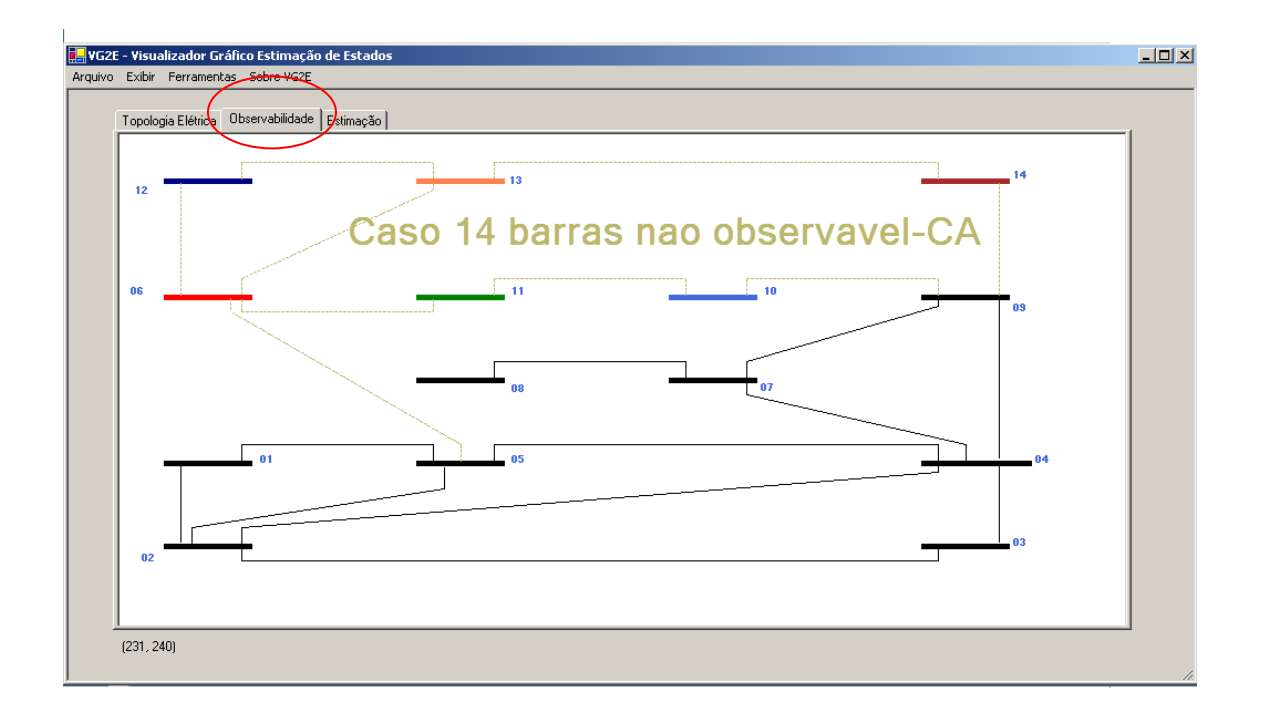

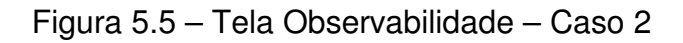

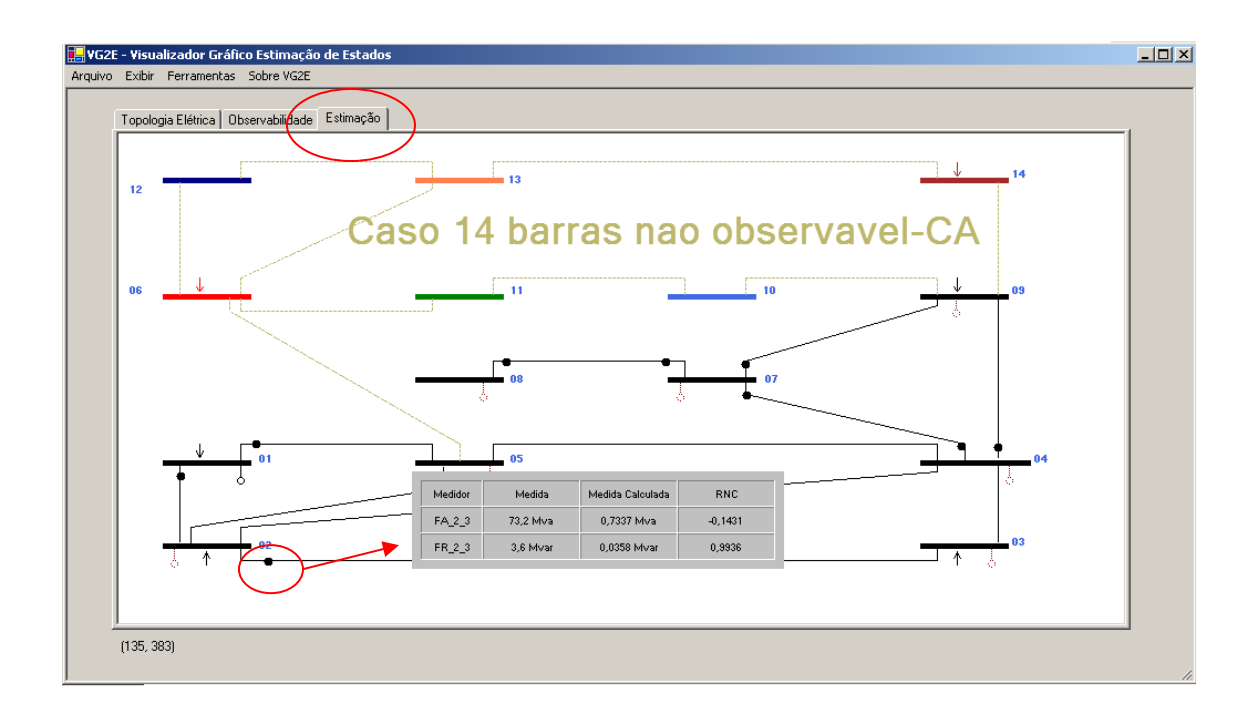

Figura 5.6 – Tela Estimação – Caso 2

# **5.3 – Caso 3**

## **Sistema IEEE 13 barras – Sistema Observável**

Simular o resultado contido no arquivo caso\_14\_obs\_3.xml,

Características:

- Sistema observável
- Barras 1 tipo como swing
- Barra 2, 3 8 tipo PV
- Barra 4, 5, 11, 10,9,14,13,12 tipo PQ
- Maior resido normalizado no medidor FA\_13\_14
- Barra 6 desativada

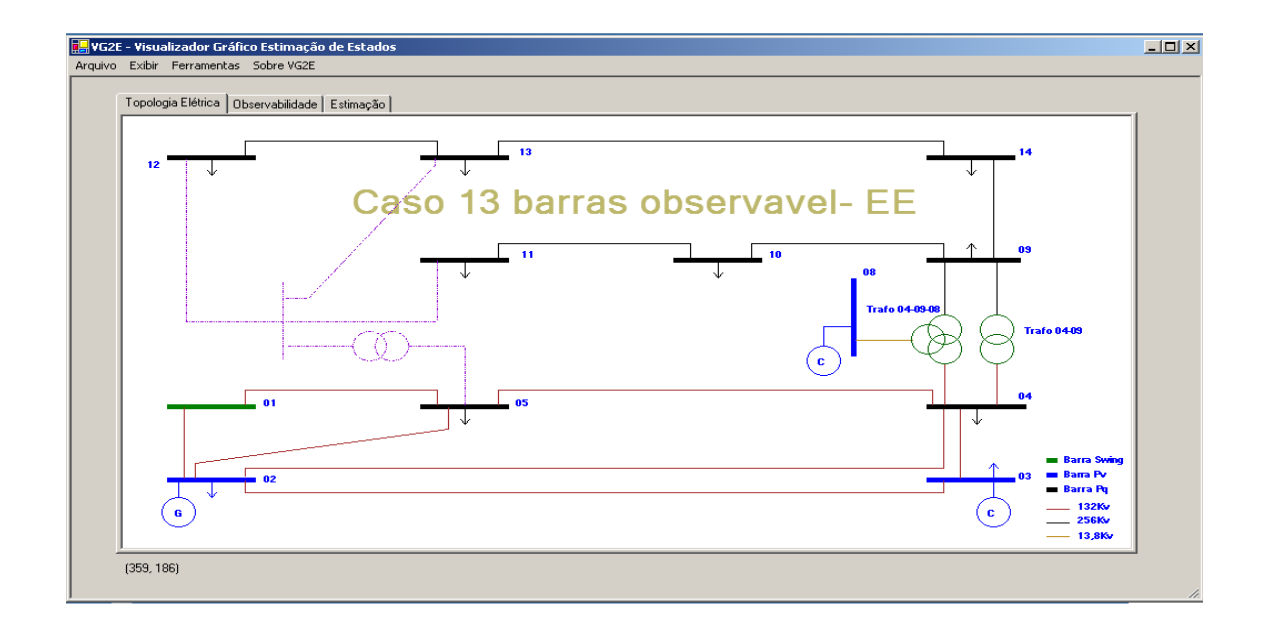

Figura 5.7 – Tela Topologia Elétrica – Caso 3

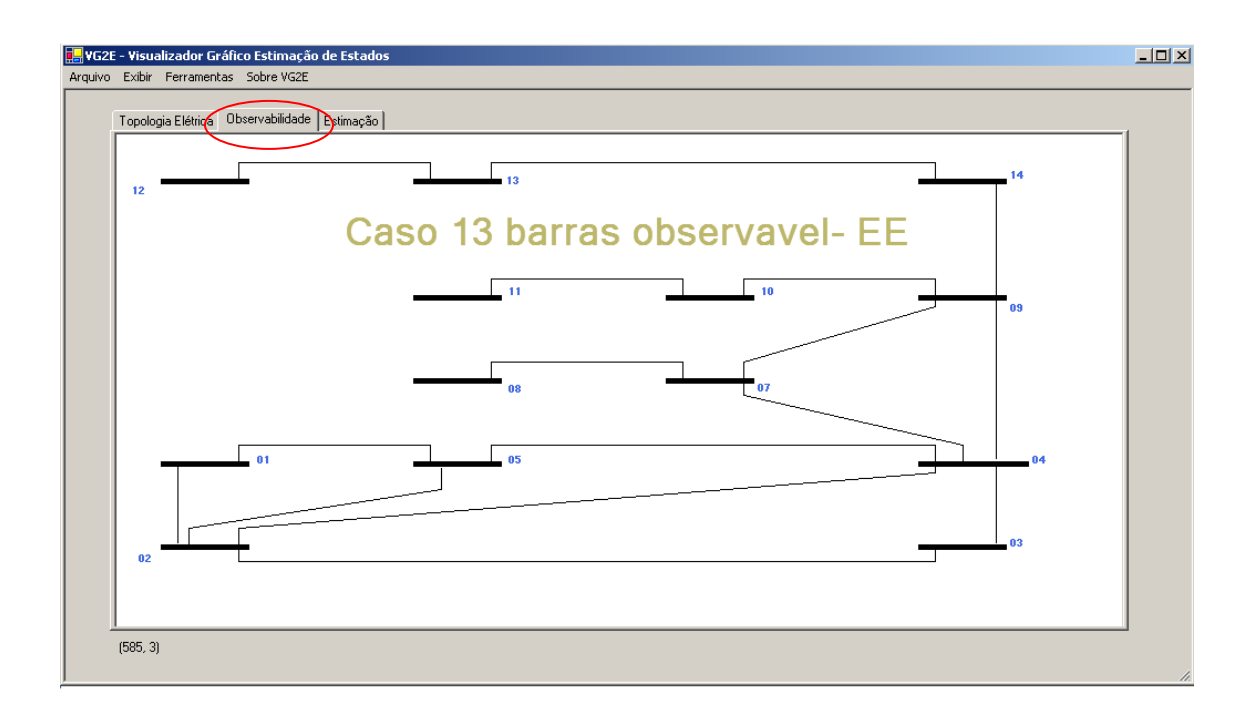

Figura 5.8 – Tela Observabilidade – Caso 3

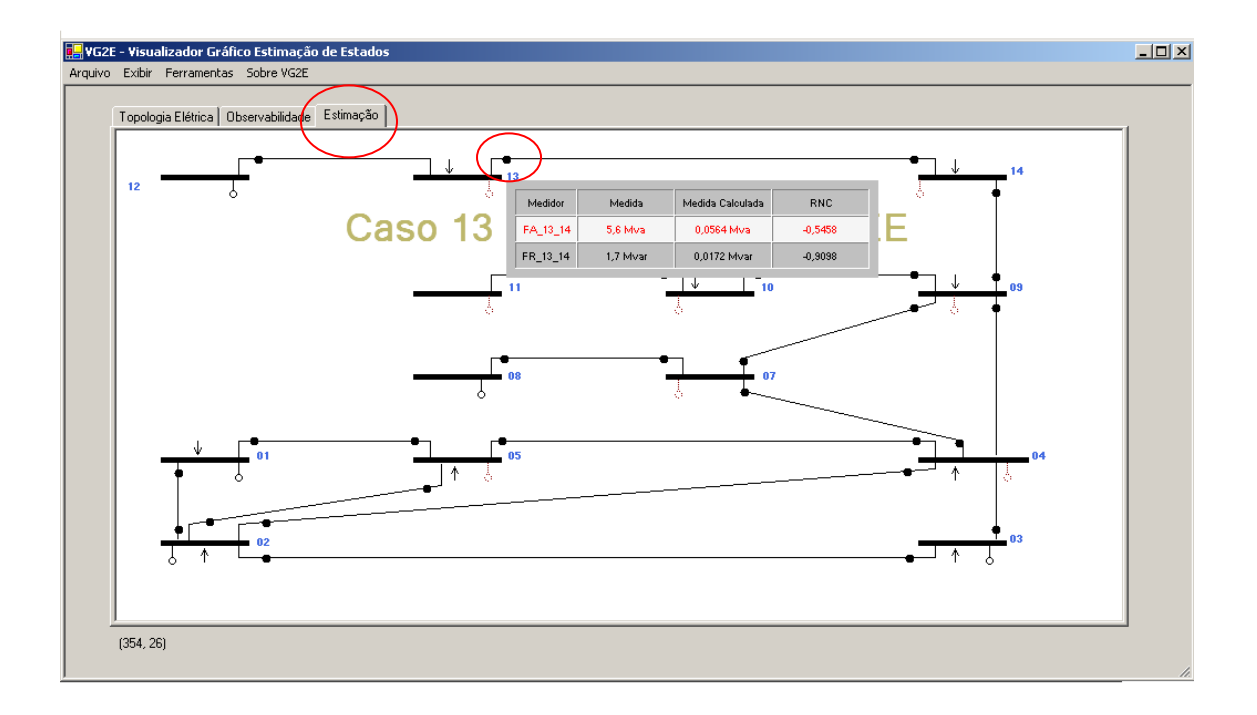

Figura 5.9 – Tela Estimação – Caso 3

# **CONCLUSÕES**

Com a ferramenta VG2E, abre-se a oportunidade de direcionar os trabalhos da **LACO** para um novo patamar. Não mais apenas extensos resultados numéricos, porem os mesmos resultados visualizados de forma moderna e similar aos sistemas hoje utilizados pelas concessionárias.

Com a ferramenta VGET, permitirá reproduzir nos laboratórios da **LACO** o cotidiano das concessionárias, conseguindo com isso uma melhor formação acadêmica.

No que se refere a interação entre a ferramenta e a dissertação envolvida neste trabalho, ficou claro e evidente que tentar interagir sistemas distintos, em que o sistema gerador de dados não foi preparado para trabalhar junto com outro sistema, torna-se muito trabalhoso , sendo necessário alterar inúmeras rotinas internas tentando de alguma forma adequar um ao outro.

Entende-se que em muitas dissertações, não é o objetivo desenvolver ferramentas que se interagem, visto que o objetivo é chegar a um resultado e a partir deste resultado efetuar todo trabalho de exposição de dados.

Criar uma forma em que todas essas ferramentas possam interagir sob uma mesma plataforma é o próximo desafio.

Tenho como meta na conclusão desta dissertação, migrar o programa gerador de dados vinculado a este trabalho para a plataforma DotNet, a princípio transformando-o em uma DLL, carregado de forma externa.

# **Referências Bibliográficas**

1 - BRETAS, N.G. (1995)– Network Observability : a theory based on triangular factorization and path graph concepts – Part I. Submitted to presentation at IEEE PES Winter Meeting.

2 – BRETAS, N,G et al (1995) – Network Observability: algorithms basead on triangular factorization and path graphs concepts. Submitted to presentation at IEEE PES Winter Meeting.

3 – BRETAS, N,G et al (1996) – Network Observability: A theory basead on triangular factorization and path graphs concepts – part 1. International conference on Automatic Control, cidade do Porto, Portugal,Setembro.

4 – CARLOS H. CORREIA & MALCON A TAFNER (2006)– Analise Orientada a Objetos. Santa Catarina – Editora Visual Books.

5 – SIMON ROBINSON, et al (2004) – C# Programando São Paulo – Makron Books.

6 – IVAN LUIZ MARQUES RICARTE (1997)– Apostila Programação Orientada a Objeto com C++ - São Paulo – Departamento de Engenharia de Computação e Automação Industrial – UNICAMP.

7 – DEITEL, H. M. et al (2006)- C# como Programar – São Paulo – Editora Pearson Mackron Books.

8 – MONTICELLI, A. (1999)– STATE ESTIMATION IN ELECTRIC POWER SYSTEMS : A Generalized Approach. Kluwer Academic Publishers, Massachusets – USA.

9 – SIMÕES A, R, (2004) - Estimação de Estados e Parâmetros em Sistemas Elétricos de Potência – USP- Escola de Engenharia de São Carlos.

10 – Notas de aula da disciplina SEL - 5717 – Estimação de estado em sistemas elétricos de potência, ministrada para estudantes de pós-graduação da Escola de Engenharia de São Carlos,da Universidade de São Paulo, 2° semestre de 2003.

11 – Souza, Cláudio Eduardo Scriptori – Algoritmo de Observabilidade em Redes de Energia utilizando vetores esparsos – São Carlos , 1996.

12 – MONTICELLI, A. J. (1983). "Fluxo de Carga em Redes de EnergiaElétrica" São Paulo - Brasil: Edgard Blucher.

13 – NUCERA,R.R.;GILLES, ML (1991) Obsevabiliy analisys: A new topological algorithm. IEEE Transactions on Power Systems. VOL.6, N°2, p.466-475, maio.

14 – LONDON Jr., J.B.A. et al.(2004b). " A topological approach to the identification of critical measurements in power system state estimation". Artigo aceito para publicação na revista IEEE Transactions on Circuits and Systems – Part I, em Maio.

## **Resumo - Avaliação da Qualidade e Redundância das Medidas para Estimação de Estado em Sistemas Elétricos de Potência**

BENEDITO, R. A. de S. **Avaliação da Qualidade e Redundância das Medidas para Estimação de Estado em Sistemas Elétricos de Potência**. 2007. Dissertação (Mestrado) – Escola de Engenharia de São Carlos, Universidade de São Paulo, São Carlos, 2007.

Os centros de operação de Sistemas Elétricos de Potência (SEP) exigem que uma vasta quantidade de informações esteja disponível para o controle e supervisão dos SEP. Em uma operação segura dos SEP é de suma importância que o processo de Estimação de Estado (EE) seja confiável. Visando este propósito, neste trabalho:

i) Propõe-se o desenvolvimento de um programa computacional que permita avaliar e aumentar a confiabilidade de um SEP em termos de qualidade e redundância das medidas disponíveis. Este programa fundamenta-se na fatoração da matriz Jacobiana transposta  $(H)$  para realização da análise e restauração de observabilidade, e identificação de medidas críticas e conjuntos críticos de medidas. Para estimação de estado, é utilizado o algoritmo desacoplado rápido versão BX, e para a detecção e identificação de erros grosseiros, utiliza-se o teste dos resíduos normalizados.

ii) Propõe-se uma metodologia e um algoritmo para análise de observabilidade e identificação de ilhas observáveis, usando conceitos de caminhos de grafo e a fatoração triangular da matriz  $tH$ .

# **Exemplo de Arquivo XML**

#### **<?xml version="1.0" ?>**

- <dados\_gerais> <title>Caso 14 barras observavel</title> - <dados\_estimacao> <numero\_barras>14</numero\_barras> <numero\_linhas>20</numero\_linhas> <numero\_injecoes\_ativa>10</numero\_injecoes\_ativa> <numero\_injecoes\_reativas>10</numero\_injecoes\_reativas> <numero\_fluxos\_ativos>35</numero\_fluxos\_ativos> <numero\_fluxos\_reativas>35</numero\_fluxos\_reativas> <numero\_medidas\_tensao>6</numero\_medidas\_tensao> <observabilidade\_status>0</observabilidade\_status> <medidas\_medidas\_criticas\_status>1</medidas\_medidas\_criticas\_status> <medidas\_pares\_status>1</medidas\_pares\_status> <medidas\_conjuntos\_criticos\_status>1</medidas\_conjuntos\_criticos\_status> </dados\_estimacao> - <dados\_barra\_eletrica> - <barra> <num\_barra>01</num\_barra> <barra\_status>1</barra\_status> <tipo\_barra>2</tipo\_barra> <nome\_barra>Bus\_1</nome\_barra> <pu\_sistemas\_barra>1</pu\_sistemas\_barra> <tensao\_barra>1,060</tensao\_barra> <angulo\_barra>0</angulo\_barra> <potativa\_ger>10</potativa\_ger> <potreativa\_ger>0</potreativa\_ger> <potativa\_consumida>10</potativa\_consumida> <potreativa\_consumida>0</potreativa\_consumida> <banco\_capacitores>0</banco\_capacitores> <potativa\_l>0</potativa\_l> <potreativa\_l>0</potreativa\_l> <shunt\_barra>0</shunt\_barra> <estimacao\_potencia\_ativa>232,4</estimacao\_potencia\_ativa> <estimacao\_desvio\_potativa>0,033</estimacao\_desvio\_potativa> <estimacao\_potencia\_reativa>-16,5</estimacao\_potencia\_reativa> <estimacao\_desvio\_potreativa>0,033</estimacao\_desvio\_potreativa> <estimacao\_tensao>1,060</estimacao\_tensao> <estimacao\_desvio\_tensao>0,033</estimacao\_desvio\_tensao> </barra>  $\epsilon$ barra $\epsilon$ <num\_barra>02</num\_barra>

 <barra\_status>1</barra\_status> <tipo\_barra>1</tipo\_barra> <nome\_barra>Bus\_2</nome\_barra> <pu\_sistemas\_barra>1</pu\_sistemas\_barra> <tensao\_barra>1,045</tensao\_barra> <angulo\_barra>0</angulo\_barra> <potativa\_ger>40</potativa\_ger> <potreativa\_ger>0</potreativa\_ger> <potativa\_consumida>21,7</potativa\_consumida> <potreativa\_consumida>12,7</potreativa\_consumida> <banco\_capacitores>0</banco\_capacitores> <potativa\_l>0</potativa\_l> <potreativa\_l>0</potreativa\_l> <shunt\_barra>0</shunt\_barra> <estimacao\_potencia\_ativa>18,30</estimacao\_potencia\_ativa> <estimacao\_desvio\_potativa>0,033</estimacao\_desvio\_potativa> <estimacao\_potencia\_reativa>30,8</estimacao\_potencia\_reativa> <estimacao\_desvio\_potreativa>0,033</estimacao\_desvio\_potreativa> <estimacao\_tensao>1,045</estimacao\_tensao> <estimacao\_desvio\_tensao>0,033</estimacao\_desvio\_tensao> </barra> - <barra> <num\_barra>03</num\_barra> <barra\_status>1</barra\_status> <tipo\_barra>0</tipo\_barra> <nome\_barra>Bus\_3</nome\_barra> <pu\_sistemas\_barra>1</pu\_sistemas\_barra> <tensao\_barra>1,010</tensao\_barra> <angulo\_barra>0</angulo\_barra> <potativa\_ger>10</potativa\_ger> <potreativa\_ger>0</potreativa\_ger> <potativa\_consumida>94,2</potativa\_consumida> <potreativa\_consumida>19,0</potreativa\_consumida> <banco\_capacitores>0</banco\_capacitores> <potativa\_l>0</potativa\_l> <potreativa\_l>0</potreativa\_l> <shunt\_barra>0</shunt\_barra> <estimacao\_potencia\_ativa>-94,2</estimacao\_potencia\_ativa> <estimacao\_desvio\_potativa>0,033</estimacao\_desvio\_potativa> <estimacao\_potencia\_reativa>6,1</estimacao\_potencia\_reativa> <estimacao\_desvio\_potreativa>0,033</estimacao\_desvio\_potreativa> <estimacao\_tensao>1,010</estimacao\_tensao> <estimacao\_desvio\_tensao>0,033</estimacao\_desvio\_tensao> </barra> - <barra> <num\_barra>04</num\_barra> <barra\_status>1</barra\_status> <tipo\_barra>0</tipo\_barra> <nome\_barra>Bus\_4</nome\_barra> <pu\_sistemas\_barra>1</pu\_sistemas\_barra> <tensao\_barra>0</tensao\_barra>

 <angulo\_barra>0</angulo\_barra> <potativa\_ger>0</potativa\_ger> <potreativa\_ger>0</potreativa\_ger> <potativa\_consumida>47,8</potativa\_consumida> <potreativa\_consumida>-3,9</potreativa\_consumida> <banco\_capacitores>0</banco\_capacitores> <potativa\_l>0</potativa\_l> <potreativa\_l>0</potreativa\_l> <shunt\_barra>0</shunt\_barra> <estimacao\_potencia\_ativa>-47,4</estimacao\_potencia\_ativa> <estimacao\_desvio\_potativa>0,033</estimacao\_desvio\_potativa> <estimacao\_potencia\_reativa>3,9</estimacao\_potencia\_reativa> <estimacao\_desvio\_potreativa>0,033</estimacao\_desvio\_potreativa> <estimacao\_tensao>1,018</estimacao\_tensao> <estimacao\_desvio\_tensao>0,033</estimacao\_desvio\_tensao> </barra> - <barra> <num\_barra>05</num\_barra> <barra\_status>1</barra\_status> <tipo\_barra>0</tipo\_barra> <nome\_barra>Bus\_5</nome\_barra> <pu\_sistemas\_barra>1</pu\_sistemas\_barra> <tensao\_barra>0</tensao\_barra> <angulo\_barra>0</angulo\_barra> <potativa\_ger>0</potativa\_ger> <potreativa\_ger>0</potreativa\_ger> <potativa\_consumida>7,6</potativa\_consumida> <potreativa\_consumida>1,6</potreativa\_consumida> <banco\_capacitores>0</banco\_capacitores> <potativa\_l>0</potativa\_l> <potreativa\_l>0</potreativa\_l> <shunt\_barra>0</shunt\_barra> <estimacao\_potencia\_ativa>-7,6</estimacao\_potencia\_ativa> <estimacao\_desvio\_potativa>0,033</estimacao\_desvio\_potativa> <estimacao\_potencia\_reativa>-1,6</estimacao\_potencia\_reativa> <estimacao\_desvio\_potreativa>0,033</estimacao\_desvio\_potreativa> <estimacao\_tensao>1,020</estimacao\_tensao> <estimacao\_desvio\_tensao>0,033</estimacao\_desvio\_tensao>  $\epsilon$ /harra $\epsilon$ - <barra> <num\_barra>06</num\_barra> <barra\_status>1</barra\_status> <tipo\_barra>1</tipo\_barra> <nome\_barra>Bus\_6</nome\_barra> <pu\_sistemas\_barra>2</pu\_sistemas\_barra> <tensao\_barra>1,070</tensao\_barra> <angulo\_barra>0</angulo\_barra> <potativa\_ger>0</potativa\_ger> <potreativa\_ger>0</potreativa\_ger>

<potativa\_consumida>11,2</potativa\_consumida>

<potreativa\_consumida>7,5</potreativa\_consumida>

 <banco\_capacitores>0</banco\_capacitores> <potativa\_l>0</potativa\_l> <potreativa\_l>0</potreativa\_l> <shunt\_barra>0</shunt\_barra> <estimacao\_potencia\_ativa>-11,2</estimacao\_potencia\_ativa> <estimacao\_desvio\_potativa>0,033</estimacao\_desvio\_potativa> <estimacao\_potencia\_reativa>-5,2</estimacao\_potencia\_reativa> <estimacao\_desvio\_potreativa>0,033</estimacao\_desvio\_potreativa> <estimacao\_tensao>1,070</estimacao\_tensao> <estimacao\_desvio\_tensao>0,033</estimacao\_desvio\_tensao> </barra> - <barra> <num\_barra>07</num\_barra> <barra\_status>1</barra\_status> <tipo\_barra>0</tipo\_barra> <nome\_barra>ficticia</nome\_barra> <pu\_sistemas\_barra>3</pu\_sistemas\_barra> <tensao\_barra>0</tensao\_barra> <angulo\_barra>0</angulo\_barra> <potativa\_ger>0</potativa\_ger> <potreativa\_ger>0</potreativa\_ger> <potativa\_consumida>0</potativa\_consumida> <potreativa\_consumida>0</potreativa\_consumida> <banco\_capacitores>0</banco\_capacitores> <potativa\_l>0</potativa\_l> <potreativa\_l>0</potreativa\_l> <shunt\_barra>0</shunt\_barra> <estimacao\_potencia\_ativa>0</estimacao\_potencia\_ativa> <estimacao\_desvio\_potativa>0,030</estimacao\_desvio\_potativa> <estimacao\_potencia\_reativa>0</estimacao\_potencia\_reativa> <estimacao\_desvio\_potreativa>0,030</estimacao\_desvio\_potreativa> <estimacao\_tensao>1,070</estimacao\_tensao> <estimacao\_desvio\_tensao>0,033</estimacao\_desvio\_tensao> </barra> - <barra> <num\_barra>08</num\_barra> <barra\_status>1</barra\_status> <tipo\_barra>1</tipo\_barra> <nome\_barra>Bus\_8</nome\_barra> <pu\_sistemas\_barra>3</pu\_sistemas\_barra> <tensao\_barra>1,090</tensao\_barra> <angulo\_barra>0</angulo\_barra> <potativa\_ger>0</potativa\_ger> <potreativa\_ger>0</potreativa\_ger> <potativa\_consumida>0</potativa\_consumida> <potreativa\_consumida>0</potreativa\_consumida> <banco\_capacitores>0</banco\_capacitores> <potativa\_l>0</potativa\_l> <potreativa\_l>0</potreativa\_l> <shunt\_barra>0</shunt\_barra> <estimacao\_potencia\_ativa>0</estimacao\_potencia\_ativa>

 <estimacao\_desvio\_potativa>0,033</estimacao\_desvio\_potativa> <estimacao\_potencia\_reativa>17,6</estimacao\_potencia\_reativa> <estimacao\_desvio\_potreativa>0,033</estimacao\_desvio\_potreativa> <estimacao\_tensao>1,090</estimacao\_tensao> <estimacao\_desvio\_tensao>0,033</estimacao\_desvio\_tensao> </barra> - <barra> <num\_barra>09</num\_barra> <barra\_status>1</barra\_status> <tipo\_barra>1</tipo\_barra> <nome\_barra>Bus\_9</nome\_barra> <pu\_sistemas\_barra>2</pu\_sistemas\_barra> <tensao\_barra>0</tensao\_barra> <angulo\_barra>0</angulo\_barra> <potativa\_ger>0</potativa\_ger> <potreativa\_ger>0</potreativa\_ger> <potativa\_consumida>29,5</potativa\_consumida> <potreativa\_consumida>16,6</potreativa\_consumida> <banco\_capacitores>0</banco\_capacitores> <potativa\_l>0</potativa\_l> <potreativa\_l>0</potreativa\_l> <shunt\_barra>19.0</shunt\_barra> <estimacao\_potencia\_ativa>-29,5</estimacao\_potencia\_ativa> <estimacao\_desvio\_potativa>0,033</estimacao\_desvio\_potativa> <estimacao\_potencia\_reativa>-16,6</estimacao\_potencia\_reativa> <estimacao\_desvio\_potreativa>0,033</estimacao\_desvio\_potreativa> <estimacao\_tensao>1,056</estimacao\_tensao> <estimacao\_desvio\_tensao>0,033</estimacao\_desvio\_tensao> </barra> - <br />
- <num\_barra>10</num\_barra> <barra\_status>1</barra\_status> <tipo\_barra>0</tipo\_barra> <nome\_barra>Bus\_10</nome\_barra> <pu\_sistemas\_barra>2</pu\_sistemas\_barra> <tensao\_barra>0</tensao\_barra> <angulo\_barra>0</angulo\_barra> <potativa\_ger>0</potativa\_ger> <potreativa\_ger>0</potreativa\_ger> <potativa\_consumida>9,0</potativa\_consumida> <potreativa\_consumida>5,8</potreativa\_consumida> <banco\_capacitores>0</banco\_capacitores> <potativa\_l>0</potativa\_l> <potreativa\_l>0</potreativa\_l> <shunt\_barra>19,0</shunt\_barra> <estimacao\_potencia\_ativa>-9,0</estimacao\_potencia\_ativa> <estimacao\_desvio\_potativa>0,033</estimacao\_desvio\_potativa> <estimacao\_potencia\_reativa>-5,8</estimacao\_potencia\_reativa> <estimacao\_desvio\_potreativa>0,033</estimacao\_desvio\_potreativa>

- <estimacao\_tensao>1,051</estimacao\_tensao>
- <estimacao\_desvio\_tensao>0,033</estimacao\_desvio\_tensao>

 </barra> - <barra> <num\_barra>11</num\_barra> <barra\_status>1</barra\_status> <tipo\_barra>0</tipo\_barra> <nome\_barra>Bus\_11</nome\_barra> <pu\_sistemas\_barra>2</pu\_sistemas\_barra> <tensao\_barra>0</tensao\_barra> <angulo\_barra>0</angulo\_barra> <potativa\_ger>0</potativa\_ger> <potreativa\_ger>0</potreativa\_ger> <potativa\_consumida>3,5</potativa\_consumida> <potreativa\_consumida>1,8</potreativa\_consumida> <banco\_capacitores>0</banco\_capacitores> <potativa\_l>0</potativa\_l> <potreativa\_l>0</potreativa\_l> <shunt\_barra>0</shunt\_barra> <estimacao\_potencia\_ativa>-3,5</estimacao\_potencia\_ativa> <estimacao\_desvio\_potativa>0,033</estimacao\_desvio\_potativa> <estimacao\_potencia\_reativa>-1,8</estimacao\_potencia\_reativa> <estimacao\_desvio\_potreativa>0,033</estimacao\_desvio\_potreativa> <estimacao\_tensao>1,057</estimacao\_tensao> <estimacao\_desvio\_tensao>0,033</estimacao\_desvio\_tensao> </barra> - <barra> <num\_barra>12</num\_barra> <barra\_status>1</barra\_status> <tipo\_barra>0</tipo\_barra> <nome\_barra>Bus\_12</nome\_barra> <pu\_sistemas\_barra>2</pu\_sistemas\_barra> <tensao\_barra>0</tensao\_barra> <angulo\_barra>0</angulo\_barra> <potativa\_ger>0</potativa\_ger> <potreativa\_ger>0</potreativa\_ger> <potativa\_consumida>6,1</potativa\_consumida> <potreativa\_consumida>1,6</potreativa\_consumida> <banco\_capacitores>0</banco\_capacitores> <potativa\_l>0</potativa\_l> <potreativa\_l>0</potreativa\_l> <shunt\_barra>0</shunt\_barra> <estimacao\_potencia\_ativa>-6,1</estimacao\_potencia\_ativa> <estimacao\_desvio\_potativa>0,033</estimacao\_desvio\_potativa> <estimacao\_potencia\_reativa>-1,6</estimacao\_potencia\_reativa> <estimacao\_desvio\_potreativa>0,033</estimacao\_desvio\_potreativa> <estimacao\_tensao>1,055</estimacao\_tensao> <estimacao\_desvio\_tensao>0,033</estimacao\_desvio\_tensao> </barra> - <barra> <num\_barra>13</num\_barra> <barra\_status>1</barra\_status> <tipo\_barra>0</tipo\_barra>

 <nome\_barra>Bus\_13</nome\_barra> <pu\_sistemas\_barra>2</pu\_sistemas\_barra> <tensao\_barra>0</tensao\_barra> <angulo\_barra>0</angulo\_barra> <potativa\_ger>0</potativa\_ger> <potreativa\_ger>0</potreativa\_ger> <potativa\_consumida>13,5</potativa\_consumida> <potreativa\_consumida>5,8</potreativa\_consumida> <banco\_capacitores>0</banco\_capacitores> <potativa\_l>0</potativa\_l> <potreativa\_l>0</potreativa\_l> <shunt\_barra>0</shunt\_barra> <estimacao\_potencia\_ativa>-13,5</estimacao\_potencia\_ativa> <estimacao\_desvio\_potativa>0,033</estimacao\_desvio\_potativa> <estimacao\_potencia\_reativa>-5,8</estimacao\_potencia\_reativa> <estimacao\_desvio\_potreativa>0,033</estimacao\_desvio\_potreativa> <estimacao\_tensao>1,050</estimacao\_tensao> <estimacao\_desvio\_tensao>0,033</estimacao\_desvio\_tensao> </barra> - <br/>barra> <num\_barra>14</num\_barra> <barra\_status>1</barra\_status> <tipo\_barra>0</tipo\_barra> <nome\_barra>Bus\_14</nome\_barra> <pu\_sistemas\_barra>2</pu\_sistemas\_barra> <tensao\_barra>0</tensao\_barra> <angulo\_barra>0</angulo\_barra> <potativa\_ger>0</potativa\_ger> <potreativa\_ger>0</potreativa\_ger> <potativa\_consumida>14,9</potativa\_consumida> <potreativa\_consumida>5,0</potreativa\_consumida> <banco\_capacitores>0</banco\_capacitores> <potativa\_l>0</potativa\_l> <potreativa\_l>0</potreativa\_l> <shunt\_barra>0</shunt\_barra> <estimacao\_potencia\_ativa>-14,9</estimacao\_potencia\_ativa> <estimacao\_desvio\_potativa>0,033</estimacao\_desvio\_potativa> <estimacao\_potencia\_reativa>-5,0</estimacao\_potencia\_reativa> <estimacao\_desvio\_potreativa>0,033</estimacao\_desvio\_potreativa> <estimacao\_tensao>1,036</estimacao\_tensao> <estimacao\_desvio\_tensao>0,033</estimacao\_desvio\_tensao> </barra> </dados\_barra\_eletrica> - <dados\_linhas\_de\_transimssao> - <linhas>  $\langle$ indice\_lt $>1$  $\langle$ /indice\_lt $>$  <nome\_lt>lt\_1\_2</nome\_lt> <barra\_de>1</barra\_de> <barra\_para>2</barra\_para> <linha\_res>1,938</linha\_res> <linha\_x>5,917</linha\_x>

 <linha\_mvar>5,28</linha\_mvar> <linha\_tap>0</linha\_tap> <estimacao\_linha\_fluxoativo\_de>156,9</estimacao\_linha\_fluxoativo\_de> <estimacao\_linha\_fluxoativo\_de\_devpadrao>0,033</estimacao\_linha\_fluxoativo\_de\_devpadrao> <estimacao\_linha\_fluxoreativo\_de>-20,4</estimacao\_linha\_fluxoreativo\_de> <estimacao\_linha\_fluxoreativo\_de\_devpadrao>0.033</estimacao\_linha\_fluxoreativo\_de\_devpadrao> <estimacao\_linha\_fluxoativo\_para>-152,6</estimacao\_linha\_fluxoativo\_para> <estimacao\_linha\_fluxoativo\_para\_devpadrao>0,033</estimacao\_linha\_fluxoativo\_para\_devpadrao> <estimacao\_linha\_fluxoreativo\_para>27,7</estimacao\_linha\_fluxoreativo\_para> <estimacao\_linha\_fluxoreativo\_para\_devpadrao>0,033</estimacao\_linha\_fluxoreativo\_para\_devpadrao> </linhas> - <linhas> <indice\_lt>2</indice\_lt> <nome\_lt>lt\_1\_5</nome\_lt> <barra\_de>1</barra\_de> <barra\_para>5</barra\_para> <linha\_res>5,403</linha\_res> <linha\_x>22,304</linha\_x> <linha\_mvar>4,92</linha\_mvar> <linha\_tap>0</linha\_tap> <estimacao\_linha\_fluxoativo\_de>75,5</estimacao\_linha\_fluxoativo\_de> <estimacao\_linha\_fluxoativo\_de\_devpadrao>0,033</estimacao\_linha\_fluxoativo\_de\_devpadrao> <estimacao\_linha\_fluxoreativo\_de>3,9</estimacao\_linha\_fluxoreativo\_de> <estimacao\_linha\_fluxoreativo\_de\_devpadrao>0,033</estimacao\_linha\_fluxoreativo\_de\_devpadrao> <estimacao\_linha\_fluxoativo\_para>-72,7</estimacao\_linha\_fluxoativo\_para> <estimacao\_linha\_fluxoativo\_para\_devpadrao>0,033</estimacao\_linha\_fluxoativo\_para\_devpadrao> <estimacao\_linha\_fluxoreativo\_para>2,2</estimacao\_linha\_fluxoreativo\_para> <estimacao\_linha\_fluxoreativo\_para\_devpadrao>0,033</estimacao\_linha\_fluxoreativo\_para\_devpadrao> </linhas> - <linhas> <indice\_lt>3</indice\_lt> <nome\_lt>lt\_2\_3</nome\_lt> <barra\_de>2</barra\_de> <barra\_para>3</barra\_para> <linha\_res>4,699</linha\_res> <linha\_x>19,797</linha\_x> <linha\_mvar>4,38</linha\_mvar> <linha\_tap>0</linha\_tap> <estimacao\_linha\_fluxoativo\_de>73.2</estimacao\_linha\_fluxoativo\_de> <estimacao\_linha\_fluxoativo\_de\_devpadrao>0.033</estimacao\_linha\_fluxoativo\_de\_devpadrao> <estimacao\_linha\_fluxoreativo\_de>3.6</estimacao\_linha\_fluxoreativo\_de> <estimacao\_linha\_fluxoreativo\_de\_devpadrao>0.033</estimacao\_linha\_fluxoreativo\_de\_devpadrao> <estimacao\_linha\_fluxoativo\_para>-70.9</estimacao\_linha\_fluxoativo\_para> <estimacao\_linha\_fluxoativo\_para\_devpadrao>0.033</estimacao\_linha\_fluxoativo\_para\_devpadrao> <estimacao\_linha\_fluxoreativo\_para>1.6</estimacao\_linha\_fluxoreativo\_para> <estimacao\_linha\_fluxoreativo\_para\_devpadrao>0.033</estimacao\_linha\_fluxoreativo\_para\_devpadrao> </linhas> - <linhas> <indice\_lt>4</indice\_lt>  $\epsilon$  <nome lt>lt 2 4 $\epsilon$ /nome lt> <barra\_de>2</barra\_de>

 <barra\_para>4</barra\_para> <linha\_res>5,811</linha\_res> <linha\_x>17,632</linha\_x> <linha\_mvar>3,40</linha\_mvar> <linha\_tap>0</linha\_tap> <estimacao\_linha\_fluxoativo\_de>56,1</estimacao\_linha\_fluxoativo\_de> <estimacao\_linha\_fluxoativo\_de\_devpadrao>0,033</estimacao\_linha\_fluxoativo\_de\_devpadrao> <estimacao\_linha\_fluxoreativo\_de>-1,6</estimacao\_linha\_fluxoreativo\_de> <estimacao\_linha\_fluxoreativo\_de\_devpadrao>0,033</estimacao\_linha\_fluxoreativo\_de\_devpadrao> <estimacao\_linha\_fluxoativo\_para>-54,5</estimacao\_linha\_fluxoativo\_para> <estimacao\_linha\_fluxoativo\_para\_devpadrao>0,033</estimacao\_linha\_fluxoativo\_para\_devpadrao> <estimacao\_linha\_fluxoreativo\_para>3,0</estimacao\_linha\_fluxoreativo\_para> <estimacao\_linha\_fluxoreativo\_para\_devpadrao>0,033</estimacao\_linha\_fluxoreativo\_para\_devpadrao> </linhas> - <linhas> <indice\_lt>5</indice\_lt> <nome\_lt>lt\_2\_5</nome\_lt> <barra\_de>2</barra\_de> <barra\_para>5</barra\_para> <linha\_res>5,695</linha\_res> <linha\_x>17,388</linha\_x> <linha\_mvar>3,46</linha\_mvar> <linha\_tap>0</linha\_tap> <estimacao\_linha\_fluxoativo\_de>41,5</estimacao\_linha\_fluxoativo\_de> <estimacao\_linha\_fluxoativo\_de\_devpadrao>0,033</estimacao\_linha\_fluxoativo\_de\_devpadrao> <estimacao\_linha\_fluxoreativo\_de>1,2</estimacao\_linha\_fluxoreativo\_de> <estimacao\_linha\_fluxoreativo\_de\_devpadrao>0,033</estimacao\_linha\_fluxoreativo\_de\_devpadrao> <estimacao\_linha\_fluxoativo\_para>-40,6</estimacao\_linha\_fluxoativo\_para> <estimacao\_linha\_fluxoativo\_para\_devpadrao>0,033</estimacao\_linha\_fluxoativo\_para\_devpadrao> <estimacao\_linha\_fluxoreativo\_para>-2,1</estimacao\_linha\_fluxoreativo\_para> <estimacao\_linha\_fluxoreativo\_para\_devpadrao>0,033</estimacao\_linha\_fluxoreativo\_para\_devpadrao> </linhas> - <linhas> <indice\_lt>6</indice\_lt>  $\epsilon$  <nome lt>lt 3 4 $\epsilon$ /nome lt> <barra\_de>3</barra\_de> <barra\_para>4</barra\_para> <linha\_res>6,701</linha\_res> <linha\_x>17,103</linha\_x> <linha\_mvar>1,28</linha\_mvar> <linha\_tap>0</linha\_tap> <estimacao\_linha\_fluxoativo\_de>23,3</estimacao\_linha\_fluxoativo\_de> <estimacao\_linha\_fluxoativo\_de\_devpadrao>0,033</estimacao\_linha\_fluxoativo\_de\_devpadrao> <estimacao\_linha\_fluxoreativo\_de>4,5</estimacao\_linha\_fluxoreativo\_de> <estimacao\_linha\_fluxoreativo\_de\_devpadrao>0,033</estimacao\_linha\_fluxoreativo\_de\_devpadrao> <estimacao\_linha\_fluxoativo\_para>23,7</estimacao\_linha\_fluxoativo\_para> <estimacao\_linha\_fluxoativo\_para\_devpadrao>0,033</estimacao\_linha\_fluxoativo\_para\_devpadrao> <estimacao\_linha\_fluxoreativo\_para>-4,8</estimacao\_linha\_fluxoreativo\_para> <estimacao\_linha\_fluxoreativo\_para\_devpadrao>0,033</estimacao\_linha\_fluxoreativo\_para\_devpadrao> </linhas> - <linhas>

 <indice\_lt>7</indice\_lt> <nome\_lt>lt\_4\_5</nome\_lt> <barra\_de>4</barra\_de> <barra\_para>5</barra\_para> <linha\_res>1,335</linha\_res> <linha\_x>4,211</linha\_x> <linha\_mvar>0</linha\_mvar> <linha\_tap>0</linha\_tap> <estimacao\_linha\_fluxoativo\_de>-61,2</estimacao\_linha\_fluxoativo\_de> <estimacao\_linha\_fluxoativo\_de\_devpadrao>0,033</estimacao\_linha\_fluxoativo\_de\_devpadrao> <estimacao\_linha\_fluxoreativo\_de>15,8</estimacao\_linha\_fluxoreativo\_de> <estimacao\_linha\_fluxoreativo\_de\_devpadrao>0,033</estimacao\_linha\_fluxoreativo\_de\_devpadrao> <estimacao\_linha\_fluxoativo\_para>61,7</estimacao\_linha\_fluxoativo\_para> <estimacao\_linha\_fluxoativo\_para\_devpadrao>0,033</estimacao\_linha\_fluxoativo\_para\_devpadrao> <estimacao\_linha\_fluxoreativo\_para>-14,2</estimacao\_linha\_fluxoreativo\_para> <estimacao\_linha\_fluxoreativo\_para\_devpadrao>0,033</estimacao\_linha\_fluxoreativo\_para\_devpadrao> </linhas> - <linhas> <indice\_lt>8</indice\_lt> <nome\_lt>Tr\_4\_Elo\_1</nome\_lt> <barra\_de>4</barra\_de> <barra\_para>7</barra\_para> <linha\_res>0</linha\_res> <linha\_x>20,912</linha\_x> <linha\_mvar>0</linha\_mvar> <linha\_tap>0,978</linha\_tap> <estimacao\_linha\_fluxoativo\_de>28,1</estimacao\_linha\_fluxoativo\_de> <estimacao\_linha\_fluxoativo\_de\_devpadrao>0,033</estimacao\_linha\_fluxoativo\_de\_devpadrao> <estimacao\_linha\_fluxoreativo\_de>15,8</estimacao\_linha\_fluxoreativo\_de> <estimacao\_linha\_fluxoreativo\_de\_devpadrao>0,033</estimacao\_linha\_fluxoreativo\_de\_devpadrao> <estimacao\_linha\_fluxoativo\_para>61,7</estimacao\_linha\_fluxoativo\_para> <estimacao\_linha\_fluxoativo\_para\_devpadrao>0,033</estimacao\_linha\_fluxoativo\_para\_devpadrao> <estimacao\_linha\_fluxoreativo\_para>-14,2</estimacao\_linha\_fluxoreativo\_para> <estimacao\_linha\_fluxoreativo\_para\_devpadrao>0,033</estimacao\_linha\_fluxoreativo\_para\_devpadrao> </linhas> - <linhas> <indice\_lt>9</indice\_lt> <nome\_lt>Tr\_9\_4</nome\_lt> <barra\_de>4</barra\_de> <barra\_para>9</barra\_para> <linha\_res>0</linha\_res> <linha\_x>55,618</linha\_x> <linha\_mvar>0</linha\_mvar> <linha\_tap>0,969</linha\_tap> <estimacao\_linha\_fluxoativo\_de>16,1</estimacao\_linha\_fluxoativo\_de> <estimacao\_linha\_fluxoativo\_de\_devpadrao>0,033</estimacao\_linha\_fluxoativo\_de\_devpadrao> <estimacao\_linha\_fluxoreativo\_de>-0,4</estimacao\_linha\_fluxoreativo\_de> <estimacao\_linha\_fluxoreativo\_de\_devpadrao>0,033</estimacao\_linha\_fluxoreativo\_de\_devpadrao> <estimacao\_linha\_fluxoativo\_para>-16,1</estimacao\_linha\_fluxoativo\_para> <estimacao\_linha\_fluxoativo\_para\_devpadrao>0,033</estimacao\_linha\_fluxoativo\_para\_devpadrao>

 <estimacao\_linha\_fluxoreativo\_para\_devpadrao>0,033</estimacao\_linha\_fluxoreativo\_para\_devpadrao> </linhas> - <linhas> <indice\_lt>10</indice\_lt> <nome\_lt>Tr\_5\_6</nome\_lt> <barra\_de>5</barra\_de> <barra\_para>6</barra\_para> <linha\_res>0</linha\_res> <linha\_x>25,202</linha\_x> <linha\_mvar>0</linha\_mvar> <linha\_tap>0,932</linha\_tap> <estimacao\_linha\_fluxoativo\_de>44,1</estimacao\_linha\_fluxoativo\_de> <estimacao\_linha\_fluxoativo\_de\_devpadrao>0.033</estimacao\_linha\_fluxoativo\_de\_devpadrao> <estimacao\_linha\_fluxoreativo\_de>12,5</estimacao\_linha\_fluxoreativo\_de> <estimacao\_linha\_fluxoreativo\_de\_devpadrao>0,033</estimacao\_linha\_fluxoreativo\_de\_devpadrao> <estimacao\_linha\_fluxoativo\_para>-44,1</estimacao\_linha\_fluxoativo\_para> <estimacao\_linha\_fluxoativo\_para\_devpadrao>0,033</estimacao\_linha\_fluxoativo\_para\_devpadrao> <estimacao\_linha\_fluxoreativo\_para>-8,1</estimacao\_linha\_fluxoreativo\_para> <estimacao\_linha\_fluxoreativo\_para\_devpadrao>0,033</estimacao\_linha\_fluxoreativo\_para\_devpadrao> </linhas> - <linhas> <indice\_lt>11</indice\_lt>  $\leq$ nome lt $>$ lt 6 11 $\leq$ /nome lt $>$  <barra\_de>6</barra\_de> <barra\_para>11</barra\_para> <linha\_res>9,498</linha\_res> <linha\_x>19,890</linha\_x> <linha\_mvar>0</linha\_mvar> <linha\_tap>0</linha\_tap> <estimacao\_linha\_fluxoativo\_de>7,4</estimacao\_linha\_fluxoativo\_de> <estimacao\_linha\_fluxoativo\_de\_devpadrao>0,033</estimacao\_linha\_fluxoativo\_de\_devpadrao> <estimacao\_linha\_fluxoreativo\_de>3,6</estimacao\_linha\_fluxoreativo\_de> <estimacao\_linha\_fluxoreativo\_de\_devpadrao>0,033</estimacao\_linha\_fluxoreativo\_de\_devpadrao> <estimacao\_linha\_fluxoativo\_para>-7,3</estimacao\_linha\_fluxoativo\_para> <estimacao\_linha\_fluxoativo\_para\_devpadrao>0,033</estimacao\_linha\_fluxoativo\_para\_devpadrao> <estimacao\_linha\_fluxoreativo\_para>-3,4</estimacao\_linha\_fluxoreativo\_para> <estimacao\_linha\_fluxoreativo\_para\_devpadrao>0,033</estimacao\_linha\_fluxoreativo\_para\_devpadrao> </linhas> - <linhas> <indice\_lt>12</indice\_lt> <nome\_lt>lt\_6\_12</nome\_lt> <barra\_de>6</barra\_de> <barra\_para>12</barra\_para> <linha\_res>12,291</linha\_res>  $\langle$ linha\_x>25,581 $\langle$ linha\_x> <linha\_mvar>0</linha\_mvar> <linha\_tap>0</linha\_tap> <estimacao\_linha\_fluxoativo\_de>7,8</estimacao\_linha\_fluxoativo\_de> <estimacao\_linha\_fluxoativo\_de\_devpadrao>0,033</estimacao\_linha\_fluxoativo\_de\_devpadrao> <estimacao\_linha\_fluxoreativo\_de>2,5</estimacao\_linha\_fluxoreativo\_de> <estimacao\_linha\_fluxoreativo\_de\_devpadrao>0,033</estimacao\_linha\_fluxoreativo\_de\_devpadrao>

 <estimacao\_linha\_fluxoativo\_para>-7,7</estimacao\_linha\_fluxoativo\_para> <estimacao\_linha\_fluxoativo\_para\_devpadrao>0,033</estimacao\_linha\_fluxoativo\_para\_devpadrao> <estimacao\_linha\_fluxoreativo\_para>-2,4</estimacao\_linha\_fluxoreativo\_para> <estimacao\_linha\_fluxoreativo\_para\_devpadrao>0,033</estimacao\_linha\_fluxoreativo\_para\_devpadrao> </linhas> - <linhas> <indice\_lt>13</indice\_lt>  $\leq$ nome lt $>$ lt 6 13 $\leq$ /nome lt $>$  <barra\_de>6</barra\_de> <barra\_para>13</barra\_para> <linha\_res>6,615</linha\_res> <linha\_x>13,027</linha\_x> <linha\_mvar>0</linha\_mvar> <linha\_tap>0</linha\_tap> <estimacao\_linha\_fluxoativo\_de>17,7</estimacao\_linha\_fluxoativo\_de> <estimacao\_linha\_fluxoativo\_de\_devpadrao>0,033</estimacao\_linha\_fluxoativo\_de\_devpadrao> <estimacao\_linha\_fluxoreativo\_de>7,2</estimacao\_linha\_fluxoreativo\_de> <estimacao\_linha\_fluxoreativo\_de\_devpadrao>0,033</estimacao\_linha\_fluxoreativo\_de\_devpadrao> <estimacao\_linha\_fluxoativo\_para>-17,5</estimacao\_linha\_fluxoativo\_para> <estimacao\_linha\_fluxoativo\_para\_devpadrao>0,033</estimacao\_linha\_fluxoativo\_para\_devpadrao> <estimacao\_linha\_fluxoreativo\_para>-6,8</estimacao\_linha\_fluxoreativo\_para> <estimacao\_linha\_fluxoreativo\_para\_devpadrao>0,033</estimacao\_linha\_fluxoreativo\_para\_devpadrao> </linhas> - <linhas> <indice\_lt>14</indice\_lt> <nome\_lt>Tr\_8\_Elo\_3</nome\_lt> <barra\_de>7</barra\_de> <barra\_para>8</barra\_para> <linha\_res>0</linha\_res> <linha\_x>17,615</linha\_x> <linha\_mvar>0</linha\_mvar> <linha\_tap>0</linha\_tap> <estimacao\_linha\_fluxoativo\_de>0</estimacao\_linha\_fluxoativo\_de> <estimacao\_linha\_fluxoativo\_de\_devpadrao>0,033</estimacao\_linha\_fluxoativo\_de\_devpadrao> <estimacao\_linha\_fluxoreativo\_de>-17,2</estimacao\_linha\_fluxoreativo\_de> <estimacao\_linha\_fluxoreativo\_de\_devpadrao>0,033</estimacao\_linha\_fluxoreativo\_de\_devpadrao> <estimacao\_linha\_fluxoativo\_para>0</estimacao\_linha\_fluxoativo\_para> <estimacao\_linha\_fluxoativo\_para\_devpadrao>0,033</estimacao\_linha\_fluxoativo\_para\_devpadrao> <estimacao\_linha\_fluxoreativo\_para>17,6</estimacao\_linha\_fluxoreativo\_para> <estimacao\_linha\_fluxoreativo\_para\_devpadrao>0,033</estimacao\_linha\_fluxoreativo\_para\_devpadrao> </linhas> - <linhas> <indice\_lt>15</indice\_lt> <nome\_lt>Tr\_9\_Elo\_2</nome\_lt> <barra\_de>7</barra\_de> <barra\_para>9</barra\_para> <linha\_res>0</linha\_res> <linha\_x>11,001</linha\_x> <linha\_mvar>0</linha\_mvar> <linha\_tap>0</linha\_tap> <estimacao\_linha\_fluxoativo\_de>28,01</estimacao\_linha\_fluxoativo\_de>

 <estimacao\_linha\_fluxoativo\_de\_devpadrao>0,033</estimacao\_linha\_fluxoativo\_de\_devpadrao> <estimacao\_linha\_fluxoreativo\_de>5,8</estimacao\_linha\_fluxoreativo\_de> <estimacao\_linha\_fluxoreativo\_de\_devpadrao>0,033</estimacao\_linha\_fluxoreativo\_de\_devpadrao> <estimacao\_linha\_fluxoativo\_para>-28,1</estimacao\_linha\_fluxoativo\_para> <estimacao\_linha\_fluxoativo\_para\_devpadrao>0,033</estimacao\_linha\_fluxoativo\_para\_devpadrao> <estimacao\_linha\_fluxoreativo\_para>-5,0</estimacao\_linha\_fluxoreativo\_para> <estimacao\_linha\_fluxoreativo\_para\_devpadrao>0,033</estimacao\_linha\_fluxoreativo\_para\_devpadrao> </linhas> - <linhas> <indice\_lt>16</indice\_lt> <nome\_lt>lt\_9\_10</nome\_lt> <barra\_de>9</barra\_de> <barra\_para>10</barra\_para> <linha\_res>3,181</linha\_res> <linha\_x>8,450</linha\_x> <linha\_mvar>0</linha\_mvar> <linha\_tap>0</linha\_tap> <estimacao\_linha\_fluxoativo\_de>5,2</estimacao\_linha\_fluxoativo\_de> <estimacao\_linha\_fluxoativo\_de\_devpadrao>0,033</estimacao\_linha\_fluxoativo\_de\_devpadrao> <estimacao\_linha\_fluxoreativo\_de>4,2</estimacao\_linha\_fluxoreativo\_de> <estimacao\_linha\_fluxoreativo\_de\_devpadrao>0,033</estimacao\_linha\_fluxoreativo\_de\_devpadrao> <estimacao\_linha\_fluxoativo\_para>-5,2</estimacao\_linha\_fluxoativo\_para> <estimacao\_linha\_fluxoativo\_para\_devpadrao>0,033</estimacao\_linha\_fluxoativo\_para\_devpadrao> <estimacao\_linha\_fluxoreativo\_para>-4,2</estimacao\_linha\_fluxoreativo\_para> <estimacao\_linha\_fluxoreativo\_para\_devpadrao>0,033</estimacao\_linha\_fluxoreativo\_para\_devpadrao> </linhas> - <linhas> <indice\_lt>17</indice\_lt> <nome\_lt>lt\_9\_14</nome\_lt> <barra\_de>9</barra\_de> <barra\_para>14</barra\_para> <linha\_res>12,711</linha\_res> <linha\_x>27,038</linha\_x> <linha\_mvar>0</linha\_mvar> <linha\_tap>0</linha\_tap> <estimacao\_linha\_fluxoativo\_de>9,4</estimacao\_linha\_fluxoativo\_de> <estimacao\_linha\_fluxoativo\_de\_devpadrao>0,033</estimacao\_linha\_fluxoativo\_de\_devpadrao> <estimacao\_linha\_fluxoreativo\_de>3,6</estimacao\_linha\_fluxoreativo\_de> <estimacao\_linha\_fluxoreativo\_de\_devpadrao>0,033</estimacao\_linha\_fluxoreativo\_de\_devpadrao> <estimacao\_linha\_fluxoativo\_para>-9,3</estimacao\_linha\_fluxoativo\_para> <estimacao\_linha\_fluxoativo\_para\_devpadrao>0,033</estimacao\_linha\_fluxoativo\_para\_devpadrao> <estimacao\_linha\_fluxoreativo\_para>-3,4</estimacao\_linha\_fluxoreativo\_para> <estimacao\_linha\_fluxoreativo\_para\_devpadrao>0,033</estimacao\_linha\_fluxoreativo\_para\_devpadrao> </linhas> - <linhas> <indice\_lt>18</indice\_lt> <nome\_lt>lt\_10\_11</nome\_lt> <barra\_de>10</barra\_de> <barra\_para>11</barra\_para> <linha\_res>8,205</linha\_res> <linha\_x>19,207</linha\_x>

 <linha\_mvar>0</linha\_mvar> <linha\_tap>0</linha\_tap> <estimacao\_linha\_fluxoativo\_de>-3,8</estimacao\_linha\_fluxoativo\_de> <estimacao\_linha\_fluxoativo\_de\_devpadrao>0,033</estimacao\_linha\_fluxoativo\_de\_devpadrao> <estimacao\_linha\_fluxoreativo\_de>-1,6</estimacao\_linha\_fluxoreativo\_de> <estimacao\_linha\_fluxoreativo\_de\_devpadrao>0,033</estimacao\_linha\_fluxoreativo\_de\_devpadrao> <estimacao\_linha\_fluxoativo\_para>3,8</estimacao\_linha\_fluxoativo\_para> <estimacao\_linha\_fluxoativo\_para\_devpadrao>0,033</estimacao\_linha\_fluxoativo\_para\_devpadrao> <estimacao\_linha\_fluxoreativo\_para>1,6</estimacao\_linha\_fluxoreativo\_para> <estimacao\_linha\_fluxoreativo\_para\_devpadrao>0,033</estimacao\_linha\_fluxoreativo\_para\_devpadrao> </linhas> - <linhas> <indice\_lt>19</indice\_lt> <nome\_lt>lt\_12\_13</nome\_lt> <barra\_de>12</barra\_de> <barra\_para>13</barra\_para> <linha\_res>22,092</linha\_res> <linha\_x>19,988</linha\_x> <linha\_mvar>0</linha\_mvar> <linha\_tap>0</linha\_tap> <estimacao\_linha\_fluxoativo\_de>1,6</estimacao\_linha\_fluxoativo\_de> <estimacao\_linha\_fluxoativo\_de\_devpadrao>0,033</estimacao\_linha\_fluxoativo\_de\_devpadrao> <estimacao\_linha\_fluxoreativo\_de>0,8</estimacao\_linha\_fluxoreativo\_de> <estimacao\_linha\_fluxoreativo\_de\_devpadrao>0,033</estimacao\_linha\_fluxoreativo\_de\_devpadrao> <estimacao\_linha\_fluxoativo\_para>-1,6</estimacao\_linha\_fluxoativo\_para> <estimacao\_linha\_fluxoativo\_para\_devpadrao>0,033</estimacao\_linha\_fluxoativo\_para\_devpadrao> <estimacao\_linha\_fluxoreativo\_para>-0,7</estimacao\_linha\_fluxoreativo\_para> <estimacao\_linha\_fluxoreativo\_para\_devpadrao>0,033</estimacao\_linha\_fluxoreativo\_para\_devpadrao> </linhas> - <linhas> <indice\_lt>20</indice\_lt> <nome\_lt>lt\_13\_14</nome\_lt> <barra\_de>13</barra\_de> <barra\_para>14</barra\_para> <linha\_res>17,093</linha\_res> <linha\_x>34,802</linha\_x> <linha\_mvar>0</linha\_mvar> <linha\_tap>0</linha\_tap> <estimacao\_linha\_fluxoativo\_de>5,6</estimacao\_linha\_fluxoativo\_de> <estimacao\_linha\_fluxoativo\_de\_devpadrao>0,033</estimacao\_linha\_fluxoativo\_de\_devpadrao> <estimacao\_linha\_fluxoreativo\_de>1,7</estimacao\_linha\_fluxoreativo\_de> <estimacao\_linha\_fluxoreativo\_de\_devpadrao>0,033</estimacao\_linha\_fluxoreativo\_de\_devpadrao> <estimacao\_linha\_fluxoativo\_para>-5,6</estimacao\_linha\_fluxoativo\_para> <estimacao\_linha\_fluxoativo\_para\_devpadrao>0,033</estimacao\_linha\_fluxoativo\_para\_devpadrao> <estimacao\_linha\_fluxoreativo\_para>-1,6</estimacao\_linha\_fluxoreativo\_para> <estimacao\_linha\_fluxoreativo\_para\_devpadrao>0,033</estimacao\_linha\_fluxoreativo\_para\_devpadrao> </linhas> </dados\_linhas\_de\_transimssao> - <resultado\_estimacao> - <medidor\_injecao> <estimacao\_injecao\_ativa\_indice\_medidor>1</estimacao\_injecao\_ativa\_indice\_medidor>

<estimacao\_injecao\_ativa\_status\_medidor>1</estimacao\_injecao\_ativa\_status\_medidor> <estimacao\_injecao\_ativa\_nome\_medidor>IA\_1</estimacao\_injecao\_ativa\_nome\_medidor> <estimacao\_injecao\_ativa\_medida>2,32400</estimacao\_injecao\_ativa\_medida> <estimacao\_injecao\_ativa\_medida\_devpadrao>0,038733</estimacao\_injecao\_ativa\_medida\_devpadrao> <estimacao\_injecao\_reativa\_status\_medidor>1</estimacao\_injecao\_reativa\_status\_medidor> <estimacao\_injecao\_reativa\_nome\_medidor>IR\_1</estimacao\_injecao\_reativa\_nome\_medidor> <estimacao\_injecao\_reativa\_medida>-0,16500</estimacao\_injecao\_reativa\_medida> <estimacao\_injecao\_reativa\_medida\_devpadrao>0,002750</estimacao\_injecao\_reativa\_medida\_devpadrao> <estimacao\_injecao\_ativa\_medida\_calculada>2,32400</estimacao\_injecao\_ativa\_medida\_calculada> <estimacao\_injecao\_ativa\_medida\_residuonormalizado>-0,0431</estimacao\_injecao\_ativa\_medida\_residuonormalizado> <estimacao\_injecao\_reativa\_medida\_calculada>-0,1649</estimacao\_injecao\_reativa\_medida\_calculada> <estimacao\_injecao\_reativa\_medida\_residuonormalizado>-0,0669</estimacao\_injecao\_reativa\_medida\_residuonormalizado> </medidor\_injecao> - <medidor\_injecao>

 <estimacao\_injecao\_ativa\_indice\_medidor>2</estimacao\_injecao\_ativa\_indice\_medidor> <estimacao\_injecao\_ativa\_status\_medidor>1</estimacao\_injecao\_ativa\_status\_medidor> <estimacao\_injecao\_ativa\_nome\_medidor>IA\_2</estimacao\_injecao\_ativa\_nome\_medidor> <estimacao\_injecao\_ativa\_medida>0,18300</estimacao\_injecao\_ativa\_medida> <estimacao\_injecao\_ativa\_medida\_devpadrao>0,0030503</estimacao\_injecao\_ativa\_medida\_devpadrao> <estimacao\_injecao\_reativa\_status\_medidor>1</estimacao\_injecao\_reativa\_status\_medidor> <estimacao\_injecao\_reativa\_nome\_medidor>IR\_2</estimacao\_injecao\_reativa\_nome\_medidor> <estimacao\_injecao\_reativa\_medida>0,30800</estimacao\_injecao\_reativa\_medida> <estimacao\_injecao\_reativa\_medida\_devpadrao>0,005133</estimacao\_injecao\_reativa\_medida\_devpadrao> <estimacao\_injecao\_ativa\_medida\_calculada>0,1828</estimacao\_injecao\_ativa\_medida\_calculada> <estimacao\_injecao\_ativa\_medida\_residuonormalizado>0,7883</estimacao\_injecao\_ativa\_medida\_residuonormalizado> <estimacao\_injecao\_reativa\_medida\_calculada>0,3083</estimacao\_injecao\_reativa\_medida\_calculada> <estimacao\_injecao\_reativa\_medida\_residuonormalizado>-0,0647</estimacao\_injecao\_reativa\_medida\_residuonormalizado> </medidor\_injecao>

- <medidor\_injecao>

 <estimacao\_injecao\_ativa\_indice\_medidor>3</estimacao\_injecao\_ativa\_indice\_medidor> <estimacao\_injecao\_ativa\_status\_medidor>1</estimacao\_injecao\_ativa\_status\_medidor> <estimacao\_injecao\_ativa\_nome\_medidor>IA\_3</estimacao\_injecao\_ativa\_nome\_medidor> <estimacao\_injecao\_ativa\_medida>-0,94200</estimacao\_injecao\_ativa\_medida> <estimacao\_injecao\_ativa\_medida\_devpadrao>0,015700</estimacao\_injecao\_ativa\_medida\_devpadrao> <estimacao\_injecao\_reativa\_status\_medidor>1</estimacao\_injecao\_reativa\_status\_medidor> <estimacao\_injecao\_reativa\_nome\_medidor>IR\_3</estimacao\_injecao\_reativa\_nome\_medidor> <estimacao\_injecao\_reativa\_medida>0,06100</estimacao\_injecao\_reativa\_medida> <estimacao\_injecao\_reativa\_medida\_devpadrao>0,001017</estimacao\_injecao\_reativa\_medida\_devpadrao> <estimacao\_injecao\_ativa\_medida\_calculada>-0,9447</estimacao\_injecao\_ativa\_medida\_calculada> <estimacao\_injecao\_ativa\_medida\_residuonormalizado>0,1839</estimacao\_injecao\_ativa\_medida\_residuonormalizado> <estimacao\_injecao\_reativa\_medida\_calculada>0,0609</estimacao\_injecao\_reativa\_medida\_calculada> <estimacao\_injecao\_reativa\_medida\_residuonormalizado>0,071</estimacao\_injecao\_reativa\_medida\_residuonormalizado> </medidor\_injecao>

- <medidor\_injecao>

 <estimacao\_injecao\_ativa\_indice\_medidor>4</estimacao\_injecao\_ativa\_indice\_medidor>  $\epsilon$ estimacao injecao ativa status medidor $>1$  $\leq$ estimacao injecao ativa status medidor $>$  <estimacao\_injecao\_ativa\_nome\_medidor>IA\_4</estimacao\_injecao\_ativa\_nome\_medidor> <estimacao\_injecao\_ativa\_medida>-0,47800</estimacao\_injecao\_ativa\_medida> <estimacao\_injecao\_ativa\_medida\_devpadrao>0,007967</estimacao\_injecao\_ativa\_medida\_devpadrao> <estimacao\_injecao\_reativa\_status\_medidor>1</estimacao\_injecao\_reativa\_status\_medidor> <estimacao\_injecao\_reativa\_nome\_medidor>IR\_4</estimacao\_injecao\_reativa\_nome\_medidor>

 <estimacao\_injecao\_reativa\_medida>0,03900</estimacao\_injecao\_reativa\_medida> <estimacao\_injecao\_reativa\_medida\_devpadrao>0,000650</estimacao\_injecao\_reativa\_medida\_devpadrao> <estimacao\_injecao\_ativa\_medida\_calculada>-0,4762</estimacao\_injecao\_ativa\_medida\_calculada> <estimacao\_injecao\_ativa\_medida\_residuonormalizado>-0,3727</estimacao\_injecao\_ativa\_medida\_residuonormalizado> <estimacao\_injecao\_reativa\_medida\_calculada>0,0393</estimacao\_injecao\_reativa\_medida\_calculada> <estimacao\_injecao\_reativa\_medida\_residuonormalizado>-2,1643</estimacao\_injecao\_reativa\_medida\_residuonormalizado> </medidor\_injecao> - <medidor\_injecao>  $\epsilon$ estimacao\_injecao\_ativa\_indice\_medidor>5 $\epsilon$ /estimacao\_injecao\_ativa\_indice\_medidor>  $\leq$ estimacao injecao ativa status medidor $>1 \leq$ estimacao injecao ativa status medidor $>$  <estimacao\_injecao\_ativa\_nome\_medidor>IA\_5</estimacao\_injecao\_ativa\_nome\_medidor> <estimacao\_injecao\_ativa\_medida>-0,07600</estimacao\_injecao\_ativa\_medida> <estimacao\_injecao\_ativa\_medida\_devpadrao>0,001267</estimacao\_injecao\_ativa\_medida\_devpadrao> <estimacao\_injecao\_reativa\_status\_medidor>1</estimacao\_injecao\_reativa\_status\_medidor> <estimacao\_injecao\_reativa\_nome\_medidor>IR\_5</estimacao\_injecao\_reativa\_nome\_medidor> <estimacao\_injecao\_reativa\_medida>-0,01600</estimacao\_injecao\_reativa\_medida> <estimacao\_injecao\_reativa\_medida\_devpadrao>0,000267</estimacao\_injecao\_reativa\_medida\_devpadrao> <estimacao\_injecao\_ativa\_medida\_calculada>-0,0761</estimacao\_injecao\_ativa\_medida\_calculada> <estimacao\_injecao\_ativa\_medida\_residuonormalizado>2,7981</estimacao\_injecao\_ativa\_medida\_residuonormalizado> <estimacao\_injecao\_reativa\_medida\_calculada>-0,016</estimacao\_injecao\_reativa\_medida\_calculada> <estimacao\_injecao\_reativa\_medida\_residuonormalizado>2,466</estimacao\_injecao\_reativa\_medida\_residuonormalizado> </medidor\_injecao> - <medidor\_injecao> <estimacao\_injecao\_ativa\_indice\_medidor>6</estimacao\_injecao\_ativa\_indice\_medidor> <estimacao\_injecao\_ativa\_status\_medidor>1</estimacao\_injecao\_ativa\_status\_medidor> <estimacao\_injecao\_ativa\_nome\_medidor>IA\_6</estimacao\_injecao\_ativa\_nome\_medidor> <estimacao\_injecao\_ativa\_medida>-0,11200</estimacao\_injecao\_ativa\_medida> <estimacao\_injecao\_ativa\_medida\_devpadrao>0,001867</estimacao\_injecao\_ativa\_medida\_devpadrao> <estimacao\_injecao\_reativa\_status\_medidor>1</estimacao\_injecao\_reativa\_status\_medidor> <estimacao\_injecao\_reativa\_nome\_medidor>IR\_6</estimacao\_injecao\_reativa\_nome\_medidor> <estimacao\_injecao\_reativa\_medida>0,05200</estimacao\_injecao\_reativa\_medida> <estimacao\_injecao\_reativa\_medida\_devpadrao>0,000867</estimacao\_injecao\_reativa\_medida\_devpadrao> <estimacao\_injecao\_ativa\_medida\_calculada>-0,1118</estimacao\_injecao\_ativa\_medida\_calculada> <estimacao\_injecao\_ativa\_medida\_residuonormalizado>-0,3161</estimacao\_injecao\_ativa\_medida\_residuonormalizado> <estimacao\_injecao\_reativa\_medida\_calculada>0,0517</estimacao\_injecao\_reativa\_medida\_calculada> <estimacao\_injecao\_reativa\_medida\_residuonormalizado>0,9594</estimacao\_injecao\_reativa\_medida\_residuonormalizado> </medidor\_injecao> - <medidor\_injecao> <estimacao\_injecao\_ativa\_indice\_medidor>7</estimacao\_injecao\_ativa\_indice\_medidor> <estimacao\_injecao\_ativa\_status\_medidor>0</estimacao\_injecao\_ativa\_status\_medidor> <estimacao\_injecao\_ativa\_nome\_medidor>IA\_7</estimacao\_injecao\_ativa\_nome\_medidor> <estimacao\_injecao\_ativa\_medida>0</estimacao\_injecao\_ativa\_medida>  $\leq$ estimacao injecao ativa medida devpadrao $\geq 0 \leq$ estimacao injecao ativa medida devpadrao $\geq$  <estimacao\_injecao\_reativa\_status\_medidor>0</estimacao\_injecao\_reativa\_status\_medidor> <estimacao\_injecao\_reativa\_nome\_medidor>IR\_7</estimacao\_injecao\_reativa\_nome\_medidor> <estimacao\_injecao\_reativa\_medida>0</estimacao\_injecao\_reativa\_medida> <estimacao\_injecao\_reativa\_medida\_devpadrao>0</estimacao\_injecao\_reativa\_medida\_devpadrao> <estimacao\_injecao\_ativa\_medida\_calculada>0</estimacao\_injecao\_ativa\_medida\_calculada> <estimacao\_injecao\_ativa\_medida\_residuonormalizado>0</estimacao\_injecao\_ativa\_medida\_residuonormalizado> <estimacao\_injecao\_reativa\_medida\_calculada>0</estimacao\_injecao\_reativa\_medida\_calculada>

<estimacao\_injecao\_reativa\_medida\_residuonormalizado>-2,0271</estimacao\_injecao\_reativa\_medida\_residuonormalizado>

</medidor\_injecao>

- <medidor\_injecao> <estimacao\_injecao\_ativa\_indice\_medidor>8</estimacao\_injecao\_ativa\_indice\_medidor> <estimacao\_injecao\_ativa\_status\_medidor>0</estimacao\_injecao\_ativa\_status\_medidor> <estimacao\_injecao\_ativa\_nome\_medidor>IA\_8</estimacao\_injecao\_ativa\_nome\_medidor> <estimacao\_injecao\_ativa\_medida>0</estimacao\_injecao\_ativa\_medida> <estimacao\_injecao\_ativa\_medida\_devpadrao>0</estimacao\_injecao\_ativa\_medida\_devpadrao>  $\epsilon$ estimacao injecao reativa status medidor $\epsilon$ O $\epsilon$ /estimacao injecao reativa status medidor $\epsilon$  $\epsilon$ estimacao injecao reativa nome\_medidor $\geq$ IR\_8 $\lt$ /estimacao\_injecao\_reativa\_nome\_medidor $\gt$  <estimacao\_injecao\_reativa\_medida>0</estimacao\_injecao\_reativa\_medida> <estimacao\_injecao\_reativa\_medida\_devpadrao>0</estimacao\_injecao\_reativa\_medida\_devpadrao> <estimacao\_injecao\_ativa\_medida\_calculada>0</estimacao\_injecao\_ativa\_medida\_calculada> <estimacao\_injecao\_ativa\_medida\_residuonormalizado>0</estimacao\_injecao\_ativa\_medida\_residuonormalizado> <estimacao\_injecao\_reativa\_medida\_calculada>0,1765</estimacao\_injecao\_reativa\_medida\_calculada> <estimacao\_injecao\_reativa\_medida\_residuonormalizado>-0,1686</estimacao\_injecao\_reativa\_medida\_residuonormalizado> </medidor\_injecao> - <medidor\_injecao> <estimacao\_injecao\_ativa\_indice\_medidor>9</estimacao\_injecao\_ativa\_indice\_medidor>

 <estimacao\_injecao\_ativa\_status\_medidor>1</estimacao\_injecao\_ativa\_status\_medidor> <estimacao\_injecao\_ativa\_nome\_medidor>IA\_9</estimacao\_injecao\_ativa\_nome\_medidor> <estimacao\_injecao\_ativa\_medida>-0,29500</estimacao\_injecao\_ativa\_medida> <estimacao\_injecao\_ativa\_medida\_devpadrao>0,004917</estimacao\_injecao\_ativa\_medida\_devpadrao> <estimacao\_injecao\_reativa\_status\_medidor>1</estimacao\_injecao\_reativa\_status\_medidor> <estimacao\_injecao\_reativa\_nome\_medidor>IR\_9</estimacao\_injecao\_reativa\_nome\_medidor> <estimacao\_injecao\_reativa\_medida>-0,16600</estimacao\_injecao\_reativa\_medida> <estimacao\_injecao\_reativa\_medida\_devpadrao>0,002767</estimacao\_injecao\_reativa\_medida\_devpadrao> <estimacao\_injecao\_ativa\_medida\_calculada>-0,2958</estimacao\_injecao\_ativa\_medida\_calculada> <estimacao\_injecao\_ativa\_medida\_residuonormalizado>0,2028</estimacao\_injecao\_ativa\_medida\_residuonormalizado> <estimacao\_injecao\_reativa\_medida\_calculada>-0,1665</estimacao\_injecao\_reativa\_medida\_calculada> <estimacao\_injecao\_reativa\_medida\_residuonormalizado>0,2252</estimacao\_injecao\_reativa\_medida\_residuonormalizado> </medidor\_injecao>

- <medidor\_injecao>

 <estimacao\_injecao\_ativa\_indice\_medidor>10</estimacao\_injecao\_ativa\_indice\_medidor> <estimacao\_injecao\_ativa\_status\_medidor>1</estimacao\_injecao\_ativa\_status\_medidor> <estimacao\_injecao\_ativa\_nome\_medidor>IA\_10</estimacao\_injecao\_ativa\_nome\_medidor> <estimacao\_injecao\_ativa\_medida>-0,09000</estimacao\_injecao\_ativa\_medida> <estimacao\_injecao\_ativa\_medida\_devpadrao>0,001500</estimacao\_injecao\_ativa\_medida\_devpadrao> <estimacao\_injecao\_reativa\_status\_medidor>1</estimacao\_injecao\_reativa\_status\_medidor> <estimacao\_injecao\_reativa\_nome\_medidor>IR\_10</estimacao\_injecao\_reativa\_nome\_medidor> <estimacao\_injecao\_reativa\_medida>-0,05800</estimacao\_injecao\_reativa\_medida> <estimacao\_injecao\_reativa\_medida\_devpadrao>0,000967</estimacao\_injecao\_reativa\_medida\_devpadrao> <estimacao\_injecao\_ativa\_medida\_calculada>-0,0899</estimacao\_injecao\_ativa\_medida\_calculada> <estimacao\_injecao\_ativa\_medida\_residuonormalizado>-0,0705</estimacao\_injecao\_ativa\_medida\_residuonormalizado> <estimacao\_injecao\_reativa\_medida\_calculada>-0,0579</estimacao\_injecao\_reativa\_medida\_calculada> <estimacao\_injecao\_reativa\_medida\_residuonormalizado>-0,1305</estimacao\_injecao\_reativa\_medida\_residuonormalizado> </medidor\_injecao> - <medidor\_injecao>

 <estimacao\_injecao\_ativa\_indice\_medidor>11</estimacao\_injecao\_ativa\_indice\_medidor> <estimacao\_injecao\_ativa\_status\_medidor>0</estimacao\_injecao\_ativa\_status\_medidor> <estimacao\_injecao\_ativa\_nome\_medidor>IA\_11</estimacao\_injecao\_ativa\_nome\_medidor> <estimacao\_injecao\_ativa\_medida>0</estimacao\_injecao\_ativa\_medida>
<estimacao\_injecao\_ativa\_medida\_devpadrao>0</estimacao\_injecao\_ativa\_medida\_devpadrao> <estimacao\_injecao\_reativa\_status\_medidor>0</estimacao\_injecao\_reativa\_status\_medidor> <estimacao\_injecao\_reativa\_nome\_medidor>IR\_11</estimacao\_injecao\_reativa\_nome\_medidor> <estimacao\_injecao\_reativa\_medida>0</estimacao\_injecao\_reativa\_medida> <estimacao\_injecao\_reativa\_medida\_devpadrao>0</estimacao\_injecao\_reativa\_medida\_devpadrao> <estimacao\_injecao\_ativa\_medida\_calculada>0</estimacao\_injecao\_ativa\_medida\_calculada> <estimacao\_injecao\_ativa\_medida\_residuonormalizado>0</estimacao\_injecao\_ativa\_medida\_residuonormalizado> <estimacao\_injecao\_reativa\_medida\_calculada>0</estimacao\_injecao\_reativa\_medida\_calculada> <estimacao\_injecao\_reativa\_medida\_residuonormalizado>0</estimacao\_injecao\_reativa\_medida\_residuonormalizado> </medidor\_injecao>

- <medidor\_injecao>

 <estimacao\_injecao\_ativa\_indice\_medidor>12</estimacao\_injecao\_ativa\_indice\_medidor> <estimacao\_injecao\_ativa\_status\_medidor>0</estimacao\_injecao\_ativa\_status\_medidor> <estimacao\_injecao\_ativa\_nome\_medidor>IA\_12</estimacao\_injecao\_ativa\_nome\_medidor> <estimacao\_injecao\_ativa\_medida>0</estimacao\_injecao\_ativa\_medida> <estimacao\_injecao\_ativa\_medida\_devpadrao>0</estimacao\_injecao\_ativa\_medida\_devpadrao> <estimacao\_injecao\_reativa\_status\_medidor>0</estimacao\_injecao\_reativa\_status\_medidor> <estimacao\_injecao\_reativa\_nome\_medidor>IR\_12</estimacao\_injecao\_reativa\_nome\_medidor> <estimacao\_injecao\_reativa\_medida>0</estimacao\_injecao\_reativa\_medida> <estimacao\_injecao\_reativa\_medida\_devpadrao>0</estimacao\_injecao\_reativa\_medida\_devpadrao> <estimacao\_injecao\_ativa\_medida\_calculada>0</estimacao\_injecao\_ativa\_medida\_calculada> <estimacao\_injecao\_ativa\_medida\_residuonormalizado>0</estimacao\_injecao\_ativa\_medida\_residuonormalizado> <estimacao\_injecao\_reativa\_medida\_calculada>0</estimacao\_injecao\_reativa\_medida\_calculada> <estimacao\_injecao\_reativa\_medida\_residuonormalizado>0</estimacao\_injecao\_reativa\_medida\_residuonormalizado> </medidor\_injecao>

- <medidor\_injecao>

 <estimacao\_injecao\_ativa\_indice\_medidor>13</estimacao\_injecao\_ativa\_indice\_medidor> <estimacao\_injecao\_ativa\_status\_medidor>1</estimacao\_injecao\_ativa\_status\_medidor> <estimacao\_injecao\_ativa\_nome\_medidor>IA\_13</estimacao\_injecao\_ativa\_nome\_medidor> <estimacao\_injecao\_ativa\_medida>-0,13500</estimacao\_injecao\_ativa\_medida> <estimacao\_injecao\_ativa\_medida\_devpadrao>0,002250</estimacao\_injecao\_ativa\_medida\_devpadrao> <estimacao\_injecao\_reativa\_status\_medidor>1</estimacao\_injecao\_reativa\_status\_medidor>  $\epsilon$ estimacao injecao reativa nome medidor $\geq$ IR\_13 $\lt$ /estimacao injecao reativa nome medidor $\geq$  <estimacao\_injecao\_reativa\_medida>-0,05800</estimacao\_injecao\_reativa\_medida> <estimacao\_injecao\_reativa\_medida\_devpadrao>0,000967</estimacao\_injecao\_reativa\_medida\_devpadrao> <estimacao\_injecao\_ativa\_medida\_calculada>-0,1348</estimacao\_injecao\_ativa\_medida\_calculada> <estimacao\_injecao\_ativa\_medida\_residuonormalizado>-0,1348</estimacao\_injecao\_ativa\_medida\_residuonormalizado> <estimacao\_injecao\_reativa\_medida\_calculada>-0,059</estimacao\_injecao\_reativa\_medida\_calculada> <estimacao\_injecao\_reativa\_medida\_residuonormalizado>1,4125</estimacao\_injecao\_reativa\_medida\_residuonormalizado> </medidor\_injecao>

## - <medidor\_injecao>

 <estimacao\_injecao\_ativa\_indice\_medidor>14</estimacao\_injecao\_ativa\_indice\_medidor> <estimacao\_injecao\_ativa\_status\_medidor>1</estimacao\_injecao\_ativa\_status\_medidor> <estimacao\_injecao\_ativa\_nome\_medidor>IA\_14</estimacao\_injecao\_ativa\_nome\_medidor> <estimacao\_injecao\_ativa\_medida>-0,14900</estimacao\_injecao\_ativa\_medida> <estimacao\_injecao\_ativa\_medida\_devpadrao>0,002483</estimacao\_injecao\_ativa\_medida\_devpadrao>  $\leq$ estimacao injecao reativa status medidor $>1$  $\leq$ estimacao injecao reativa status medidor $>$  <estimacao\_injecao\_reativa\_nome\_medidor>IR\_14</estimacao\_injecao\_reativa\_nome\_medidor> <estimacao\_injecao\_reativa\_medida>-0,05000</estimacao\_injecao\_reativa\_medida> <estimacao\_injecao\_reativa\_medida\_devpadrao>0,000833</estimacao\_injecao\_reativa\_medida\_devpadrao> <estimacao\_injecao\_ativa\_medida\_calculada>-0,1486</estimacao\_injecao\_ativa\_medida\_calculada>

 <estimacao\_injecao\_ativa\_medida\_residuonormalizado>-0,1776</estimacao\_injecao\_ativa\_medida\_residuonormalizado> <estimacao\_injecao\_reativa\_medida\_calculada>-0,0497</estimacao\_injecao\_reativa\_medida\_calculada> <estimacao\_injecao\_reativa\_medida\_residuonormalizado>-0,4161</estimacao\_injecao\_reativa\_medida\_residuonormalizado> </medidor\_injecao> - <medidor\_fluxo> <estimacao\_fluxo\_ativo\_indice\_medidor>1</estimacao\_fluxo\_ativo\_indice\_medidor> <estimacao\_medidor\_localizacao\_lt>Lt\_1\_2</estimacao\_medidor\_localizacao\_lt> <estimacao\_medidor\_localizacao\_barra>1</estimacao\_medidor\_localizacao\_barra> <estimacao\_medidor\_localizacao\_barra\_sentido>2</estimacao\_medidor\_localizacao\_barra\_sentido>  $\leq$ estimacao fluxo ativo status medidor $>1 \leq$ estimacao fluxo ativo status medidor $>$  <estimacao\_fluxo\_ativo\_nome\_medidor>FA\_1\_2</estimacao\_fluxo\_ativo\_nome\_medidor> <estimacao\_fluxo\_ativo\_medida>1,56900</estimacao\_fluxo\_ativo\_medida> <estimacao\_fluxo\_ativo\_medida\_devpadrao>0,026150</estimacao\_fluxo\_ativo\_medida\_devpadrao> <estimacao\_fluxo\_reativo\_status\_medidor>1</estimacao\_fluxo\_reativo\_status\_medidor> <estimacao\_fluxo\_reativo\_nome\_medidor>FR\_1\_2</estimacao\_fluxo\_reativo\_nome\_medidor> <estimacao\_fluxo\_reativo\_medida>-0,20400</estimacao\_fluxo\_reativo\_medida> <estimacao\_fluxo\_reativo\_medida\_devpadrao>0,003400</estimacao\_fluxo\_reativo\_medida\_devpadrao> <estimacao\_fluxo\_ativo\_medida\_calculada>1,5702</estimacao\_fluxo\_ativo\_medida\_calculada> <estimacao\_fluxo\_ativo\_medida\_residuonormalizado>-0,0481</estimacao\_fluxo\_ativo\_medida\_residuonormalizado> <estimacao\_fluxo\_reativo\_medida\_calculada>-0,2036</estimacao\_fluxo\_reativo\_medida\_calculada> <estimacao\_fluxo\_reativo\_medida\_residuonormalizado>-0,1376</estimacao\_fluxo\_reativo\_medida\_residuonormalizado> </medidor\_fluxo> - <medidor\_fluxo> <estimacao\_fluxo\_ativo\_indice\_medidor>2</estimacao\_fluxo\_ativo\_indice\_medidor> <estimacao\_medidor\_localizacao\_lt>Lt\_1\_2</estimacao\_medidor\_localizacao\_lt> <estimacao\_medidor\_localizacao\_barra>2</estimacao\_medidor\_localizacao\_barra> <estimacao\_medidor\_localizacao\_barra\_sentido>1</estimacao\_medidor\_localizacao\_barra\_sentido> <estimacao\_fluxo\_ativo\_status\_medidor>1</estimacao\_fluxo\_ativo\_status\_medidor> <estimacao\_fluxo\_ativo\_nome\_medidor>FA\_2\_1</estimacao\_fluxo\_ativo\_nome\_medidor> <estimacao\_fluxo\_ativo\_medida>-1,52600</estimacao\_fluxo\_ativo\_medida> <estimacao\_fluxo\_ativo\_medida\_devpadrao>0,025433</estimacao\_fluxo\_ativo\_medida\_devpadrao> <estimacao\_fluxo\_reativo\_status\_medidor>1</estimacao\_fluxo\_reativo\_status\_medidor>  $\epsilon$ estimacao fluxo reativo nome medidor $>$ FR 2 1 $\epsilon$ /estimacao fluxo reativo nome medidor $>$  <estimacao\_fluxo\_reativo\_medida>0,27700</estimacao\_fluxo\_reativo\_medida> <estimacao\_fluxo\_reativo\_medida\_devpadrao>0,004617</estimacao\_fluxo\_reativo\_medida\_devpadrao> <estimacao\_fluxo\_ativo\_medida\_calculada>-1,5272</estimacao\_fluxo\_ativo\_medida\_calculada> <estimacao\_fluxo\_ativo\_medida\_residuonormalizado>0,0496</estimacao\_fluxo\_ativo\_medida\_residuonormalizado> <estimacao\_fluxo\_reativo\_medida\_calculada>0,2763</estimacao\_fluxo\_reativo\_medida\_calculada> <estimacao\_fluxo\_reativo\_medida\_residuonormalizado>0,1641</estimacao\_fluxo\_reativo\_medida\_residuonormalizado> </medidor\_fluxo> - <medidor\_fluxo> <estimacao\_fluxo\_ativo\_indice\_medidor>3</estimacao\_fluxo\_ativo\_indice\_medidor> <estimacao\_medidor\_localizacao\_lt>Lt\_1\_5</estimacao\_medidor\_localizacao\_lt> <estimacao\_medidor\_localizacao\_barra>1</estimacao\_medidor\_localizacao\_barra> <estimacao\_medidor\_localizacao\_barra\_sentido>5</estimacao\_medidor\_localizacao\_barra\_sentido> <estimacao\_fluxo\_ativo\_status\_medidor>1</estimacao\_fluxo\_ativo\_status\_medidor> <estimacao\_fluxo\_ativo\_nome\_medidor>FA\_1\_5</estimacao\_fluxo\_ativo\_nome\_medidor> <estimacao\_fluxo\_ativo\_medida>0,75500</estimacao\_fluxo\_ativo\_medida> <estimacao\_fluxo\_ativo\_medida\_devpadrao>0,012583</estimacao\_fluxo\_ativo\_medida\_devpadrao> <estimacao\_fluxo\_reativo\_status\_medidor>1</estimacao\_fluxo\_reativo\_status\_medidor>

<estimacao\_fluxo\_reativo\_nome\_medidor>FR\_1\_5</estimacao\_fluxo\_reativo\_nome\_medidor>

<estimacao fluxo reativo medida>0,03900</estimacao fluxo reativo medida> <estimacao\_fluxo\_reativo\_medida\_devpadrao>0,000650</estimacao\_fluxo\_reativo\_medida\_devpadrao> <estimacao\_fluxo\_ativo\_medida\_calculada>0,7554</estimacao\_fluxo\_ativo\_medida\_calculada> <estimacao\_fluxo\_ativo\_medida\_residuonormalizado>-0,0328</estimacao\_fluxo\_ativo\_medida\_residuonormalizado> <estimacao\_fluxo\_reativo\_medida\_calculada>0,0387</estimacao\_fluxo\_reativo\_medida\_calculada> <estimacao\_fluxo\_reativo\_medida\_residuonormalizado>0,6749</estimacao\_fluxo\_reativo\_medida\_residuonormalizado> </medidor\_fluxo> - <medidor\_fluxo> <estimacao\_fluxo\_ativo\_indice\_medidor>4</estimacao\_fluxo\_ativo\_indice\_medidor>  $\epsilon$ estimacao medidor localizacao lt $\geq$ Lt 5 1 $\lt$ /estimacao medidor localizacao lt $\gt$  <estimacao\_medidor\_localizacao\_barra>5</estimacao\_medidor\_localizacao\_barra> <estimacao\_medidor\_localizacao\_barra\_sentido>1</estimacao\_medidor\_localizacao\_barra\_sentido> <estimacao\_fluxo\_ativo\_status\_medidor>1</estimacao\_fluxo\_ativo\_status\_medidor> <estimacao\_fluxo\_ativo\_nome\_medidor>FA\_5\_1</estimacao\_fluxo\_ativo\_nome\_medidor> <estimacao\_fluxo\_ativo\_medida>-0,72700</estimacao\_fluxo\_ativo\_medida> <estimacao\_fluxo\_ativo\_medida\_devpadrao>0,012117</estimacao\_fluxo\_ativo\_medida\_devpadrao> <estimacao\_fluxo\_reativo\_status\_medidor>1</estimacao\_fluxo\_reativo\_status\_medidor> <estimacao\_fluxo\_reativo\_nome\_medidor>FR\_5\_1</estimacao\_fluxo\_reativo\_nome\_medidor> <estimacao\_fluxo\_reativo\_medida>0,02200</estimacao\_fluxo\_reativo\_medida> <estimacao\_fluxo\_reativo\_medida\_devpadrao>0,000367</estimacao\_fluxo\_reativo\_medida\_devpadrao> <estimacao\_fluxo\_ativo\_medida\_calculada>-0,7278</estimacao\_fluxo\_ativo\_medida\_calculada> <estimacao\_fluxo\_ativo\_medida\_residuonormalizado>0,0664</estimacao\_fluxo\_ativo\_medida\_residuonormalizado> <estimacao\_fluxo\_reativo\_medida\_calculada>0,022</estimacao\_fluxo\_reativo\_medida\_calculada> <estimacao\_fluxo\_reativo\_medida\_residuonormalizado>-0,1024</estimacao\_fluxo\_reativo\_medida\_residuonormalizado> </medidor\_fluxo> - <medidor\_fluxo> <estimacao\_fluxo\_ativo\_indice\_medidor>5</estimacao\_fluxo\_ativo\_indice\_medidor> <estimacao\_medidor\_localizacao\_lt>Lt\_2\_3</estimacao\_medidor\_localizacao\_lt> <estimacao\_medidor\_localizacao\_barra>2</estimacao\_medidor\_localizacao\_barra> <estimacao\_medidor\_localizacao\_barra\_sentido>3</estimacao\_medidor\_localizacao\_barra\_sentido> <estimacao\_fluxo\_ativo\_status\_medidor>1</estimacao\_fluxo\_ativo\_status\_medidor> <estimacao\_fluxo\_ativo\_nome\_medidor>FA\_2\_3</estimacao\_fluxo\_ativo\_nome\_medidor> <estimacao\_fluxo\_ativo\_medida>0,73200</estimacao\_fluxo\_ativo\_medida> <estimacao\_fluxo\_ativo\_medida\_devpadrao>0,012200</estimacao\_fluxo\_ativo\_medida\_devpadrao> <estimacao\_fluxo\_reativo\_status\_medidor>1</estimacao\_fluxo\_reativo\_status\_medidor> <estimacao\_fluxo\_reativo\_nome\_medidor>FR\_2\_3</estimacao\_fluxo\_reativo\_nome\_medidor> <estimacao\_fluxo\_reativo\_medida>0,03600</estimacao\_fluxo\_reativo\_medida> <estimacao\_fluxo\_reativo\_medida\_devpadrao>0,000600</estimacao\_fluxo\_reativo\_medida\_devpadrao> <estimacao\_fluxo\_ativo\_medida\_calculada>0,7337</estimacao\_fluxo\_ativo\_medida\_calculada> <estimacao\_fluxo\_ativo\_medida\_residuonormalizado>-0,1431</estimacao\_fluxo\_ativo\_medida\_residuonormalizado> <estimacao\_fluxo\_reativo\_medida\_calculada>0,0358</estimacao\_fluxo\_reativo\_medida\_calculada> <estimacao\_fluxo\_reativo\_medida\_residuonormalizado>0,9936</estimacao\_fluxo\_reativo\_medida\_residuonormalizado> </medidor\_fluxo> - <medidor\_fluxo> <estimacao\_fluxo\_ativo\_indice\_medidor>6</estimacao\_fluxo\_ativo\_indice\_medidor> <estimacao\_medidor\_localizacao\_lt>Lt\_2\_3</estimacao\_medidor\_localizacao\_lt>

<estimacao\_medidor\_localizacao\_barra>3</estimacao\_medidor\_localizacao\_barra>

<estimacao\_medidor\_localizacao\_barra\_sentido>2</estimacao\_medidor\_localizacao\_barra\_sentido>

<estimacao\_fluxo\_ativo\_status\_medidor>1</estimacao\_fluxo\_ativo\_status\_medidor>

 $\epsilon$ estimacao fluxo ativo nome medidor $\epsilon$ FA 3 2 $\epsilon$ /estimacao fluxo ativo nome medidor $>$ 

<estimacao\_fluxo\_ativo\_medida>-0,70900</estimacao\_fluxo\_ativo\_medida>

 <estimacao\_fluxo\_ativo\_medida\_devpadrao>0,011817</estimacao\_fluxo\_ativo\_medida\_devpadrao> <estimacao\_fluxo\_reativo\_status\_medidor>1</estimacao\_fluxo\_reativo\_status\_medidor> <estimacao\_fluxo\_reativo\_nome\_medidor>FR\_3\_2</estimacao\_fluxo\_reativo\_nome\_medidor> <estimacao\_fluxo\_reativo\_medida>0,01600</estimacao\_fluxo\_reativo\_medida> <estimacao\_fluxo\_reativo\_medida\_devpadrao>0,000267</estimacao\_fluxo\_reativo\_medida\_devpadrao> <estimacao\_fluxo\_ativo\_medida\_calculada>-0,7104</estimacao\_fluxo\_ativo\_medida\_calculada> <estimacao\_fluxo\_ativo\_medida\_residuonormalizado>0,1223</estimacao\_fluxo\_ativo\_medida\_residuonormalizado> <estimacao\_fluxo\_reativo\_medida\_calculada>0,016</estimacao\_fluxo\_reativo\_medida\_calculada> <estimacao\_fluxo\_reativo\_medida\_residuonormalizado>-0,3117</estimacao\_fluxo\_reativo\_medida\_residuonormalizado> </medidor\_fluxo> <medidor\_fluxo> <estimacao\_fluxo\_ativo\_indice\_medidor>7</estimacao\_fluxo\_ativo\_indice\_medidor> <estimacao\_medidor\_localizacao\_lt>Lt\_2\_4</estimacao\_medidor\_localizacao\_lt> <estimacao\_medidor\_localizacao\_barra>2</estimacao\_medidor\_localizacao\_barra> <estimacao\_medidor\_localizacao\_barra\_sentido>4</estimacao\_medidor\_localizacao\_barra\_sentido> <estimacao\_fluxo\_ativo\_status\_medidor>1</estimacao\_fluxo\_ativo\_status\_medidor> <estimacao\_fluxo\_ativo\_nome\_medidor>FA\_2\_4</estimacao\_fluxo\_ativo\_nome\_medidor> <estimacao\_fluxo\_ativo\_medida>0,56100</estimacao\_fluxo\_ativo\_medida> <estimacao\_fluxo\_ativo\_medida\_devpadrao>0,009350</estimacao\_fluxo\_ativo\_medida\_devpadrao> <estimacao\_fluxo\_reativo\_status\_medidor>1</estimacao\_fluxo\_reativo\_status\_medidor>  $\epsilon$ estimacao fluxo reativo nome medidor $\epsilon$ FR 2 4 $\epsilon$ /estimacao fluxo reativo nome medidor $>$  <estimacao\_fluxo\_reativo\_medida>-0,01600</estimacao\_fluxo\_reativo\_medida> <estimacao\_fluxo\_reativo\_medida\_devpadrao>0,000267</estimacao\_fluxo\_reativo\_medida\_devpadrao> <estimacao\_fluxo\_ativo\_medida\_calculada>0,5613</estimacao\_fluxo\_ativo\_medida\_calculada> <estimacao\_fluxo\_ativo\_medida\_residuonormalizado>-0,0285</estimacao\_fluxo\_ativo\_medida\_residuonormalizado> <estimacao\_fluxo\_reativo\_medida\_calculada>-0,0155</estimacao\_fluxo\_reativo\_medida\_calculada> <estimacao\_fluxo\_reativo\_medida\_residuonormalizado>-3,014</estimacao\_fluxo\_reativo\_medida\_residuonormalizado> </medidor\_fluxo> - <medidor\_fluxo> <estimacao\_fluxo\_ativo\_indice\_medidor>8</estimacao\_fluxo\_ativo\_indice\_medidor> <estimacao\_medidor\_localizacao\_lt>Lt\_2\_4</estimacao\_medidor\_localizacao\_lt> <estimacao\_medidor\_localizacao\_barra>4</estimacao\_medidor\_localizacao\_barra>  $\epsilon$ estimacao medidor localizacao barra\_sentido $\geq$ 2 $\epsilon$ /estimacao\_medidor localizacao\_barra\_sentido $\epsilon$  <estimacao\_fluxo\_ativo\_status\_medidor>1</estimacao\_fluxo\_ativo\_status\_medidor> <estimacao\_fluxo\_ativo\_nome\_medidor>FA\_4\_2</estimacao\_fluxo\_ativo\_nome\_medidor> <estimacao\_fluxo\_ativo\_medida>-0,54500</estimacao\_fluxo\_ativo\_medida> <estimacao\_fluxo\_ativo\_medida\_devpadrao>0,009083</estimacao\_fluxo\_ativo\_medida\_devpadrao> <estimacao\_fluxo\_reativo\_status\_medidor>1</estimacao\_fluxo\_reativo\_status\_medidor> <estimacao\_fluxo\_reativo\_nome\_medidor>FR\_4\_2</estimacao\_fluxo\_reativo\_nome\_medidor> <estimacao\_fluxo\_reativo\_medida>0,03000</estimacao\_fluxo\_reativo\_medida> <estimacao\_fluxo\_reativo\_medida\_devpadrao>0,000500</estimacao\_fluxo\_reativo\_medida\_devpadrao> <estimacao\_fluxo\_ativo\_medida\_calculada>-0,5445</estimacao\_fluxo\_ativo\_medida\_calculada> <estimacao\_fluxo\_ativo\_medida\_residuonormalizado>-0,055</estimacao\_fluxo\_ativo\_medida\_residuonormalizado> <estimacao\_fluxo\_reativo\_medida\_calculada>0,0301</estimacao\_fluxo\_reativo\_medida\_calculada> <estimacao\_fluxo\_reativo\_medida\_residuonormalizado>-0,2752</estimacao\_fluxo\_reativo\_medida\_residuonormalizado> </medidor\_fluxo> - <medidor\_fluxo>

 <estimacao\_fluxo\_ativo\_indice\_medidor>9</estimacao\_fluxo\_ativo\_indice\_medidor> <estimacao\_medidor\_localizacao\_lt>Lt\_2\_5</estimacao\_medidor\_localizacao\_lt> <estimacao\_medidor\_localizacao\_barra>2</estimacao\_medidor\_localizacao\_barra> <estimacao\_medidor\_localizacao\_barra\_sentido>5</estimacao\_medidor\_localizacao\_barra\_sentido>

<estimacao fluxo ativo status medidor>1</estimacao fluxo ativo status medidor> <estimacao\_fluxo\_ativo\_nome\_medidor>FA\_2\_5</estimacao\_fluxo\_ativo\_nome\_medidor> <estimacao\_fluxo\_ativo\_medida>0,41500</estimacao\_fluxo\_ativo\_medida> <estimacao\_fluxo\_ativo\_medida\_devpadrao>0,006917</estimacao\_fluxo\_ativo\_medida\_devpadrao> <estimacao\_fluxo\_reativo\_status\_medidor>1</estimacao\_fluxo\_reativo\_status\_medidor> <estimacao\_fluxo\_reativo\_nome\_medidor>FR\_2\_5</estimacao\_fluxo\_reativo\_nome\_medidor> <estimacao\_fluxo\_reativo\_medida>0,01200</estimacao\_fluxo\_reativo\_medida> <estimacao\_fluxo\_reativo\_medida\_devpadrao>0,000200</estimacao\_fluxo\_reativo\_medida\_devpadrao> <estimacao\_fluxo\_ativo\_medida\_calculada>0,4151</estimacao\_fluxo\_ativo\_medida\_calculada> <estimacao\_fluxo\_ativo\_medida\_residuonormalizado>-0,0112</estimacao\_fluxo\_ativo\_medida\_residuonormalizado> <estimacao\_fluxo\_reativo\_medida\_calculada>0,0118</estimacao\_fluxo\_reativo\_medida\_calculada> <estimacao\_fluxo\_reativo\_medida\_residuonormalizado>2,4012</estimacao\_fluxo\_reativo\_medida\_residuonormalizado> </medidor\_fluxo> - <medidor\_fluxo> <estimacao\_fluxo\_ativo\_indice\_medidor>10</estimacao\_fluxo\_ativo\_indice\_medidor> <estimacao\_medidor\_localizacao\_lt>Lt\_5\_2</estimacao\_medidor\_localizacao\_lt> <estimacao\_medidor\_localizacao\_barra>5</estimacao\_medidor\_localizacao\_barra> <estimacao\_medidor\_localizacao\_barra\_sentido>2</estimacao\_medidor\_localizacao\_barra\_sentido> <estimacao\_fluxo\_ativo\_status\_medidor>1</estimacao\_fluxo\_ativo\_status\_medidor>  $\leq$ estimacao fluxo ativo nome medidor $\geq$ FA 5 2 $\leq$ estimacao fluxo ativo nome medidor $\geq$  <estimacao\_fluxo\_ativo\_medida>-0,40600</estimacao\_fluxo\_ativo\_medida> <estimacao\_fluxo\_ativo\_medida\_devpadrao>0,006767</estimacao\_fluxo\_ativo\_medida\_devpadrao> <estimacao\_fluxo\_reativo\_status\_medidor>1</estimacao\_fluxo\_reativo\_status\_medidor> <estimacao\_fluxo\_reativo\_nome\_medidor>FR\_5\_2</estimacao\_fluxo\_reativo\_nome\_medidor> <estimacao\_fluxo\_reativo\_medida>-0,02100</estimacao\_fluxo\_reativo\_medida> <estimacao\_fluxo\_reativo\_medida\_devpadrao>0,000350</estimacao\_fluxo\_reativo\_medida\_devpadrao> <estimacao\_fluxo\_ativo\_medida\_calculada>-0,4061</estimacao\_fluxo\_ativo\_medida\_calculada> <estimacao\_fluxo\_ativo\_medida\_residuonormalizado>0,0078</estimacao\_fluxo\_ativo\_medida\_residuonormalizado> <estimacao\_fluxo\_reativo\_medida\_calculada>-0,0211</estimacao\_fluxo\_reativo\_medida\_calculada> <estimacao\_fluxo\_reativo\_medida\_residuonormalizado>0,4684</estimacao\_fluxo\_reativo\_medida\_residuonormalizado> </medidor\_fluxo> - <medidor\_fluxo>  $\leq$ estimacao fluxo ativo indice medidor $>11$  $\leq$ /estimacao fluxo ativo indice medidor $>$  <estimacao\_medidor\_localizacao\_lt>Lt\_3\_4</estimacao\_medidor\_localizacao\_lt> <estimacao\_medidor\_localizacao\_barra>3</estimacao\_medidor\_localizacao\_barra> <estimacao\_medidor\_localizacao\_barra\_sentido>4</estimacao\_medidor\_localizacao\_barra\_sentido> <estimacao\_fluxo\_ativo\_status\_medidor>1</estimacao\_fluxo\_ativo\_status\_medidor> <estimacao\_fluxo\_ativo\_nome\_medidor>FA\_3\_4</estimacao\_fluxo\_ativo\_nome\_medidor> <estimacao\_fluxo\_ativo\_medida>-0,23300</estimacao\_fluxo\_ativo\_medida> <estimacao\_fluxo\_ativo\_medida\_devpadrao>0,003883</estimacao\_fluxo\_ativo\_medida\_devpadrao> <estimacao\_fluxo\_reativo\_status\_medidor>1</estimacao\_fluxo\_reativo\_status\_medidor> <estimacao\_fluxo\_reativo\_nome\_medidor>FR\_3\_4</estimacao\_fluxo\_reativo\_nome\_medidor> <estimacao\_fluxo\_reativo\_medida>0,04500</estimacao\_fluxo\_reativo\_medida> <estimacao\_fluxo\_reativo\_medida\_devpadrao>0,000750</estimacao\_fluxo\_reativo\_medida\_devpadrao> <estimacao\_fluxo\_ativo\_medida\_calculada>-0,2343</estimacao\_fluxo\_ativo\_medida\_calculada> <estimacao\_fluxo\_ativo\_medida\_residuonormalizado>0,4652</estimacao\_fluxo\_ativo\_medida\_residuonormalizado> <estimacao\_fluxo\_reativo\_medida\_calculada>0,0449</estimacao\_fluxo\_reativo\_medida\_calculada> <estimacao\_fluxo\_reativo\_medida\_residuonormalizado>0,1298</estimacao\_fluxo\_reativo\_medida\_residuonormalizado> </medidor\_fluxo>

<medidor\_fluxo>

<estimacao\_fluxo\_ativo\_indice\_medidor>12</estimacao\_fluxo\_ativo\_indice\_medidor>

 <estimacao\_medidor\_localizacao\_lt>Lt\_4\_3</estimacao\_medidor\_localizacao\_lt> <estimacao\_medidor\_localizacao\_barra>4</estimacao\_medidor\_localizacao\_barra> <estimacao\_medidor\_localizacao\_barra\_sentido>3</estimacao\_medidor\_localizacao\_barra\_sentido> <estimacao\_fluxo\_ativo\_status\_medidor>0</estimacao\_fluxo\_ativo\_status\_medidor> <estimacao\_fluxo\_ativo\_nome\_medidor>FA\_4\_3</estimacao\_fluxo\_ativo\_nome\_medidor> <estimacao\_fluxo\_ativo\_medida>0</estimacao\_fluxo\_ativo\_medida> <estimacao\_fluxo\_ativo\_medida\_devpadrao>0</estimacao\_fluxo\_ativo\_medida\_devpadrao>  $\leq$ estimacao fluxo reativo status medidor $\geq$ 0 $\leq$ /estimacao fluxo reativo status medidor $\geq$  $\epsilon$ estimacao fluxo reativo nome medidor $\epsilon$ FR 4 3 $\epsilon$ /estimacao fluxo reativo nome medidor> <estimacao\_fluxo\_reativo\_medida>0</estimacao\_fluxo\_reativo\_medida> <estimacao\_fluxo\_reativo\_medida\_devpadrao>0</estimacao\_fluxo\_reativo\_medida\_devpadrao> <estimacao\_fluxo\_ativo\_medida\_calculada>0</estimacao\_fluxo\_ativo\_medida\_calculada> <estimacao\_fluxo\_ativo\_medida\_residuonormalizado>0</estimacao\_fluxo\_ativo\_medida\_residuonormalizado> <estimacao\_fluxo\_reativo\_medida\_calculada>0</estimacao\_fluxo\_reativo\_medida\_calculada> <estimacao\_fluxo\_reativo\_medida\_residuonormalizado>0</estimacao\_fluxo\_reativo\_medida\_residuonormalizado> </medidor\_fluxo> - <medidor\_fluxo> <estimacao\_fluxo\_ativo\_indice\_medidor>13</estimacao\_fluxo\_ativo\_indice\_medidor> <estimacao\_medidor\_localizacao\_lt>Lt\_4\_5</estimacao\_medidor\_localizacao\_lt> <estimacao\_medidor\_localizacao\_barra>4</estimacao\_medidor\_localizacao\_barra> <estimacao\_medidor\_localizacao\_barra\_sentido>5</estimacao\_medidor\_localizacao\_barra\_sentido> <estimacao\_fluxo\_ativo\_status\_medidor>1</estimacao\_fluxo\_ativo\_status\_medidor> <estimacao\_fluxo\_ativo\_nome\_medidor>FA\_4\_5</estimacao\_fluxo\_ativo\_nome\_medidor> <estimacao\_fluxo\_ativo\_medida>-0,61200</estimacao\_fluxo\_ativo\_medida> <estimacao\_fluxo\_ativo\_medida\_devpadrao>0,010200</estimacao\_fluxo\_ativo\_medida\_devpadrao> <estimacao\_fluxo\_reativo\_status\_medidor>1</estimacao\_fluxo\_reativo\_status\_medidor> <estimacao\_fluxo\_reativo\_nome\_medidor>FR\_4\_5</estimacao\_fluxo\_reativo\_nome\_medidor> <estimacao\_fluxo\_reativo\_medida>0,15800</estimacao\_fluxo\_reativo\_medida> <estimacao\_fluxo\_reativo\_medida\_devpadrao>0,002633</estimacao\_fluxo\_reativo\_medida\_devpadrao> <estimacao\_fluxo\_ativo\_medida\_calculada>-0,6117</estimacao\_fluxo\_ativo\_medida\_calculada> <estimacao\_fluxo\_ativo\_medida\_residuonormalizado>-0,03</estimacao\_fluxo\_ativo\_medida\_residuonormalizado> <estimacao\_fluxo\_reativo\_medida\_calculada>0,1585</estimacao\_fluxo\_reativo\_medida\_calculada>

 <estimacao\_fluxo\_reativo\_medida\_residuonormalizado>-0,1839</estimacao\_fluxo\_reativo\_medida\_residuonormalizado> </medidor\_fluxo>

## - <medidor\_fluxo>

 <estimacao\_fluxo\_ativo\_indice\_medidor>14</estimacao\_fluxo\_ativo\_indice\_medidor> <estimacao\_medidor\_localizacao\_lt>Lt\_4\_5</estimacao\_medidor\_localizacao\_lt> <estimacao\_medidor\_localizacao\_barra>5</estimacao\_medidor\_localizacao\_barra> <estimacao\_medidor\_localizacao\_barra\_sentido>4</estimacao\_medidor\_localizacao\_barra\_sentido> <estimacao\_fluxo\_ativo\_status\_medidor>1</estimacao\_fluxo\_ativo\_status\_medidor> <estimacao\_fluxo\_ativo\_nome\_medidor>FA\_5\_4</estimacao\_fluxo\_ativo\_nome\_medidor> <estimacao\_fluxo\_ativo\_medida>0,61700</estimacao\_fluxo\_ativo\_medida> <estimacao\_fluxo\_ativo\_medida\_devpadrao>0,010283</estimacao\_fluxo\_ativo\_medida\_devpadrao> <estimacao\_fluxo\_reativo\_status\_medidor>1</estimacao\_fluxo\_reativo\_status\_medidor> <estimacao\_fluxo\_reativo\_nome\_medidor>FR\_5\_4</estimacao\_fluxo\_reativo\_nome\_medidor> <estimacao\_fluxo\_reativo\_medida>-0,142000</estimacao\_fluxo\_reativo\_medida> <estimacao\_fluxo\_reativo\_medida\_devpadrao>0,002367</estimacao\_fluxo\_reativo\_medida\_devpadrao> <estimacao\_fluxo\_ativo\_medida\_calculada>0,6169</estimacao\_fluxo\_ativo\_medida\_calculada> <estimacao\_fluxo\_ativo\_medida\_residuonormalizado>0,0151</estimacao\_fluxo\_ativo\_medida\_residuonormalizado> <estimacao\_fluxo\_reativo\_medida\_calculada>-0,1423</estimacao\_fluxo\_reativo\_medida\_calculada> <estimacao\_fluxo\_reativo\_medida\_residuonormalizado>0,1109</estimacao\_fluxo\_reativo\_medida\_residuonormalizado> </medidor\_fluxo>

- <medidor\_fluxo> <estimacao\_fluxo\_ativo\_indice\_medidor>15</estimacao\_fluxo\_ativo\_indice\_medidor> <estimacao\_medidor\_localizacao\_lt>Lt\_4\_7</estimacao\_medidor\_localizacao\_lt> <estimacao\_medidor\_localizacao\_barra>4</estimacao\_medidor\_localizacao\_barra> <estimacao\_medidor\_localizacao\_barra\_sentido>7</estimacao\_medidor\_localizacao\_barra\_sentido> <estimacao\_fluxo\_ativo\_status\_medidor>1</estimacao\_fluxo\_ativo\_status\_medidor>  $\leq$ estimacao fluxo ativo nome medidor $\geq$ FA 4  $\frac{7}{\leq}$ estimacao fluxo ativo nome medidor $\geq$  <estimacao\_fluxo\_ativo\_medida>0,28100</estimacao\_fluxo\_ativo\_medida> <estimacao\_fluxo\_ativo\_medida\_devpadrao>0,004683</estimacao\_fluxo\_ativo\_medida\_devpadrao> <estimacao\_fluxo\_reativo\_status\_medidor>1</estimacao\_fluxo\_reativo\_status\_medidor> <estimacao\_fluxo\_reativo\_nome\_medidor>FR\_4\_7</estimacao\_fluxo\_reativo\_nome\_medidor> <estimacao\_fluxo\_reativo\_medida>-0,09700</estimacao\_fluxo\_reativo\_medida> <estimacao\_fluxo\_reativo\_medida\_devpadrao>0,001617</estimacao\_fluxo\_reativo\_medida\_devpadrao> <estimacao\_fluxo\_ativo\_medida\_calculada>0,281</estimacao\_fluxo\_ativo\_medida\_calculada> <estimacao\_fluxo\_ativo\_medida\_residuonormalizado>0,0076</estimacao\_fluxo\_ativo\_medida\_residuonormalizado> <estimacao\_fluxo\_reativo\_medida\_calculada>-0,0967</estimacao\_fluxo\_reativo\_medida\_calculada> <estimacao\_fluxo\_reativo\_medida\_residuonormalizado>-0,1868</estimacao\_fluxo\_reativo\_medida\_residuonormalizado> </medidor\_fluxo> - <medidor\_fluxo>  $\leq$ estimacao fluxo ativo indice medidor $>16$  $\leq$ /estimacao fluxo ativo indice medidor $>$  <estimacao\_medidor\_localizacao\_lt>Lt\_4\_7</estimacao\_medidor\_localizacao\_lt> <estimacao\_medidor\_localizacao\_barra>7</estimacao\_medidor\_localizacao\_barra> <estimacao\_medidor\_localizacao\_barra\_sentido>4</estimacao\_medidor\_localizacao\_barra\_sentido> <estimacao\_fluxo\_ativo\_status\_medidor>1</estimacao\_fluxo\_ativo\_status\_medidor> <estimacao\_fluxo\_ativo\_nome\_medidor>FA\_7\_4</estimacao\_fluxo\_ativo\_nome\_medidor> <estimacao\_fluxo\_ativo\_medida>-0,28100</estimacao\_fluxo\_ativo\_medida> <estimacao\_fluxo\_ativo\_medida\_devpadrao>0,004683</estimacao\_fluxo\_ativo\_medida\_devpadrao> <estimacao\_fluxo\_reativo\_status\_medidor>1</estimacao\_fluxo\_reativo\_status\_medidor> <estimacao\_fluxo\_reativo\_nome\_medidor>FR\_7\_4</estimacao\_fluxo\_reativo\_nome\_medidor> <estimacao\_fluxo\_reativo\_medida>0,11400</estimacao\_fluxo\_reativo\_medida> <estimacao\_fluxo\_reativo\_medida\_devpadrao>0,001900</estimacao\_fluxo\_reativo\_medida\_devpadrao> <estimacao\_fluxo\_ativo\_medida\_calculada>-0,281</estimacao\_fluxo\_ativo\_medida\_calculada> <estimacao\_fluxo\_ativo\_medida\_residuonormalizado>-0,0076</estimacao\_fluxo\_ativo\_medida\_residuonormalizado> <estimacao\_fluxo\_reativo\_medida\_calculada>0,1138</estimacao\_fluxo\_reativo\_medida\_calculada> <estimacao\_fluxo\_reativo\_medida\_residuonormalizado>0,1375</estimacao\_fluxo\_reativo\_medida\_residuonormalizado> </medidor\_fluxo> - <medidor\_fluxo> <estimacao\_fluxo\_ativo\_indice\_medidor>17</estimacao\_fluxo\_ativo\_indice\_medidor> <estimacao\_medidor\_localizacao\_lt>Lt\_4\_9</estimacao\_medidor\_localizacao\_lt> <estimacao\_medidor\_localizacao\_barra>4</estimacao\_medidor\_localizacao\_barra> <estimacao\_medidor\_localizacao\_barra\_sentido>9</estimacao\_medidor\_localizacao\_barra\_sentido> <estimacao\_fluxo\_ativo\_status\_medidor>0</estimacao\_fluxo\_ativo\_status\_medidor> <estimacao\_fluxo\_ativo\_nome\_medidor>FA\_4\_9</estimacao\_fluxo\_ativo\_nome\_medidor> <estimacao\_fluxo\_ativo\_medida>0</estimacao\_fluxo\_ativo\_medida> <estimacao\_fluxo\_ativo\_medida\_devpadrao>0</estimacao\_fluxo\_ativo\_medida\_devpadrao> <estimacao\_fluxo\_reativo\_status\_medidor>0</estimacao\_fluxo\_reativo\_status\_medidor> <estimacao\_fluxo\_reativo\_nome\_medidor>FR\_4\_9</estimacao\_fluxo\_reativo\_nome\_medidor> <estimacao\_fluxo\_reativo\_medida>0</estimacao\_fluxo\_reativo\_medida> <estimacao\_fluxo\_reativo\_medida\_devpadrao>0</estimacao\_fluxo\_reativo\_medida\_devpadrao>

<estimacao\_fluxo\_ativo\_medida\_calculada>0</estimacao\_fluxo\_ativo\_medida\_calculada>

 <estimacao\_fluxo\_ativo\_medida\_residuonormalizado>0</estimacao\_fluxo\_ativo\_medida\_residuonormalizado> <estimacao\_fluxo\_reativo\_medida\_calculada>0</estimacao\_fluxo\_reativo\_medida\_calculada> <estimacao\_fluxo\_reativo\_medida\_residuonormalizado>0</estimacao\_fluxo\_reativo\_medida\_residuonormalizado> </medidor\_fluxo> - <medidor\_fluxo> <estimacao\_fluxo\_ativo\_indice\_medidor>18</estimacao\_fluxo\_ativo\_indice\_medidor> <estimacao\_medidor\_localizacao\_lt>Lt\_4\_9</estimacao\_medidor\_localizacao\_lt> <estimacao\_medidor\_localizacao\_barra>9</estimacao\_medidor\_localizacao\_barra> <estimacao\_medidor\_localizacao\_barra\_sentido>4</estimacao\_medidor\_localizacao\_barra\_sentido>  $\leq$ estimacao fluxo ativo status medidor $>1 \leq$ estimacao fluxo ativo status medidor $>$  <estimacao\_fluxo\_ativo\_nome\_medidor>FA\_9\_4</estimacao\_fluxo\_ativo\_nome\_medidor> <estimacao\_fluxo\_ativo\_medida>-0,16100</estimacao\_fluxo\_ativo\_medida> <estimacao\_fluxo\_ativo\_medida\_devpadrao>0,002683</estimacao\_fluxo\_ativo\_medida\_devpadrao> <estimacao\_fluxo\_reativo\_status\_medidor>1</estimacao\_fluxo\_reativo\_status\_medidor> <estimacao\_fluxo\_reativo\_nome\_medidor>FR\_9\_4</estimacao\_fluxo\_reativo\_nome\_medidor> <estimacao\_fluxo\_reativo\_medida>0,01700</estimacao\_fluxo\_reativo\_medida> <estimacao\_fluxo\_reativo\_medida\_devpadrao>0,000283</estimacao\_fluxo\_reativo\_medida\_devpadrao> <estimacao\_fluxo\_ativo\_medida\_calculada>-0,1609</estimacao\_fluxo\_ativo\_medida\_calculada> <estimacao\_fluxo\_ativo\_medida\_residuonormalizado>-0,0295</estimacao\_fluxo\_ativo\_medida\_residuonormalizado> <estimacao\_fluxo\_reativo\_medida\_calculada>0,0172</estimacao\_fluxo\_reativo\_medida\_calculada> <estimacao\_fluxo\_reativo\_medida\_residuonormalizado>-1,1005</estimacao\_fluxo\_reativo\_medida\_residuonormalizado> </medidor\_fluxo> - <medidor\_fluxo> <estimacao\_fluxo\_ativo\_indice\_medidor>19</estimacao\_fluxo\_ativo\_indice\_medidor> <estimacao\_medidor\_localizacao\_lt>Lt\_5\_6</estimacao\_medidor\_localizacao\_lt> <estimacao\_medidor\_localizacao\_barra>5</estimacao\_medidor\_localizacao\_barra> <estimacao\_medidor\_localizacao\_barra\_sentido>6</estimacao\_medidor\_localizacao\_barra\_sentido> <estimacao\_fluxo\_ativo\_status\_medidor>1</estimacao\_fluxo\_ativo\_status\_medidor> <estimacao\_fluxo\_ativo\_nome\_medidor>FA\_5\_6</estimacao\_fluxo\_ativo\_nome\_medidor> <estimacao\_fluxo\_ativo\_medida>0,44100</estimacao\_fluxo\_ativo\_medida> <estimacao\_fluxo\_ativo\_medida\_devpadrao>0,007350</estimacao\_fluxo\_ativo\_medida\_devpadrao> <estimacao\_fluxo\_reativo\_status\_medidor>1</estimacao\_fluxo\_reativo\_status\_medidor>  $\epsilon$ estimacao fluxo reativo nome medidor $\epsilon$ FR 5 6 $\epsilon$ /estimacao fluxo reativo nome medidor> <estimacao\_fluxo\_reativo\_medida>0,12500</estimacao\_fluxo\_reativo\_medida> <estimacao\_fluxo\_reativo\_medida\_devpadrao>0,002083</estimacao\_fluxo\_reativo\_medida\_devpadrao> <estimacao\_fluxo\_ativo\_medida\_calculada>0,4409</estimacao\_fluxo\_ativo\_medida\_calculada> <estimacao\_fluxo\_ativo\_medida\_residuonormalizado>0,0167</estimacao\_fluxo\_ativo\_medida\_residuonormalizado> <estimacao\_fluxo\_reativo\_medida\_calculada>0,1253</estimacao\_fluxo\_reativo\_medida\_calculada> <estimacao\_fluxo\_reativo\_medida\_residuonormalizado>-0,1718</estimacao\_fluxo\_reativo\_medida\_residuonormalizado> </medidor\_fluxo> - <medidor\_fluxo> <estimacao\_fluxo\_ativo\_indice\_medidor>20</estimacao\_fluxo\_ativo\_indice\_medidor>  $\epsilon$ estimacao medidor localizacao lt $\geq$ Lt 6 5 $\lt$ /estimacao medidor localizacao lt $\gt$  <estimacao\_medidor\_localizacao\_barra>6</estimacao\_medidor\_localizacao\_barra> <estimacao\_medidor\_localizacao\_barra\_sentido>5</estimacao\_medidor\_localizacao\_barra\_sentido> <estimacao\_fluxo\_ativo\_status\_medidor>1</estimacao\_fluxo\_ativo\_status\_medidor> <estimacao\_fluxo\_ativo\_nome\_medidor>FA\_6\_5</estimacao\_fluxo\_ativo\_nome\_medidor> <estimacao\_fluxo\_ativo\_medida>-0,44100</estimacao\_fluxo\_ativo\_medida> <estimacao\_fluxo\_ativo\_medida\_devpadrao>0,007350</estimacao\_fluxo\_ativo\_medida\_devpadrao> <estimacao\_fluxo\_reativo\_status\_medidor>1</estimacao\_fluxo\_reativo\_status\_medidor>

<estimacao\_fluxo\_reativo\_nome\_medidor>FR\_6\_5</estimacao\_fluxo\_reativo\_nome\_medidor>

 <estimacao\_fluxo\_reativo\_medida>-0,08100</estimacao\_fluxo\_reativo\_medida> <estimacao\_fluxo\_reativo\_medida\_devpadrao>0,001350</estimacao\_fluxo\_reativo\_medida\_devpadrao> <estimacao\_fluxo\_ativo\_medida\_calculada>-0,4409</estimacao\_fluxo\_ativo\_medida\_calculada> <estimacao\_fluxo\_ativo\_medida\_residuonormalizado>-0,0167</estimacao\_fluxo\_ativo\_medida\_residuonormalizado> <estimacao\_fluxo\_reativo\_medida\_calculada>-0,0811</estimacao\_fluxo\_reativo\_medida\_calculada> <estimacao\_fluxo\_reativo\_medida\_residuonormalizado>0,1264</estimacao\_fluxo\_reativo\_medida\_residuonormalizado> </medidor\_fluxo> - <medidor\_fluxo> <estimacao\_fluxo\_ativo\_indice\_medidor>21</estimacao\_fluxo\_ativo\_indice\_medidor>  $\epsilon$ estimacao medidor localizacao lt $\epsilon$ Lt 6 11 $\epsilon$ /estimacao medidor localizacao lt $\epsilon$  <estimacao\_medidor\_localizacao\_barra>6</estimacao\_medidor\_localizacao\_barra> <estimacao\_medidor\_localizacao\_barra\_sentido>11</estimacao\_medidor\_localizacao\_barra\_sentido> <estimacao\_fluxo\_ativo\_status\_medidor>1</estimacao\_fluxo\_ativo\_status\_medidor> <estimacao\_fluxo\_ativo\_nome\_medidor>FA\_6\_11</estimacao\_fluxo\_ativo\_nome\_medidor> <estimacao\_fluxo\_ativo\_medida>0,07400</estimacao\_fluxo\_ativo\_medida> <estimacao\_fluxo\_ativo\_medida\_devpadrao>0,001233</estimacao\_fluxo\_ativo\_medida\_devpadrao> <estimacao\_fluxo\_reativo\_status\_medidor>1</estimacao\_fluxo\_reativo\_status\_medidor> <estimacao\_fluxo\_reativo\_nome\_medidor>FR\_6\_11</estimacao\_fluxo\_reativo\_nome\_medidor> <estimacao\_fluxo\_reativo\_medida>0,03600</estimacao\_fluxo\_reativo\_medida> <estimacao\_fluxo\_reativo\_medida\_devpadrao>0,000600</estimacao\_fluxo\_reativo\_medida\_devpadrao> <estimacao\_fluxo\_ativo\_medida\_calculada>0,0736</estimacao\_fluxo\_ativo\_medida\_calculada> <estimacao\_fluxo\_ativo\_medida\_residuonormalizado>0,5125</estimacao\_fluxo\_ativo\_medida\_residuonormalizado> <estimacao\_fluxo\_reativo\_medida\_calculada>0,0355</estimacao\_fluxo\_reativo\_medida\_calculada> <estimacao\_fluxo\_reativo\_medida\_residuonormalizado>1,1931</estimacao\_fluxo\_reativo\_medida\_residuonormalizado> </medidor\_fluxo> - <medidor\_fluxo> <estimacao\_fluxo\_ativo\_indice\_medidor>22</estimacao\_fluxo\_ativo\_indice\_medidor> <estimacao\_medidor\_localizacao\_lt>Lt\_6\_11</estimacao\_medidor\_localizacao\_lt> <estimacao\_medidor\_localizacao\_barra>11</estimacao\_medidor\_localizacao\_barra> <estimacao\_medidor\_localizacao\_barra\_sentido>6</estimacao\_medidor\_localizacao\_barra\_sentido> <estimacao fluxo ativo status medidor>1</estimacao fluxo ativo status medidor> <estimacao\_fluxo\_ativo\_nome\_medidor>FA\_11\_6</estimacao\_fluxo\_ativo\_nome\_medidor> <estimacao\_fluxo\_ativo\_medida>-0,07300</estimacao\_fluxo\_ativo\_medida> <estimacao\_fluxo\_ativo\_medida\_devpadrao>0,001217</estimacao\_fluxo\_ativo\_medida\_devpadrao> <estimacao\_fluxo\_reativo\_status\_medidor>1</estimacao\_fluxo\_reativo\_status\_medidor> <estimacao\_fluxo\_reativo\_nome\_medidor>FR\_11\_6</estimacao\_fluxo\_reativo\_nome\_medidor> <estimacao\_fluxo\_reativo\_medida>-0,03400</estimacao\_fluxo\_reativo\_medida> <estimacao\_fluxo\_reativo\_medida\_devpadrao>0,000567</estimacao\_fluxo\_reativo\_medida\_devpadrao> <estimacao\_fluxo\_ativo\_medida\_calculada>-0,073</estimacao\_fluxo\_ativo\_medida\_calculada> <estimacao\_fluxo\_ativo\_medida\_residuonormalizado>0,038</estimacao\_fluxo\_ativo\_medida\_residuonormalizado> <estimacao\_fluxo\_reativo\_medida\_calculada>-0,0343</estimacao\_fluxo\_reativo\_medida\_calculada> <estimacao\_fluxo\_reativo\_medida\_residuonormalizado>0,8867</estimacao\_fluxo\_reativo\_medida\_residuonormalizado>

</medidor\_fluxo>

- <medidor\_fluxo>

 <estimacao\_fluxo\_ativo\_indice\_medidor>23</estimacao\_fluxo\_ativo\_indice\_medidor> <estimacao\_medidor\_localizacao\_lt>Lt\_6\_12</estimacao\_medidor\_localizacao\_lt> <estimacao\_medidor\_localizacao\_barra>6</estimacao\_medidor\_localizacao\_barra> <estimacao\_medidor\_localizacao\_barra\_sentido>12</estimacao\_medidor\_localizacao\_barra\_sentido> <estimacao\_fluxo\_ativo\_status\_medidor>1</estimacao\_fluxo\_ativo\_status\_medidor> <estimacao\_fluxo\_ativo\_nome\_medidor>FA\_6\_12</estimacao\_fluxo\_ativo\_nome\_medidor> <estimacao\_fluxo\_ativo\_medida>0,07800</estimacao\_fluxo\_ativo\_medida>

 <estimacao\_fluxo\_ativo\_medida\_devpadrao>0,001300</estimacao\_fluxo\_ativo\_medida\_devpadrao> <estimacao\_fluxo\_reativo\_status\_medidor>1</estimacao\_fluxo\_reativo\_status\_medidor> <estimacao\_fluxo\_reativo\_nome\_medidor>FR\_6\_12</estimacao\_fluxo\_reativo\_nome\_medidor> <estimacao\_fluxo\_reativo\_medida>0,025000</estimacao\_fluxo\_reativo\_medida> <estimacao\_fluxo\_reativo\_medida\_devpadrao>0,000417</estimacao\_fluxo\_reativo\_medida\_devpadrao> <estimacao\_fluxo\_ativo\_medida\_calculada>0,0781</estimacao\_fluxo\_ativo\_medida\_calculada> <estimacao\_fluxo\_ativo\_medida\_residuonormalizado>-0,1189</estimacao\_fluxo\_ativo\_medida\_residuonormalizado> <estimacao\_fluxo\_reativo\_medida\_calculada>0,0249</estimacao\_fluxo\_reativo\_medida\_calculada> <estimacao\_fluxo\_reativo\_medida\_residuonormalizado>0,4935</estimacao\_fluxo\_reativo\_medida\_residuonormalizado> </medidor\_fluxo> <medidor\_fluxo> <estimacao\_fluxo\_ativo\_indice\_medidor>24</estimacao\_fluxo\_ativo\_indice\_medidor> <estimacao\_medidor\_localizacao\_lt>Lt\_6\_12</estimacao\_medidor\_localizacao\_lt> <estimacao\_medidor\_localizacao\_barra>12</estimacao\_medidor\_localizacao\_barra> <estimacao\_medidor\_localizacao\_barra\_sentido>6</estimacao\_medidor\_localizacao\_barra\_sentido> <estimacao\_fluxo\_ativo\_status\_medidor>0</estimacao\_fluxo\_ativo\_status\_medidor> <estimacao\_fluxo\_ativo\_nome\_medidor>FA\_12\_6</estimacao\_fluxo\_ativo\_nome\_medidor> <estimacao\_fluxo\_ativo\_medida>0</estimacao\_fluxo\_ativo\_medida> <estimacao\_fluxo\_ativo\_medida\_devpadrao>0</estimacao\_fluxo\_ativo\_medida\_devpadrao> <estimacao\_fluxo\_reativo\_status\_medidor>0</estimacao\_fluxo\_reativo\_status\_medidor>  $\epsilon$ estimacao fluxo reativo nome medidor $>$ FR 12.6 $\epsilon$ /estimacao fluxo reativo nome medidor $>$  <estimacao\_fluxo\_reativo\_medida>0</estimacao\_fluxo\_reativo\_medida> <estimacao\_fluxo\_reativo\_medida\_devpadrao>0</estimacao\_fluxo\_reativo\_medida\_devpadrao> <estimacao\_fluxo\_ativo\_medida\_calculada>0</estimacao\_fluxo\_ativo\_medida\_calculada> <estimacao\_fluxo\_ativo\_medida\_residuonormalizado>0</estimacao\_fluxo\_ativo\_medida\_residuonormalizado> <estimacao\_fluxo\_reativo\_medida\_calculada>0</estimacao\_fluxo\_reativo\_medida\_calculada> <estimacao\_fluxo\_reativo\_medida\_residuonormalizado>0</estimacao\_fluxo\_reativo\_medida\_residuonormalizado> </medidor\_fluxo> - <medidor\_fluxo> <estimacao\_fluxo\_ativo\_indice\_medidor>25</estimacao\_fluxo\_ativo\_indice\_medidor> <estimacao\_medidor\_localizacao\_lt>Lt\_6\_13</estimacao\_medidor\_localizacao\_lt> <estimacao\_medidor\_localizacao\_barra>6</estimacao\_medidor\_localizacao\_barra>  $\epsilon$ estimacao medidor localizacao barra sentido $>13$ </estimacao medidor localizacao barra sentido $>$  <estimacao\_fluxo\_ativo\_status\_medidor>1</estimacao\_fluxo\_ativo\_status\_medidor> <estimacao\_fluxo\_ativo\_nome\_medidor>FA\_6\_13</estimacao\_fluxo\_ativo\_nome\_medidor> <estimacao\_fluxo\_ativo\_medida>0,17700</estimacao\_fluxo\_ativo\_medida> <estimacao\_fluxo\_ativo\_medida\_devpadrao>0,002950</estimacao\_fluxo\_ativo\_medida\_devpadrao> <estimacao\_fluxo\_reativo\_status\_medidor>1</estimacao\_fluxo\_reativo\_status\_medidor> <estimacao\_fluxo\_reativo\_nome\_medidor>FR\_6\_13</estimacao\_fluxo\_reativo\_nome\_medidor> <estimacao\_fluxo\_reativo\_medida>0,07200</estimacao\_fluxo\_reativo\_medida> <estimacao\_fluxo\_reativo\_medida\_devpadrao>0,001200</estimacao\_fluxo\_reativo\_medida\_devpadrao> <estimacao\_fluxo\_ativo\_medida\_calculada>0,1773</estimacao\_fluxo\_ativo\_medida\_calculada> <estimacao\_fluxo\_ativo\_medida\_residuonormalizado>-0,1318</estimacao\_fluxo\_ativo\_medida\_residuonormalizado> <estimacao\_fluxo\_reativo\_medida\_calculada>0,0725</estimacao\_fluxo\_reativo\_medida\_calculada> <estimacao\_fluxo\_reativo\_medida\_residuonormalizado>-0,446</estimacao\_fluxo\_reativo\_medida\_residuonormalizado> </medidor\_fluxo> - <medidor\_fluxo> <estimacao\_fluxo\_ativo\_indice\_medidor>26</estimacao\_fluxo\_ativo\_indice\_medidor>

<estimacao\_medidor\_localizacao\_lt>Lt\_6\_13</estimacao\_medidor\_localizacao\_lt>

<estimacao\_medidor\_localizacao\_barra>13</estimacao\_medidor\_localizacao\_barra>

<estimacao\_medidor\_localizacao\_barra\_sentido>6</estimacao\_medidor\_localizacao\_barra\_sentido>

<estimacao fluxo ativo status medidor>1</estimacao fluxo ativo status medidor> <estimacao\_fluxo\_ativo\_nome\_medidor>FA\_13\_6</estimacao\_fluxo\_ativo\_nome\_medidor> <estimacao\_fluxo\_ativo\_medida>-0,17500</estimacao\_fluxo\_ativo\_medida> <estimacao\_fluxo\_ativo\_medida\_devpadrao>0,002917</estimacao\_fluxo\_ativo\_medida\_devpadrao> <estimacao\_fluxo\_reativo\_status\_medidor>1</estimacao\_fluxo\_reativo\_status\_medidor> <estimacao\_fluxo\_reativo\_nome\_medidor>FR\_13\_6</estimacao\_fluxo\_reativo\_nome\_medidor> <estimacao\_fluxo\_reativo\_medida>-0,06800</estimacao\_fluxo\_reativo\_medida> <estimacao\_fluxo\_reativo\_medida\_devpadrao>0,001133</estimacao\_fluxo\_reativo\_medida\_devpadrao> <estimacao\_fluxo\_ativo\_medida\_calculada>-0,1752</estimacao\_fluxo\_ativo\_medida\_calculada> <estimacao\_fluxo\_ativo\_medida\_residuonormalizado>0,0875</estimacao\_fluxo\_ativo\_medida\_residuonormalizado> <estimacao\_fluxo\_reativo\_medida\_calculada>-0,0683</estimacao\_fluxo\_reativo\_medida\_calculada> <estimacao\_fluxo\_reativo\_medida\_residuonormalizado>0,3068</estimacao\_fluxo\_reativo\_medida\_residuonormalizado> </medidor\_fluxo> - <medidor\_fluxo> <estimacao\_fluxo\_ativo\_indice\_medidor>27</estimacao\_fluxo\_ativo\_indice\_medidor> <estimacao\_medidor\_localizacao\_lt>Lt\_7\_8</estimacao\_medidor\_localizacao\_lt> <estimacao\_medidor\_localizacao\_barra>7</estimacao\_medidor\_localizacao\_barra> <estimacao\_medidor\_localizacao\_barra\_sentido>8</estimacao\_medidor\_localizacao\_barra\_sentido> <estimacao\_fluxo\_ativo\_status\_medidor>1</estimacao\_fluxo\_ativo\_status\_medidor>  $\leq$ estimacao fluxo ativo nome medidor $\geq$ FA 7 8 $\leq$ estimacao fluxo ativo nome medidor $\geq$  <estimacao\_fluxo\_ativo\_medida>0</estimacao\_fluxo\_ativo\_medida> <estimacao\_fluxo\_ativo\_medida\_devpadrao>0,000200</estimacao\_fluxo\_ativo\_medida\_devpadrao> <estimacao\_fluxo\_reativo\_status\_medidor>1</estimacao\_fluxo\_reativo\_status\_medidor> <estimacao\_fluxo\_reativo\_nome\_medidor>FR\_7\_8</estimacao\_fluxo\_reativo\_nome\_medidor> <estimacao\_fluxo\_reativo\_medida>-0,17200</estimacao\_fluxo\_reativo\_medida> <estimacao\_fluxo\_reativo\_medida\_devpadrao>0,002867</estimacao\_fluxo\_reativo\_medida\_devpadrao> <estimacao\_fluxo\_ativo\_medida\_calculada>0</estimacao\_fluxo\_ativo\_medida\_calculada> <estimacao\_fluxo\_ativo\_medida\_residuonormalizado>0</estimacao\_fluxo\_ativo\_medida\_residuonormalizado> <estimacao\_fluxo\_reativo\_medida\_calculada>-0,1718</estimacao\_fluxo\_reativo\_medida\_calculada> <estimacao\_fluxo\_reativo\_medida\_residuonormalizado>-0,0601</estimacao\_fluxo\_reativo\_medida\_residuonormalizado> </medidor\_fluxo> - <medidor\_fluxo>  $\leq$ estimacao fluxo ativo indice medidor $\geq$ 28 $\leq$ /estimacao fluxo ativo indice medidor $\geq$  <estimacao\_medidor\_localizacao\_lt>Lt\_7\_8</estimacao\_medidor\_localizacao\_lt> <estimacao\_medidor\_localizacao\_barra>8</estimacao\_medidor\_localizacao\_barra> <estimacao\_medidor\_localizacao\_barra\_sentido>7</estimacao\_medidor\_localizacao\_barra\_sentido> <estimacao\_fluxo\_ativo\_status\_medidor>1</estimacao\_fluxo\_ativo\_status\_medidor> <estimacao\_fluxo\_ativo\_nome\_medidor>FA\_8\_7</estimacao\_fluxo\_ativo\_nome\_medidor> <estimacao\_fluxo\_ativo\_medida>0</estimacao\_fluxo\_ativo\_medida> <estimacao\_fluxo\_ativo\_medida\_devpadrao>0,000200</estimacao\_fluxo\_ativo\_medida\_devpadrao> <estimacao\_fluxo\_reativo\_status\_medidor>1</estimacao\_fluxo\_reativo\_status\_medidor> <estimacao\_fluxo\_reativo\_nome\_medidor>FR\_8\_7</estimacao\_fluxo\_reativo\_nome\_medidor> <estimacao\_fluxo\_reativo\_medida>0,17600</estimacao\_fluxo\_reativo\_medida> <estimacao\_fluxo\_reativo\_medida\_devpadrao>0,0029337</estimacao\_fluxo\_reativo\_medida\_devpadrao> <estimacao\_fluxo\_ativo\_medida\_calculada>0</estimacao\_fluxo\_ativo\_medida\_calculada> <estimacao\_fluxo\_ativo\_medida\_residuonormalizado>0</estimacao\_fluxo\_ativo\_medida\_residuonormalizado> <estimacao\_fluxo\_reativo\_medida\_calculada>0,1765</estimacao\_fluxo\_reativo\_medida\_calculada> <estimacao\_fluxo\_reativo\_medida\_residuonormalizado>-0,1685</estimacao\_fluxo\_reativo\_medida\_residuonormalizado> </medidor\_fluxo> <medidor\_fluxo>

<estimacao\_fluxo\_ativo\_indice\_medidor>29</estimacao\_fluxo\_ativo\_indice\_medidor>

 <estimacao\_medidor\_localizacao\_lt>Lt\_7\_9</estimacao\_medidor\_localizacao\_lt> <estimacao\_medidor\_localizacao\_barra>7</estimacao\_medidor\_localizacao\_barra> <estimacao\_medidor\_localizacao\_barra\_sentido>9</estimacao\_medidor\_localizacao\_barra\_sentido> <estimacao\_fluxo\_ativo\_status\_medidor>1</estimacao\_fluxo\_ativo\_status\_medidor> <estimacao\_fluxo\_ativo\_nome\_medidor>FA\_7\_9</estimacao\_fluxo\_ativo\_nome\_medidor> <estimacao\_fluxo\_ativo\_medida>0,28100</estimacao\_fluxo\_ativo\_medida> <estimacao\_fluxo\_ativo\_medida\_devpadrao>0,004683</estimacao\_fluxo\_ativo\_medida\_devpadrao> <estimacao\_fluxo\_reativo\_status\_medidor>1</estimacao\_fluxo\_reativo\_status\_medidor>  $\epsilon$ estimacao fluxo reativo nome medidor $\epsilon$ FR 7 9 $\epsilon$ /estimacao fluxo reativo nome medidor $>$  <estimacao\_fluxo\_reativo\_medida>0,05800</estimacao\_fluxo\_reativo\_medida> <estimacao\_fluxo\_reativo\_medida\_devpadrao>0,000967</estimacao\_fluxo\_reativo\_medida\_devpadrao> <estimacao\_fluxo\_ativo\_medida\_calculada>0,281</estimacao\_fluxo\_ativo\_medida\_calculada> <estimacao\_fluxo\_ativo\_medida\_residuonormalizado>0,0075</estimacao\_fluxo\_ativo\_medida\_residuonormalizado> <estimacao\_fluxo\_reativo\_medida\_calculada>0,0581</estimacao\_fluxo\_reativo\_medida\_calculada> <estimacao\_fluxo\_reativo\_medida\_residuonormalizado>-0,14</estimacao\_fluxo\_reativo\_medida\_residuonormalizado> </medidor\_fluxo>

- <medidor\_fluxo>

 <estimacao\_fluxo\_ativo\_indice\_medidor>30</estimacao\_fluxo\_ativo\_indice\_medidor> <estimacao\_medidor\_localizacao\_lt>Lt\_7\_9</estimacao\_medidor\_localizacao\_lt> <estimacao\_medidor\_localizacao\_barra>9</estimacao\_medidor\_localizacao\_barra> <estimacao\_medidor\_localizacao\_barra\_sentido>7</estimacao\_medidor\_localizacao\_barra\_sentido> <estimacao\_fluxo\_ativo\_status\_medidor>1</estimacao\_fluxo\_ativo\_status\_medidor>  $\epsilon$ estimacao fluxo ativo nome medidor $\epsilon$ FA 9 7 $\epsilon$ /estimacao fluxo ativo nome medidor $\epsilon$  <estimacao\_fluxo\_ativo\_medida>-0,28100</estimacao\_fluxo\_ativo\_medida> <estimacao\_fluxo\_ativo\_medida\_devpadrao>0,004683</estimacao\_fluxo\_ativo\_medida\_devpadrao> <estimacao\_fluxo\_reativo\_status\_medidor>1</estimacao\_fluxo\_reativo\_status\_medidor> <estimacao\_fluxo\_reativo\_nome\_medidor>FR\_9\_7</estimacao\_fluxo\_reativo\_nome\_medidor> <estimacao\_fluxo\_reativo\_medida>-0,05000</estimacao\_fluxo\_reativo\_medida> <estimacao\_fluxo\_reativo\_medida\_devpadrao>0,000833</estimacao\_fluxo\_reativo\_medida\_devpadrao> <estimacao\_fluxo\_ativo\_medida\_calculada>-0,281</estimacao\_fluxo\_ativo\_medida\_calculada> <estimacao\_fluxo\_ativo\_medida\_residuonormalizado>-0,0075</estimacao\_fluxo\_ativo\_medida\_residuonormalizado> <estimacao\_fluxo\_reativo\_medida\_calculada>-0,0501</estimacao\_fluxo\_reativo\_medida\_calculada> <estimacao\_fluxo\_reativo\_medida\_residuonormalizado>0,1327</estimacao\_fluxo\_reativo\_medida\_residuonormalizado> </medidor\_fluxo>

- <medidor\_fluxo>

 <estimacao\_fluxo\_ativo\_indice\_medidor>31</estimacao\_fluxo\_ativo\_indice\_medidor> <estimacao\_medidor\_localizacao\_lt>Lt\_9\_10</estimacao\_medidor\_localizacao\_lt> <estimacao\_medidor\_localizacao\_barra>9</estimacao\_medidor\_localizacao\_barra> <estimacao\_medidor\_localizacao\_barra\_sentido>10</estimacao\_medidor\_localizacao\_barra\_sentido> <estimacao\_fluxo\_ativo\_status\_medidor>1</estimacao\_fluxo\_ativo\_status\_medidor> <estimacao\_fluxo\_ativo\_nome\_medidor>FA\_9\_10</estimacao\_fluxo\_ativo\_nome\_medidor> <estimacao\_fluxo\_ativo\_medida>0,052000</estimacao\_fluxo\_ativo\_medida> <estimacao\_fluxo\_ativo\_medida\_devpadrao>0,000867</estimacao\_fluxo\_ativo\_medida\_devpadrao> <estimacao\_fluxo\_reativo\_status\_medidor>1</estimacao\_fluxo\_reativo\_status\_medidor> <estimacao\_fluxo\_reativo\_nome\_medidor>FR\_9\_10</estimacao\_fluxo\_reativo\_nome\_medidor> <estimacao\_fluxo\_reativo\_medida>0,04200</estimacao\_fluxo\_reativo\_medida> <estimacao\_fluxo\_reativo\_medida\_devpadrao>0,000700</estimacao\_fluxo\_reativo\_medida\_devpadrao> <estimacao\_fluxo\_ativo\_medida\_calculada>0,0521</estimacao\_fluxo\_ativo\_medida\_calculada> <estimacao\_fluxo\_ativo\_medida\_residuonormalizado>-0,2296</estimacao\_fluxo\_ativo\_medida\_residuonormalizado> <estimacao\_fluxo\_reativo\_medida\_calculada>0,0423</estimacao\_fluxo\_reativo\_medida\_calculada> <estimacao\_fluxo\_reativo\_medida\_residuonormalizado>-0,6584</estimacao\_fluxo\_reativo\_medida\_residuonormalizado> </medidor\_fluxo>

- <medidor\_fluxo> <estimacao\_fluxo\_ativo\_indice\_medidor>32</estimacao\_fluxo\_ativo\_indice\_medidor> <estimacao\_medidor\_localizacao\_lt>Lt\_9\_10</estimacao\_medidor\_localizacao\_lt> <estimacao\_medidor\_localizacao\_barra>10</estimacao\_medidor\_localizacao\_barra> <estimacao\_medidor\_localizacao\_barra\_sentido>9</estimacao\_medidor\_localizacao\_barra\_sentido> <estimacao\_fluxo\_ativo\_status\_medidor>1</estimacao\_fluxo\_ativo\_status\_medidor> <estimacao\_fluxo\_ativo\_nome\_medidor>FA\_10\_9</estimacao\_fluxo\_ativo\_nome\_medidor> <estimacao\_fluxo\_ativo\_medida>-0,05200</estimacao\_fluxo\_ativo\_medida> <estimacao\_fluxo\_ativo\_medida\_devpadrao>0,000867</estimacao\_fluxo\_ativo\_medida\_devpadrao> <estimacao\_fluxo\_reativo\_status\_medidor>1</estimacao\_fluxo\_reativo\_status\_medidor> <estimacao\_fluxo\_reativo\_nome\_medidor>FR\_10\_9</estimacao\_fluxo\_reativo\_nome\_medidor> <estimacao\_fluxo\_reativo\_medida>-0,04200</estimacao\_fluxo\_reativo\_medida> <estimacao\_fluxo\_reativo\_medida\_devpadrao>0,000700</estimacao\_fluxo\_reativo\_medida\_devpadrao> <estimacao\_fluxo\_ativo\_medida\_calculada>-0,052</estimacao\_fluxo\_ativo\_medida\_calculada> <estimacao\_fluxo\_ativo\_medida\_residuonormalizado>-0,0254</estimacao\_fluxo\_ativo\_medida\_residuonormalizado> <estimacao\_fluxo\_reativo\_medida\_calculada>-0,042</estimacao\_fluxo\_reativo\_medida\_calculada> <estimacao\_fluxo\_reativo\_medida\_residuonormalizado>-0,1093</estimacao\_fluxo\_reativo\_medida\_residuonormalizado> </medidor\_fluxo> - <medidor\_fluxo>  $\leq$ estimacao fluxo ativo indice medidor $\geq$ 33 $\leq$ /estimacao fluxo ativo indice medidor $\geq$  <estimacao\_medidor\_localizacao\_lt>Lt\_9\_14</estimacao\_medidor\_localizacao\_lt> <estimacao\_medidor\_localizacao\_barra>9</estimacao\_medidor\_localizacao\_barra> <estimacao\_medidor\_localizacao\_barra\_sentido>14</estimacao\_medidor\_localizacao\_barra\_sentido> <estimacao\_fluxo\_ativo\_status\_medidor>1</estimacao\_fluxo\_ativo\_status\_medidor> <estimacao\_fluxo\_ativo\_nome\_medidor>FA\_9\_14</estimacao\_fluxo\_ativo\_nome\_medidor> <estimacao\_fluxo\_ativo\_medida>0,09400</estimacao\_fluxo\_ativo\_medida> <estimacao\_fluxo\_ativo\_medida\_devpadrao>0,001567</estimacao\_fluxo\_ativo\_medida\_devpadrao> <estimacao\_fluxo\_reativo\_status\_medidor>1</estimacao\_fluxo\_reativo\_status\_medidor> <estimacao\_fluxo\_reativo\_nome\_medidor>FR\_9\_14</estimacao\_fluxo\_reativo\_nome\_medidor> <estimacao\_fluxo\_reativo\_medida>0,03600</estimacao\_fluxo\_reativo\_medida> <estimacao\_fluxo\_reativo\_medida\_devpadrao>0,000600</estimacao\_fluxo\_reativo\_medida\_devpadrao> <estimacao\_fluxo\_ativo\_medida\_calculada>0,094</estimacao\_fluxo\_ativo\_medida\_calculada> <estimacao\_fluxo\_ativo\_medida\_residuonormalizado>0,0208</estimacao\_fluxo\_ativo\_medida\_residuonormalizado> <estimacao\_fluxo\_reativo\_medida\_calculada>0,0361</estimacao\_fluxo\_reativo\_medida\_calculada> <estimacao\_fluxo\_reativo\_medida\_residuonormalizado>-0,2212</estimacao\_fluxo\_reativo\_medida\_residuonormalizado> </medidor\_fluxo> - <medidor\_fluxo> <estimacao\_fluxo\_ativo\_indice\_medidor>34</estimacao\_fluxo\_ativo\_indice\_medidor> <estimacao\_medidor\_localizacao\_lt>Lt\_9\_14</estimacao\_medidor\_localizacao\_lt> <estimacao\_medidor\_localizacao\_barra>14</estimacao\_medidor\_localizacao\_barra> <estimacao\_medidor\_localizacao\_barra\_sentido>9</estimacao\_medidor\_localizacao\_barra\_sentido> <estimacao\_fluxo\_ativo\_status\_medidor>1</estimacao\_fluxo\_ativo\_status\_medidor>

<estimacao\_fluxo\_ativo\_nome\_medidor>FA\_14\_9</estimacao\_fluxo\_ativo\_nome\_medidor>

<estimacao\_fluxo\_ativo\_medida>-0,09300</estimacao\_fluxo\_ativo\_medida>

<estimacao\_fluxo\_ativo\_medida\_devpadrao>0,001550</estimacao\_fluxo\_ativo\_medida\_devpadrao>

<estimacao\_fluxo\_reativo\_status\_medidor>1</estimacao\_fluxo\_reativo\_status\_medidor>

<estimacao\_fluxo\_reativo\_nome\_medidor>FR\_14\_9</estimacao\_fluxo\_reativo\_nome\_medidor>

<estimacao\_fluxo\_reativo\_medida>-0,03400</estimacao\_fluxo\_reativo\_medida>

 <estimacao\_fluxo\_reativo\_medida\_devpadrao>0,000567</estimacao\_fluxo\_reativo\_medida\_devpadrao> <estimacao\_fluxo\_ativo\_medida\_calculada>-0,0928</estimacao\_fluxo\_ativo\_medida\_calculada>

 <estimacao\_fluxo\_ativo\_medida\_residuonormalizado>-0,1513</estimacao\_fluxo\_ativo\_medida\_residuonormalizado> <estimacao\_fluxo\_reativo\_medida\_calculada>-0,0336</estimacao\_fluxo\_reativo\_medida\_calculada> <estimacao\_fluxo\_reativo\_medida\_residuonormalizado>-0,8407</estimacao\_fluxo\_reativo\_medida\_residuonormalizado> </medidor\_fluxo> - <medidor\_fluxo> <estimacao\_fluxo\_ativo\_indice\_medidor>35</estimacao\_fluxo\_ativo\_indice\_medidor> <estimacao\_medidor\_localizacao\_lt>Lt\_10\_11</estimacao\_medidor\_localizacao\_lt> <estimacao\_medidor\_localizacao\_barra>10</estimacao\_medidor\_localizacao\_barra> <estimacao\_medidor\_localizacao\_barra\_sentido>11</estimacao\_medidor\_localizacao\_barra\_sentido>  $\leq$ estimacao fluxo ativo status medidor $>1 \leq$ estimacao fluxo ativo status medidor $>$  <estimacao\_fluxo\_ativo\_nome\_medidor>FA\_10\_11</estimacao\_fluxo\_ativo\_nome\_medidor> <estimacao\_fluxo\_ativo\_medida>-0,03800</estimacao\_fluxo\_ativo\_medida> <estimacao\_fluxo\_ativo\_medida\_devpadrao>0,000633</estimacao\_fluxo\_ativo\_medida\_devpadrao> <estimacao\_fluxo\_reativo\_status\_medidor>1</estimacao\_fluxo\_reativo\_status\_medidor> <estimacao\_fluxo\_reativo\_nome\_medidor>FR\_10\_11</estimacao\_fluxo\_reativo\_nome\_medidor> <estimacao\_fluxo\_reativo\_medida>-0,01600</estimacao\_fluxo\_reativo\_medida> <estimacao\_fluxo\_reativo\_medida\_devpadrao>0,000267</estimacao\_fluxo\_reativo\_medida\_devpadrao> <estimacao\_fluxo\_ativo\_medida\_calculada>-0,0379</estimacao\_fluxo\_ativo\_medida\_calculada> <estimacao\_fluxo\_ativo\_medida\_residuonormalizado>-0,488</estimacao\_fluxo\_ativo\_medida\_residuonormalizado> <estimacao\_fluxo\_reativo\_medida\_calculada>-0,016</estimacao\_fluxo\_reativo\_medida\_calculada> <estimacao\_fluxo\_reativo\_medida\_residuonormalizado>-1,084</estimacao\_fluxo\_reativo\_medida\_residuonormalizado> </medidor\_fluxo> - <medidor\_fluxo> <estimacao\_fluxo\_ativo\_indice\_medidor>36</estimacao\_fluxo\_ativo\_indice\_medidor> <estimacao\_medidor\_localizacao\_lt>Lt\_10\_11</estimacao\_medidor\_localizacao\_lt> <estimacao\_medidor\_localizacao\_barra>11</estimacao\_medidor\_localizacao\_barra> <estimacao\_medidor\_localizacao\_barra\_sentido>10</estimacao\_medidor\_localizacao\_barra\_sentido> <estimacao\_fluxo\_ativo\_status\_medidor>0</estimacao\_fluxo\_ativo\_status\_medidor> <estimacao\_fluxo\_ativo\_nome\_medidor>FA\_11\_10</estimacao\_fluxo\_ativo\_nome\_medidor> <estimacao\_fluxo\_ativo\_medida>0</estimacao\_fluxo\_ativo\_medida> <estimacao\_fluxo\_ativo\_medida\_devpadrao>0</estimacao\_fluxo\_ativo\_medida\_devpadrao> <estimacao\_fluxo\_reativo\_status\_medidor>0</estimacao\_fluxo\_reativo\_status\_medidor> <estimacao\_fluxo\_reativo\_nome\_medidor>FR\_11\_10</estimacao\_fluxo\_reativo\_nome\_medidor> <estimacao\_fluxo\_reativo\_medida>0</estimacao\_fluxo\_reativo\_medida> <estimacao\_fluxo\_reativo\_medida\_devpadrao>0</estimacao\_fluxo\_reativo\_medida\_devpadrao> <estimacao\_fluxo\_ativo\_medida\_calculada>0</estimacao\_fluxo\_ativo\_medida\_calculada> <estimacao\_fluxo\_ativo\_medida\_residuonormalizado>0</estimacao\_fluxo\_ativo\_medida\_residuonormalizado> <estimacao\_fluxo\_reativo\_medida\_calculada>0</estimacao\_fluxo\_reativo\_medida\_calculada> <estimacao\_fluxo\_reativo\_medida\_residuonormalizado>0</estimacao\_fluxo\_reativo\_medida\_residuonormalizado> </medidor\_fluxo> - <medidor\_fluxo> <estimacao\_fluxo\_ativo\_indice\_medidor>37</estimacao\_fluxo\_ativo\_indice\_medidor>  $\epsilon$ estimacao medidor localizacao lt>Lt 12 13 $\epsilon$ /estimacao medidor localizacao lt $\epsilon$  <estimacao\_medidor\_localizacao\_barra>12</estimacao\_medidor\_localizacao\_barra> <estimacao\_medidor\_localizacao\_barra\_sentido>13</estimacao\_medidor\_localizacao\_barra\_sentido> <estimacao\_fluxo\_ativo\_status\_medidor>1</estimacao\_fluxo\_ativo\_status\_medidor> <estimacao\_fluxo\_ativo\_nome\_medidor>FA\_12\_13</estimacao\_fluxo\_ativo\_nome\_medidor> <estimacao\_fluxo\_ativo\_medida>0,01600</estimacao\_fluxo\_ativo\_medida> <estimacao\_fluxo\_ativo\_medida\_devpadrao>0,000267</estimacao\_fluxo\_ativo\_medida\_devpadrao> <estimacao\_fluxo\_reativo\_status\_medidor>1</estimacao\_fluxo\_reativo\_status\_medidor> <estimacao\_fluxo\_reativo\_nome\_medidor>FR\_12\_13</estimacao\_fluxo\_reativo\_nome\_medidor>

 <estimacao\_fluxo\_reativo\_medida>0,00800</estimacao\_fluxo\_reativo\_medida> <estimacao\_fluxo\_reativo\_medida\_devpadrao>0,000133</estimacao\_fluxo\_reativo\_medida\_devpadrao> <estimacao\_fluxo\_ativo\_medida\_calculada>0,016</estimacao\_fluxo\_ativo\_medida\_calculada> <estimacao\_fluxo\_ativo\_medida\_residuonormalizado>1,0069</estimacao\_fluxo\_ativo\_medida\_residuonormalizado> <estimacao\_fluxo\_reativo\_medida\_calculada>0,008</estimacao\_fluxo\_reativo\_medida\_calculada> <estimacao\_fluxo\_reativo\_medida\_residuonormalizado>3,3741</estimacao\_fluxo\_reativo\_medida\_residuonormalizado> </medidor\_fluxo> - <medidor\_fluxo> <estimacao\_fluxo\_ativo\_indice\_medidor>38</estimacao\_fluxo\_ativo\_indice\_medidor>  $\epsilon$ estimacao medidor localizacao lt $\geq$ Lt 12 13 $\leq$ /estimacao medidor localizacao lt $\geq$  <estimacao\_medidor\_localizacao\_barra>13</estimacao\_medidor\_localizacao\_barra> <estimacao\_medidor\_localizacao\_barra\_sentido>12</estimacao\_medidor\_localizacao\_barra\_sentido> <estimacao\_fluxo\_ativo\_status\_medidor>0</estimacao\_fluxo\_ativo\_status\_medidor> <estimacao\_fluxo\_ativo\_nome\_medidor>FA\_13\_12</estimacao\_fluxo\_ativo\_nome\_medidor> <estimacao\_fluxo\_ativo\_medida>0</estimacao\_fluxo\_ativo\_medida> <estimacao\_fluxo\_ativo\_medida\_devpadrao>0</estimacao\_fluxo\_ativo\_medida\_devpadrao> <estimacao\_fluxo\_reativo\_status\_medidor>0</estimacao\_fluxo\_reativo\_status\_medidor> <estimacao\_fluxo\_reativo\_nome\_medidor>FR\_13\_12</estimacao\_fluxo\_reativo\_nome\_medidor> <estimacao\_fluxo\_reativo\_medida>0</estimacao\_fluxo\_reativo\_medida> <estimacao\_fluxo\_reativo\_medida\_devpadrao>0</estimacao\_fluxo\_reativo\_medida\_devpadrao> <estimacao\_fluxo\_ativo\_medida\_calculada>0</estimacao\_fluxo\_ativo\_medida\_calculada> <estimacao\_fluxo\_ativo\_medida\_residuonormalizado>0</estimacao\_fluxo\_ativo\_medida\_residuonormalizado> <estimacao\_fluxo\_reativo\_medida\_calculada>0</estimacao\_fluxo\_reativo\_medida\_calculada> <estimacao\_fluxo\_reativo\_medida\_residuonormalizado>0</estimacao\_fluxo\_reativo\_medida\_residuonormalizado> </medidor\_fluxo> - <medidor\_fluxo> <estimacao\_fluxo\_ativo\_indice\_medidor>39</estimacao\_fluxo\_ativo\_indice\_medidor> <estimacao\_medidor\_localizacao\_lt>Lt\_13\_14</estimacao\_medidor\_localizacao\_lt> <estimacao\_medidor\_localizacao\_barra>13</estimacao\_medidor\_localizacao\_barra> <estimacao\_medidor\_localizacao\_barra\_sentido>14</estimacao\_medidor\_localizacao\_barra\_sentido> <estimacao fluxo ativo status medidor>1</estimacao fluxo ativo status medidor> <estimacao\_fluxo\_ativo\_nome\_medidor>FA\_13\_14</estimacao\_fluxo\_ativo\_nome\_medidor> <estimacao\_fluxo\_ativo\_medida>0,05600</estimacao\_fluxo\_ativo\_medida> <estimacao\_fluxo\_ativo\_medida\_devpadrao>0,000933</estimacao\_fluxo\_ativo\_medida\_devpadrao> <estimacao\_fluxo\_reativo\_status\_medidor>1</estimacao\_fluxo\_reativo\_status\_medidor> <estimacao\_fluxo\_reativo\_nome\_medidor>FR\_13\_14</estimacao\_fluxo\_reativo\_nome\_medidor> <estimacao\_fluxo\_reativo\_medida>0,01700</estimacao\_fluxo\_reativo\_medida> <estimacao\_fluxo\_reativo\_medida\_devpadrao>0,000283</estimacao\_fluxo\_reativo\_medida\_devpadrao> <estimacao\_fluxo\_ativo\_medida\_calculada>0,0564</estimacao\_fluxo\_ativo\_medida\_calculada> <estimacao\_fluxo\_ativo\_medida\_residuonormalizado>-0,5458</estimacao\_fluxo\_ativo\_medida\_residuonormalizado> <estimacao\_fluxo\_reativo\_medida\_calculada>0,0172</estimacao\_fluxo\_reativo\_medida\_calculada> <estimacao\_fluxo\_reativo\_medida\_residuonormalizado>-0,9098</estimacao\_fluxo\_reativo\_medida\_residuonormalizado> </medidor\_fluxo> - <medidor\_fluxo> <estimacao\_fluxo\_ativo\_indice\_medidor>40</estimacao\_fluxo\_ativo\_indice\_medidor> <estimacao\_medidor\_localizacao\_lt>Lt\_13\_14</estimacao\_medidor\_localizacao\_lt> <estimacao\_medidor\_localizacao\_barra>14</estimacao\_medidor\_localizacao\_barra>

<estimacao\_medidor\_localizacao\_barra\_sentido>13</estimacao\_medidor\_localizacao\_barra\_sentido>

<estimacao\_fluxo\_ativo\_status\_medidor>1</estimacao\_fluxo\_ativo\_status\_medidor>

 $\epsilon$ estimacao fluxo ativo nome medidor $\geq$ FA 14 13 $\lt$ estimacao fluxo ativo nome medidor $\gt$ 

<estimacao\_fluxo\_ativo\_medida>-0,05600</estimacao\_fluxo\_ativo\_medida>

 <estimacao\_fluxo\_ativo\_medida\_devpadrao>0,000933</estimacao\_fluxo\_ativo\_medida\_devpadrao> <estimacao\_fluxo\_reativo\_status\_medidor>1</estimacao\_fluxo\_reativo\_status\_medidor> <estimacao\_fluxo\_reativo\_nome\_medidor>FR\_14\_13</estimacao\_fluxo\_reativo\_nome\_medidor> <estimacao\_fluxo\_reativo\_medida>-0,01600</estimacao\_fluxo\_reativo\_medida> <estimacao\_fluxo\_reativo\_medida\_devpadrao>0,000267</estimacao\_fluxo\_reativo\_medida\_devpadrao> <estimacao\_fluxo\_ativo\_medida\_calculada>-0,0558</estimacao\_fluxo\_ativo\_medida\_calculada> <estimacao\_fluxo\_ativo\_medida\_residuonormalizado>-0,27</estimacao\_fluxo\_ativo\_medida\_residuonormalizado> <estimacao\_fluxo\_reativo\_medida\_calculada>-0,0161</estimacao\_fluxo\_reativo\_medida\_calculada> <estimacao\_fluxo\_reativo\_medida\_residuonormalizado>0,4565</estimacao\_fluxo\_reativo\_medida\_residuonormalizado> </medidor\_fluxo> <medidor\_tensao> <estimacao\_tensao\_indice\_medidor>1</estimacao\_tensao\_indice\_medidor> <estimacao\_tensao\_status\_medidor>1</estimacao\_tensao\_status\_medidor> <estimacao\_tensao\_nome\_medidor>V1</estimacao\_tensao\_nome\_medidor> <estimacao\_tensao\_medida>1,06000</estimacao\_tensao\_medida> <estimacao\_tensao\_medida\_devpadrao>0,017667</estimacao\_tensao\_medida\_devpadrao> <estimacao\_tensao\_medida\_calculada>1,0607</estimacao\_tensao\_medida\_calculada> <estimacao\_tensao\_medida\_residuonormalizado>0,017667</estimacao\_tensao\_medida\_residuonormalizado> </medidor\_tensao> - <medidor\_tensao>  $\leq$ estimacao tensao indice medidor $\geq$ 2 $\leq$ estimacao tensao indice medidor $\geq$  <estimacao\_tensao\_status\_medidor>1</estimacao\_tensao\_status\_medidor> <estimacao\_tensao\_nome\_medidor>V2</estimacao\_tensao\_nome\_medidor> <estimacao\_tensao\_medida>1,04500</estimacao\_tensao\_medida> <estimacao\_tensao\_medida\_devpadrao>0,017417</estimacao\_tensao\_medida\_devpadrao> <estimacao\_tensao\_medida\_calculada>1,0456</estimacao\_tensao\_medida\_calculada> <estimacao\_tensao\_medida\_residuonormalizado>-0,0355</estimacao\_tensao\_medida\_residuonormalizado> </medidor\_tensao> - <medidor\_tensao> <estimacao\_tensao\_indice\_medidor>3</estimacao\_tensao\_indice\_medidor> <estimacao\_tensao\_status\_medidor>1</estimacao\_tensao\_status\_medidor> <estimacao\_tensao\_nome\_medidor>V3</estimacao\_tensao\_nome\_medidor> <estimacao\_tensao\_medida>1,01000</estimacao\_tensao\_medida> <estimacao\_tensao\_medida\_devpadrao>0,016833</estimacao\_tensao\_medida\_devpadrao> <estimacao\_tensao\_medida\_calculada>1,0106</estimacao\_tensao\_medida\_calculada> <estimacao\_tensao\_medida\_residuonormalizado>-0,0333</estimacao\_tensao\_medida\_residuonormalizado> </medidor\_tensao> - <medidor\_tensao> <estimacao\_tensao\_indice\_medidor>4</estimacao\_tensao\_indice\_medidor> <estimacao\_tensao\_status\_medidor>0</estimacao\_tensao\_status\_medidor> <estimacao\_tensao\_nome\_medidor>V4</estimacao\_tensao\_nome\_medidor> <estimacao\_tensao\_medida>0</estimacao\_tensao\_medida> <estimacao\_tensao\_medida\_devpadrao>0</estimacao\_tensao\_medida\_devpadrao> <estimacao\_tensao\_medida\_calculada>0</estimacao\_tensao\_medida\_calculada> <estimacao\_tensao\_medida\_residuonormalizado>0</estimacao\_tensao\_medida\_residuonormalizado> </medidor\_tensao> - <medidor\_tensao> <estimacao\_tensao\_indice\_medidor>5</estimacao\_tensao\_indice\_medidor> <estimacao\_tensao\_status\_medidor>0</estimacao\_tensao\_status\_medidor> <estimacao\_tensao\_nome\_medidor>V5</estimacao\_tensao\_nome\_medidor>

<estimacao\_tensao\_medida>0</estimacao\_tensao\_medida>

 <estimacao\_tensao\_medida\_devpadrao>0</estimacao\_tensao\_medida\_devpadrao> <estimacao\_tensao\_medida\_calculada>0</estimacao\_tensao\_medida\_calculada> <estimacao\_tensao\_medida\_residuonormalizado>0</estimacao\_tensao\_medida\_residuonormalizado> </medidor\_tensao> <medidor\_tensao> <estimacao\_tensao\_indice\_medidor>6</estimacao\_tensao\_indice\_medidor> <estimacao\_tensao\_status\_medidor>1</estimacao\_tensao\_status\_medidor> <estimacao\_tensao\_nome\_medidor>V6</estimacao\_tensao\_nome\_medidor> <estimacao\_tensao\_medida>1,07000</estimacao\_tensao\_medida> <estimacao\_tensao\_medida\_devpadrao>0,017833</estimacao\_tensao\_medida\_devpadrao> <estimacao\_tensao\_medida\_calculada>1,0705</estimacao\_tensao\_medida\_calculada> <estimacao\_tensao\_medida\_residuonormalizado>-0,0297</estimacao\_tensao\_medida\_residuonormalizado> </medidor\_tensao> - <medidor\_tensao> <estimacao\_tensao\_indice\_medidor>7</estimacao\_tensao\_indice\_medidor> <estimacao\_tensao\_status\_medidor>0</estimacao\_tensao\_status\_medidor> <estimacao\_tensao\_nome\_medidor>V7</estimacao\_tensao\_nome\_medidor> <estimacao\_tensao\_medida>0</estimacao\_tensao\_medida> <estimacao\_tensao\_medida\_devpadrao>0</estimacao\_tensao\_medida\_devpadrao> <estimacao\_tensao\_medida\_calculada>1,06000</estimacao\_tensao\_medida\_calculada> <estimacao\_tensao\_medida\_residuonormalizado>0,017667</estimacao\_tensao\_medida\_residuonormalizado> </medidor\_tensao> - <medidor\_tensao> <estimacao\_tensao\_indice\_medidor>8</estimacao\_tensao\_indice\_medidor> <estimacao\_tensao\_status\_medidor>1</estimacao\_tensao\_status\_medidor> <estimacao\_tensao\_nome\_medidor>V8</estimacao\_tensao\_nome\_medidor> <estimacao\_tensao\_medida>1,09000</estimacao\_tensao\_medida> <estimacao\_tensao\_medida\_devpadrao>0,018167</estimacao\_tensao\_medida\_devpadrao> <estimacao\_tensao\_medida\_calculada>1,0906</estimacao\_tensao\_medida\_calculada> <estimacao\_tensao\_medida\_residuonormalizado>-0,0349</estimacao\_tensao\_medida\_residuonormalizado> </medidor\_tensao> - <medidor\_tensao> <estimacao\_tensao\_indice\_medidor>9</estimacao\_tensao\_indice\_medidor> <estimacao\_tensao\_status\_medidor>0</estimacao\_tensao\_status\_medidor> <estimacao\_tensao\_nome\_medidor>V9</estimacao\_tensao\_nome\_medidor> <estimacao\_tensao\_medida>0</estimacao\_tensao\_medida> <estimacao\_tensao\_medida\_devpadrao>0</estimacao\_tensao\_medida\_devpadrao> <estimacao\_tensao\_medida\_calculada>0</estimacao\_tensao\_medida\_calculada> <estimacao\_tensao\_medida\_residuonormalizado>0</estimacao\_tensao\_medida\_residuonormalizado> </medidor\_tensao> - <medidor\_tensao> <estimacao\_tensao\_indice\_medidor>10</estimacao\_tensao\_indice\_medidor> <estimacao\_tensao\_status\_medidor>0</estimacao\_tensao\_status\_medidor> <estimacao\_tensao\_nome\_medidor>V10</estimacao\_tensao\_nome\_medidor> <estimacao\_tensao\_medida>0</estimacao\_tensao\_medida>

<estimacao\_tensao\_medida\_devpadrao>0</estimacao\_tensao\_medida\_devpadrao>

<estimacao\_tensao\_medida\_calculada>0</estimacao\_tensao\_medida\_calculada>

 <estimacao\_tensao\_medida\_residuonormalizado>0</estimacao\_tensao\_medida\_residuonormalizado> </medidor\_tensao>

<medidor\_tensao>

<estimacao\_tensao\_indice\_medidor>11</estimacao\_tensao\_indice\_medidor>

<estimacao\_tensao\_status\_medidor>0</estimacao\_tensao\_status\_medidor> <estimacao\_tensao\_nome\_medidor>V11</estimacao\_tensao\_nome\_medidor> <estimacao\_tensao\_medida>0</estimacao\_tensao\_medida> <estimacao\_tensao\_medida\_devpadrao>0</estimacao\_tensao\_medida\_devpadrao> <estimacao\_tensao\_medida\_calculada>1</estimacao\_tensao\_medida\_calculada> <estimacao\_tensao\_medida\_residuonormalizado>0</estimacao\_tensao\_medida\_residuonormalizado> </medidor\_tensao> - <medidor\_tensao>  $\epsilon$ estimacao tensao indice\_medidor $>12$  $\epsilon$ /estimacao\_tensao\_indice\_medidor $>$  <estimacao\_tensao\_status\_medidor>1</estimacao\_tensao\_status\_medidor> <estimacao\_tensao\_nome\_medidor>V12</estimacao\_tensao\_nome\_medidor> <estimacao\_tensao\_medida>1,055</estimacao\_tensao\_medida> <estimacao\_tensao\_medida\_devpadrao>0.017583</estimacao\_tensao\_medida\_devpadrao> <estimacao\_tensao\_medida\_calculada>1,0557</estimacao\_tensao\_medida\_calculada> <estimacao\_tensao\_medida\_residuonormalizado>-0,0422</estimacao\_tensao\_medida\_residuonormalizado> </medidor\_tensao> <medidor\_tensao> <estimacao\_tensao\_indice\_medidor>13</estimacao\_tensao\_indice\_medidor> <estimacao\_tensao\_status\_medidor>0</estimacao\_tensao\_status\_medidor> <estimacao\_tensao\_nome\_medidor>V13</estimacao\_tensao\_nome\_medidor> <estimacao\_tensao\_medida>0</estimacao\_tensao\_medida> <estimacao\_tensao\_medida\_devpadrao>0</estimacao\_tensao\_medida\_devpadrao> <estimacao\_tensao\_medida\_calculada>0</estimacao\_tensao\_medida\_calculada> <estimacao\_tensao\_medida\_residuonormalizado>0</estimacao\_tensao\_medida\_residuonormalizado> </medidor\_tensao> - <medidor\_tensao> <estimacao\_tensao\_indice\_medidor>14</estimacao\_tensao\_indice\_medidor> <estimacao\_tensao\_status\_medidor>0</estimacao\_tensao\_status\_medidor> <estimacao\_tensao\_nome\_medidor>V14</estimacao\_tensao\_nome\_medidor> <estimacao\_tensao\_medida>0</estimacao\_tensao\_medida> <estimacao\_tensao\_medida\_devpadrao>0</estimacao\_tensao\_medida\_devpadrao> <estimacao\_tensao\_medida\_calculada>0</estimacao\_tensao\_medida\_calculada> <estimacao\_tensao\_medida\_residuonormalizado>0</estimacao\_tensao\_medida\_residuonormalizado> </medidor\_tensao> - <estados\_estimados> <estados\_estimados\_indice\_barra>1</estados\_estimados\_indice\_barra> <estados\_estimados\_tensao\_valor>1,0607</estados\_estimados\_tensao\_valor> <estados\_estimados\_tensao\_valor\_angulos>0</estados\_estimados\_tensao\_valor\_angulos> </estados\_estimados> - <estados\_estimados> <estados\_estimados\_indice\_barra>2</estados\_estimados\_indice\_barra> <estados\_estimados\_tensao\_valor>1.0456</estados\_estimados\_tensao\_valor> <estados\_estimados\_tensao\_valor\_angulos>-0.0869</estados\_estimados\_tensao\_valor\_angulos> </estados\_estimados> - <estados\_estimados> <estados\_estimados\_indice\_barra>3</estados\_estimados\_indice\_barra> <estados\_estimados\_tensao\_valor>1,0106</estados\_estimados\_tensao\_valor> <estados\_estimados\_tensao\_valor\_angulos>-0,2221</estados\_estimados\_tensao\_valor\_angulos> </estados\_estimados> - <estados\_estimados> <estados\_estimados\_indice\_barra>4</estados\_estimados\_indice\_barra>

 <estados\_estimados\_tensao\_valor>1,0183</estados\_estimados\_tensao\_valor> <estados\_estimados\_tensao\_valor\_angulos>-0,1798</estados\_estimados\_tensao\_valor\_angulos>

<estados\_estimados\_tensao\_valor>1,0201</estados\_estimados\_tensao\_valor>

<estados\_estimados\_indice\_barra>5</estados\_estimados\_indice\_barra>

- <estados\_estimados\_tensao\_valor\_angulos>-0,1530</estados\_estimados\_tensao\_valor\_angulos>
- </estados\_estimados>

 </estados\_estimados> - <estados\_estimados>

- <estados\_estimados>

<estados\_estimados\_indice\_barra>6</estados\_estimados\_indice\_barra>

<estados\_estimados\_tensao\_valor>1,0705</estados\_estimados\_tensao\_valor>

- <estados\_estimados\_tensao\_valor\_angulos>-0,2480</estados\_estimados\_tensao\_valor\_angulos>
- </estados\_estimados>
- <estados\_estimados>

<estados\_estimados\_indice\_barra>7</estados\_estimados\_indice\_barra>

<estados\_estimados\_tensao\_valor>1,0621</estados\_estimados\_tensao\_valor>

- <estados\_estimados\_tensao\_valor\_angulos>-0,2330</estados\_estimados\_tensao\_valor\_angulos>
- </estados\_estimados>
- <estados\_estimados>

<estados\_estimados\_indice\_barra>8</estados\_estimados\_indice\_barra>

<estados\_estimados\_tensao\_valor>1,0906</estados\_estimados\_tensao\_valor>

- <estados\_estimados\_tensao\_valor\_angulos>-0,2330</estados\_estimados\_tensao\_valor\_angulos> </estados\_estimados>
- <estados\_estimados>

<estados\_estimados\_indice\_barra>9</estados\_estimados\_indice\_barra>

<estados\_estimados\_tensao\_valor>1,0565</estados\_estimados\_tensao\_valor>

- <estados\_estimados\_tensao\_valor\_angulos>-0,2605</estados\_estimados\_tensao\_valor\_angulos>
- </estados\_estimados>
- <estados\_estimados>

<estados\_estimados\_indice\_barra>10</estados\_estimados\_indice\_barra>

<estados\_estimados\_tensao\_valor>1,0516</estados\_estimados\_tensao\_valor>

- <estados\_estimados\_tensao\_valor\_angulos>-0,2633</estados\_estimados\_tensao\_valor\_angulos> </estados\_estimados>
- <estados\_estimados>

<estados\_estimados\_indice\_barra>11</estados\_estimados\_indice\_barra>

- <estados\_estimados\_tensao\_valor>1,0575</estados\_estimados\_tensao\_valor>
- <estados\_estimados\_tensao\_valor\_angulos>-0,2579</estados\_estimados\_tensao\_valor\_angulos>
- </estados\_estimados>
- <estados\_estimados>

<estados\_estimados\_indice\_barra>12</estados\_estimados\_indice\_barra>

- <estados\_estimados\_tensao\_valor>1,0557</estados\_estimados\_tensao\_valor>
- <estados\_estimados\_tensao\_valor\_angulos>-0,2629</estados\_estimados\_tensao\_valor\_angulos> </estados\_estimados>
- <estados\_estimados>

<estados\_estimados\_indice\_barra>13</estados\_estimados\_indice\_barra>

- <estados\_estimados\_tensao\_valor>1,0509</estados\_estimados\_tensao\_valor>
- <estados\_estimados\_tensao\_valor\_angulos>-0,2642</estados\_estimados\_tensao\_valor\_angulos>
- </estados\_estimados>
- <estados\_estimados>

 <estados\_estimados\_indice\_barra>14</estados\_estimados\_indice\_barra> <estados\_estimados\_tensao\_valor>1,0362</estados\_estimados\_tensao\_valor>

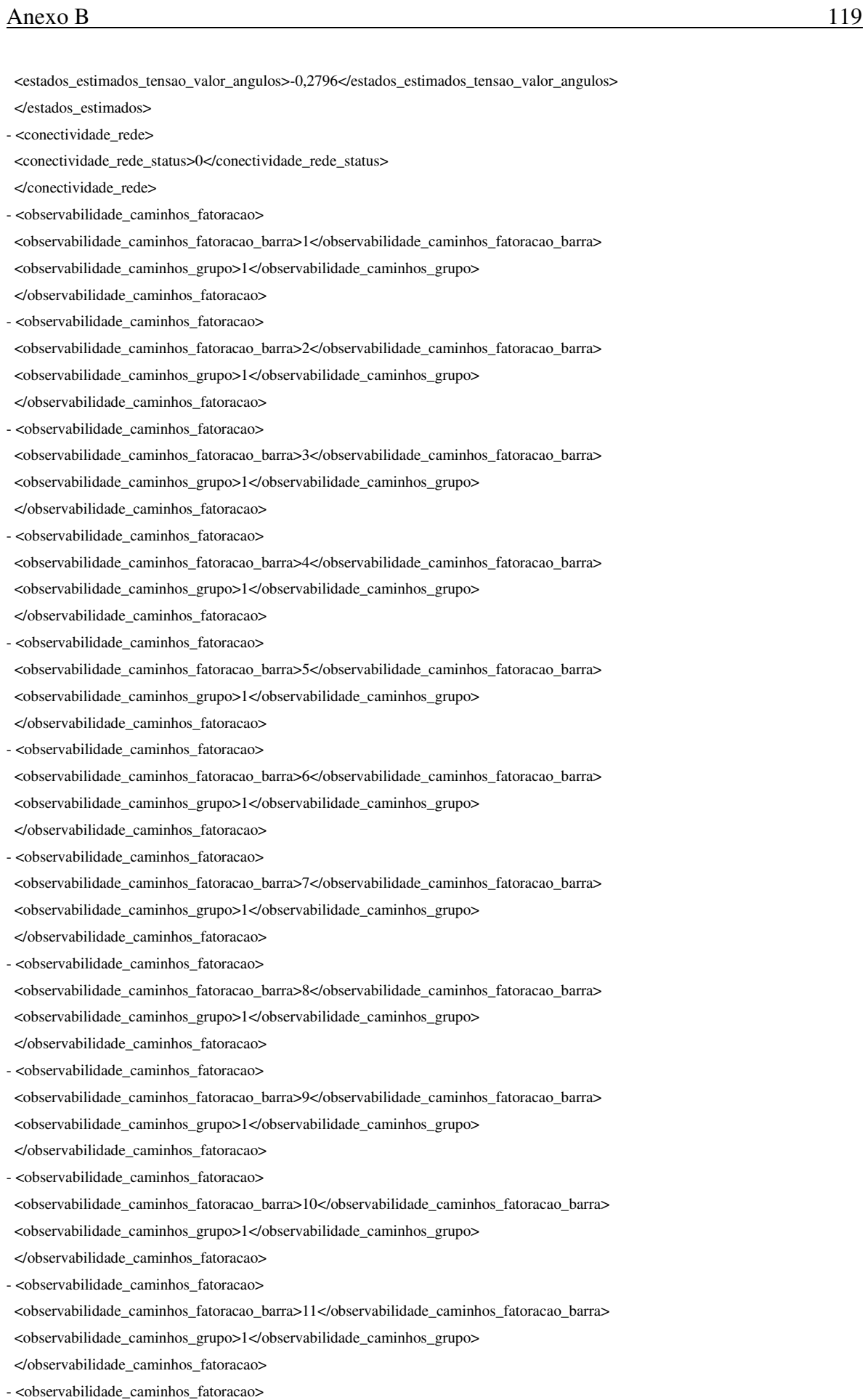

<observabilidade\_caminhos\_fatoracao\_barra>12</observabilidade\_caminhos\_fatoracao\_barra>

</pu\_sistemas>

 <observabilidade\_caminhos\_grupo>1</observabilidade\_caminhos\_grupo> </observabilidade\_caminhos\_fatoracao> - <observabilidade\_caminhos\_fatoracao> <observabilidade\_caminhos\_fatoracao\_barra>13</observabilidade\_caminhos\_fatoracao\_barra> <observabilidade\_caminhos\_grupo>1</observabilidade\_caminhos\_grupo> </observabilidade\_caminhos\_fatoracao> - <observabilidade\_caminhos\_fatoracao> <observabilidade\_caminhos\_fatoracao\_barra>14</observabilidade\_caminhos\_fatoracao\_barra> <observabilidade\_caminhos\_grupo>1</observabilidade\_caminhos\_grupo> </observabilidade\_caminhos\_fatoracao> - <medidas\_criticas> <medidas\_medidas\_criticas\_indice>1</medidas\_medidas\_criticas\_indice> <medidas\_medidas\_criticas\_medidor /> </medidas\_criticas> - <medidas\_criticas> <medidas\_medidas\_criticas\_indice>2</medidas\_medidas\_criticas\_indice> <medidas\_medidas\_criticas\_medidor /> </medidas\_criticas> - <pares\_criticos> <medidas\_pares\_indice>1</medidas\_pares\_indice> <medidas\_pares\_criticos /> </pares\_criticos> - <pares\_criticos> <medidas\_pares\_indice>2</medidas\_pares\_indice> <medidas\_pares\_criticos /> </pares\_criticos> - <conjunto\_criticos> <medidas\_conjuntos\_criticos\_indice>1</medidas\_conjuntos\_criticos\_indice> <medidas\_conjuntos\_criticos\_medidor /> </conjunto\_criticos> - <conjunto\_criticos> <medidas\_conjuntos\_criticos\_indice>2</medidas\_conjuntos\_criticos\_indice> <medidas\_conjuntos\_criticos\_medidor /> </conjunto\_criticos> - <residuo\_normalizado> <residuo\_normalizado\_indice>1</residuo\_normalizado\_indice> <residuo\_normalizado\_medidor>V1</residuo\_normalizado\_medidor> <residuo\_normalizado\_medidor\_valor>-2,3153</residuo\_normalizado\_medidor\_valor> </residuo\_normalizado> </resultado\_estimacao> - <pu\_sistemas> <pu\_sistemas\_indice>1</pu\_sistemas\_indice> <base\_pu\_tensao>132000</base\_pu\_tensao> <base\_pu\_potencia>100000000</base\_pu\_potencia> <pu\_sistemas\_indice>2</pu\_sistemas\_indice> <base\_pu\_tensao>256000</base\_pu\_tensao> <base\_pu\_potencia>100000000</base\_pu\_potencia> <pu\_sistemas\_indice>3</pu\_sistemas\_indice> <base\_pu\_tensao>13800</base\_pu\_tensao> <base\_pu\_potencia>100000000</base\_pu\_potencia>

</dados\_gerais>